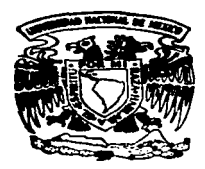

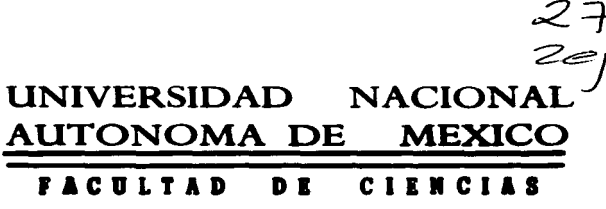

BIRREFRINGENCIA BICOLOR DE ALTA **RESOLUCION** 

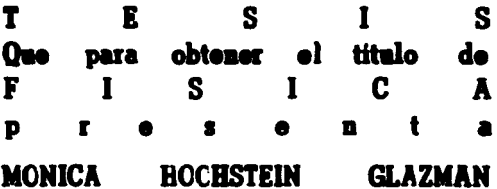

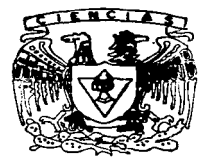

**TESIS CON TALLA DE ORIGEN** 

Director de Tesis: Dr. Earlese Geffroy Aquilar

México, D. F.

23

1997

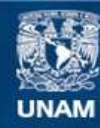

Universidad Nacional Autónoma de México

**UNAM – Dirección General de Bibliotecas Tesis Digitales Restricciones de uso**

# **DERECHOS RESERVADOS © PROHIBIDA SU REPRODUCCIÓN TOTAL O PARCIAL**

Todo el material contenido en esta tesis esta protegido por la Ley Federal del Derecho de Autor (LFDA) de los Estados Unidos Mexicanos (México).

**Biblioteca Central** 

Dirección General de Bibliotecas de la UNAM

El uso de imágenes, fragmentos de videos, y demás material que sea objeto de protección de los derechos de autor, será exclusivamente para fines educativos e informativos y deberá citar la fuente donde la obtuvo mencionando el autor o autores. Cualquier uso distinto como el lucro, reproducción, edición o modificación, será perseguido y sancionado por el respectivo titular de los Derechos de Autor.

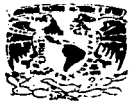

VNIVERADAD NACIONAL AVENT-14 DE MEZICO

> M. en C. Virginia Abrín Batule Jefe de la División de Estudios Profesionales de la **Facultad de Ciencias** Presente

Comunicamos a usted que hemos revisado el trabajo de Tesis: Birrefringencia Bicolor de Alta Resolución

realizado por Mónica Hochstein Glazman

con número de cuenta 9251764-2 . pasante de la carrera de Física

Dicho trabajo cuenta con nuestro voto aprobatorio.

#### **Atentamente**

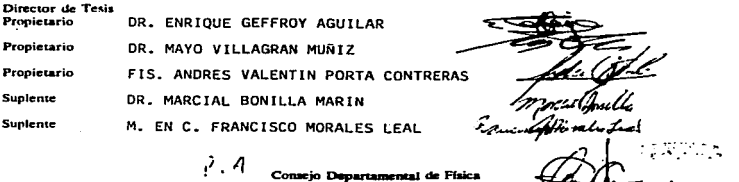

DR. ROBERTO ALEJANDRO RUELAS MAYORGA (UZULTURI

 $B_{\rm 2.4\,GHz}$ Verich is

# **Birrefringencia Bicolor** de Alta Resolución.

**Mónica Hochstein Glazman** 

ەَ, جَافَةٍ ، بَدَات مُوَلِدْ، نَجَلَـةٍ<br>ثَـَدْ, مَا בופני יהוה בולו :5

שומכ

戒

A mis padres por haberme apoyado en todo.

A mis hermanos aunque se hayan opuesto.

A Jaime por no dejarme caer aún cuando yo misma me tiraba.

A Juan Anonio por su paciencia y carifto.

A todos los que hicieron posible que este<br>sueño se hiciera realidad.

## Agradecimientos

En primer lugar quisiera agradecer al Dr. Enrique Geflroy Agullar por haber companido conmigo una visión distinta de la física, además de guiarme por el camino de la paciencia.

También deseo agradecer a mis sinodales Dr. Marcial Bonilla, M. en C. Francisco Morales, Fis. Andrés Porta y Dr. Mayo Villagrán, por haber revisado este trabajo.

Por último. agradezco a todos los que me han acompaftado en este tiempo y han compartido conmigo Ja pasión del saber.

## **índice**

 $\bar{z}$ 

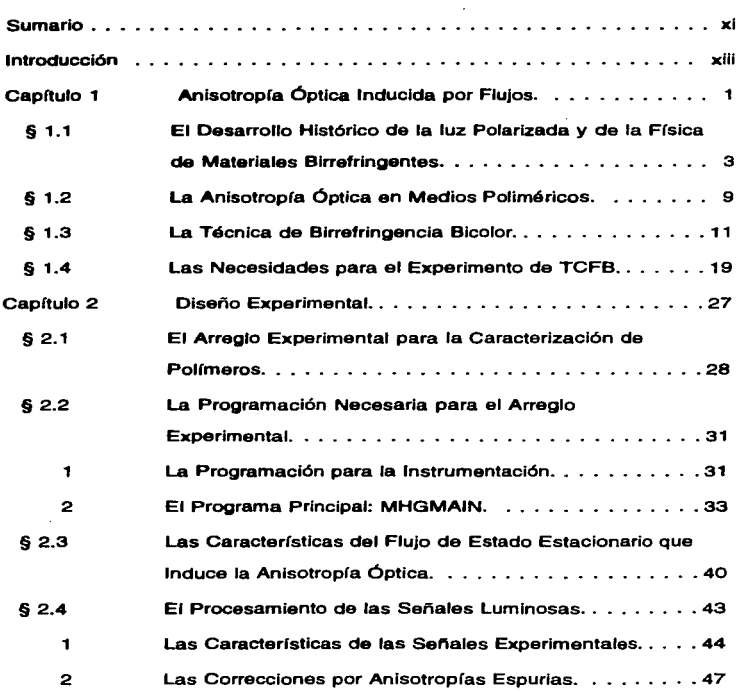

a shekara

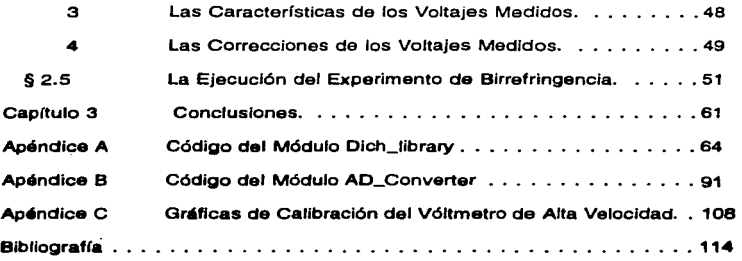

**vUl** 

 $\mathcal{L}(\mathcal{L}(\mathcal{$ 

 $\label{eq:2.1} \mathcal{E}_{\rm int}(\mathcal{D}(\mathcal{F})) = \mathcal{E}(\mathcal{F}) = \exp\left(-\frac{1}{2} \sum_{i=1}^n \frac{1}{2} \sum_{j=1}^n \frac{1}{2} \sum_{j=1}^n \frac{1}{2} \sum_{j=1}^n \frac{1}{2} \sum_{j=1}^n \frac{1}{2} \sum_{j=1}^n \frac{1}{2} \sum_{j=1}^n \frac{1}{2} \sum_{j=1}^n \frac{1}{2} \sum_{j=1}^n \frac{1}{2} \sum_{j=1}^n \frac{1}{2} \sum_{$  $\label{eq:1} \left\langle \lambda_{\alpha} \right\rangle_{\alpha} \stackrel{1}{\sim} \sigma_{\alpha} \left( \left\langle \lambda_{\alpha} \right\rangle_{\alpha} \left\langle \lambda_{\alpha} \right\rangle_{\alpha} \right) = \left\langle \lambda_{\alpha} \right\rangle_{\alpha} \left\langle \lambda_{\alpha} \right\rangle_{\alpha} \left\langle \lambda_{\alpha} \right\rangle_{\alpha} \left\langle \lambda_{\alpha} \right\rangle_{\alpha} \left\langle \lambda_{\alpha} \right\rangle_{\alpha} \left\langle \lambda_{\alpha} \right\rangle_{\alpha}$ 

ಿದ್ದಾರು.

## Sumarlo

En la industria, con frecuencia se requiere conocer y mejorar las propiedades reológicas de los materiales plásticos, con el propósito de alcanzar un uso de éstos más competitivo. Desde el punto de vista en ciencia de polímeros. Ja necesidad industrial planteada implica conocer y entender los mecanismos mediante los cuales los materiales poliméricos relajan sus esfuerzos después de haber sido deformados. Los esfuerzos son el resultado de los cambios en la microestrnctura del material. siendo estos últimos resultado de las deformaciones debidas al procesado del material.

Este proyecto se centra en el desarrollo de metodologías computacionales para t6:nicas ópticas capaces de caracterizar los cambios en la microestrnctura del material. que macroscópicarnente pueden medirse como una anisotropfa óptica que es inducida por las deformaciones. La técnica óptica desarrollada en el Laboratorio de Reología-Óptica se conoce como "birrefringencia bicolor inducida por flujos" y consiste en atravesar el liquido polimérico bajo estudio con dos haces de láser. de distinto color. Dadas las propiedades de polarización de los rayos de entrada y salida. *es* posible conocer la anisotropfa del material. Esta técnica tiene grandes ventajas debido a que: (a) permite hacer mediciones rápidas comparadas con los tiempos de relajación del material o con las mediciones obtenidas mediante otras técnicas de tipo mecánico. (b) permite obtener la anisotropfa y su ángulo de orientación casi simultáneamente, y (c) permite estudiar flujos no homogéneos bidimensionales. pues es una técnica capaz de hacer medidas locales.

La caracterización de materiales poliméricos requiere operar esta técnica con gran precisión. rapidez y sincronizando una diversidad de instrumentos. pues sólo as{ se pueden evaluar cuidadosamente los procesos de relajación. Es por ello que resulta indispensable realizar estos experimentos bajo el control de un procesador. Así. *el objetivo principal* 

de este trabajo ha sido el desarrollo de los códigos computacionales para la ejecución *de experimentos* de relajación en fluidos poliméricos.

En particular. se han desarrollado. en forma detallada, los códigos que permiten llevar a cabo el control del experimento. la calibración de sensores luminosos. asf como realizar la adquisición de datos. Los procedimientos de calibración y adquisición se hacen ahora con velocidades hasta 100 veces más rápidas y con precisiones en las medidas hasta 100 veces mejores que Jo antes reportado. Para alcanzar estos logros. especial cuidado se ha tenido en reconocer las diferentes fuentes de errores que afectan Jos resultados experimentales, y el programa de ejecución de experimentos incluye los algoriunos que evaluán las contribuciones de errores y sistemáticamente maximizan la relación senal/ruido.

El programa desarrollado utiliza las técnicas de programación en tiempo real. así como estrucruras de bases de datos que hacen uso extensivo de apuntadores (poinrers) y colas (queues), optimizando los recursos computacionales y de los instrumentos periféricos disponibles.

service and provided the control of the service of the control of the service of

in a strong and the state

## Introducción

El uso de computadoras para la ejecución de experimentos o el control de instnuneotos es cosa común hoy en d{a,, en panicular enfatizando dos tipos de aplicaciones. Por una parte. para experimentos que son muy complejos --como Jos de anisotropfa óptica inducida por Oujos- no sólo la necesidad es real sino que el uso de computadores es la 4nica alternativa viable de trabajo productivo. Por otra parte. el uso de procesadores es ventajoso para reconocer estados anómalos que se pueden presentar de manera inesperada y que requieren Ja toma de decisiones con criterios posiblemente nunca antes considerados. En general. no se tienen estas ventajas en el control de experimentos con técnicas e instrumentos no programables. Sin embargo, para resolver los dos puntos anteriores. además del procesador, se requiere de un tipo de programación que no es común y que se denomina *prograniación en tiempo real.* 

En este ttabajo se presenta un desarrollo de la técnica de birrefringencia bicolor inducida por flujos mediante un procesador que realiza automáticamente las operaciones de control. supervisión y adquisición de datos. Dichas operaciones las realiza un ºdespachadorº basado en t6cnicas de programación en tiempo real y cuyo objetivo es la medición. con gran precisión. de las anisotropías inducidas por flujos.

Para lo anterior. en el Capítulo 1 se plantean cuatro ideas básicas: la anisotropía que se produce en un material viscoelástico. las propiedades de la interacción luz-materia que penniten caracterizar la anisotropía. la técnica experimental que se utiliza para tales mediciones y las condiciones necesarias para la realización de los experimentos. El Capítulo comienza con una pequeña reseña histórica del desarrollo del conocimiento de la luz polarizada, además de explicar brevemente la física de materiales anisotrópicos. Luego. se da una descripción de la anisotropía óptica en materiales poliméricos en términos del cálculo de MUller y los vectores de Stokes que permite representar la interacción de luz y materia. El siguiente paso tiene que ver con el arreglo experimental propuesto; se analiza matem4tica y técnicamente cuál es la complejidad del problema a resolver. Finalmente se plantean y se describen las necesidades experimentales para la generación de los flujos. las necesidades de muesueo de lecturas que se pueden calibrar rápidamente y de manera conveniente. además de que garanticen lecturas libres de errores sistemáticos.

El Capítulo 2 tiene como objetivo describir detalladamente los elementos de programación necesarios para la comunicación con los instrumentos. el control de los mismos y la ejecución de una variedad de flujos de interés. En particular se describe el manejo de las mediciones de las señales luminosas, así como el por qué de la precisión requerida y del tiempo de muestreo necesario de lograr. Luego se describe el código diseftado para ejecutar el experimento de birrefringencia. y finalmente se presentan y analizan las ideas básicas de los códigos que involucran programación en tiempo real <sup>y</sup>la utilización de despachadores.

En los Apéndices A y B se presentan los códigos para la adquisición. el control y la supervisión de instrumentos en fonna detallada. pues existen diferentes fonnas de estructurar las ideas básicas de las técnicas de programación en tiempo real. Sin embargo. son pocos los sistemas operativos y los lenguajes de programación que tienen desarrollados los implementos necesarios para estas tareas. Por tanto. el desarrollo del despachador de eventos en tiempo real aquí dado es una alternativa específica al problema planteado y a Jos recursos computacionales disponibles; existe poca infonnación publicada hasta ahora sobre códigos complejos para despachadores en el laboratorio. Aún así. las metodologías desarrolladas son suficientemente generales y con características adecuadas para una gran diversidad de experimentos o actividades de control en tiempo real.

xlv

utilizando para ello recursos que con frecuencia existen en un laboratorio de investigación.

Por último, el Capítulo 3 presenta las características que se lograron en este trabajo y plantea también algunas actividades por realizar que requieren un grado de complejidad aún mayor y que sin embargo son perfectamente factibles de lograrse.

## Capítulo I.

# Anisotropía Óptica Inducida por Flujos.

Para el estudio de la dinámica no lineal de polímeros desde una base experimental es deseable que Jos dispositivos utilizados cumplan con varios requisitos. En particular, se busca una técnica experimental que permita inducir los cambios en la microestructura de las macromo16culas. pues el estudio de Ja dinámica de cualquier sistema se puede hacer cuando se penurba su estado de equilibrio y se observan los mecanismos de rclajamiento. así como *sus* tiempos característicos.

Dentro de los métodos experimentales comúnmente utilizados para evaluar Jos cambios m.icroestructurales de los polímeros se encuentran: (a) las técnicas rnecánicas. mediante la medición de esfuerzos resultado de aplicar deformaciones a la muestra bajo estudio. donde se utilizan los denominados reómetros; o. (b) aunque menos utilizadas, las t6cnicas que miden la anisotropfa óptica del medio de interés cuando éste es sometido a una deformación. Las técnicas mecánicas son actualmente las más utilizadas en Ja industria ya que dan información de interés directo en el procesado de plásticos, etc. En general. los métodos ópticos resultan más ventajosos tanto técnica como científicamente. aunque son más complejos de establecer en el laboratorio. La ventaja principal del uso de técnicas ópticas para las actividades del Laboratorio de Reología Óptica, donde se

realiza este trabajo. es su gran sensibilidad para detectar canibios de la microcstructura que se estudia, así como la rapidez con que es posible evaluar tales cambios. Por ello, este Capftulo analiza Ja técnica que se utiliza en dicho Laboratorio para la medición de anisotropías ópticas cuando éstas son generadas por flujos en Jfquidos poliméricos.

Sin embargo, no es suficiente para los estudios de *dinámica no lineal* poder medir las anisotropías inducidas en el polímero. Resulta crítico que el fluido se pueda someter a cambios estructurales que sean característicos de estados fuera del equilibrio; en particular. que no sean simplemente resultado de *penurbaciones* (por deformaciones infinitesimales) del estado de reposo.

Es entonces indispensable acoplar las mediciones de anisotropía óptica con un dispositivo capaz de generar *deformaciones finitas* en lfquidos poliméricos. En este Laboratorio se ha propuesto un molino de dos rodillos como aquel capaz de generar un *flujo faerte* cuyas deformaciones finitas son apropiadas para los estudios de la dinámica no  $linear<sup>1</sup>$ . Este molino consiste de dos rodillos iguales, cuyos ejes son paralelos y giran en la misma dirección y con la misma velocidad. En estos flujos, la región entre los rodillos tiene dos características muy ventajosas para estos estudios. Primero. existe un punto de estancamiento en el cual un elemento de volumen permanece estacionario por tiempos muy largos. de modo que observando las macromoléculas de esta región se puede estudiar su dinámica. Segundo. en este punto de estancamiento. si bien la veJocidad *es* cero y las panículas permanecen ahí. el gradiente del campo de velocidad en las cercanías al punto de estancamiento *es* del tipo *dcflujofuerte.* Para un flujo Cuerte, dos elementos del fluido. cercanos entre sí. tienden a alejarse exponencialmente como función dcl tiempo. En Jos *flujos débiles*, tales como el flujo cortante simple, la separación de estos elementos del

2

Pata mayor información sobre este tema referirse a la texis de Iageniero Mecánico de M. A. Reyes Huesca: "Estudio y Solución Analitica de un Flujo Fuerte Generado por un Molino de Dos Rodillos", B.N.E.P. Aragón, U.N.A.M. (1997), y ca la tosis doctoral de E. Geffroy: "Birefringence of Polymer Solutions in Time Dependent Flows", CALTBCH (1990).

fluido crece con el tiempo de manera lineal únicamente. Los fluios fuertes son capaces de inducir en un líquido polimérico grandes deformaciones, que conllevan grandes cambios en su microestructura. Por lo anterior. en este trabajo se toma como premisa Ja bondad de acoplar un ftujo fucne con las mediciones de anisotropía óptica.

Por tanto. en este Capítulo brevemente se presenta (a) el desarrollo histórico de los conceptos básicos de la física de la interacción entre la radiación electromagnética y la materia (Sección 1.1); (b) se presentan las ideas de cómo los esfuerzos macroscópicos pueden generar anisotropías ópticas en un liquido polim6rico (Sección 1.2). y cómo estas anisotropfas están relacionadas con los cambios estructurales microscópicos; (e) en Ja Sección 1.3 se presenta detalladamente la t6cnica óptica a utilizar. denominada birrefringencia bicolor inducida por flujos (conocida como •"Two-Color Flow Birefringence" en la literatura científica) [1], enfatizando especialmente las necesidades experimentales. tanto en la adquisición de la información, como en el análisis de los datos; finalmente (d) en la Sección 1.4. se plantean otras necesidades básicas para el montaje del experimento que. aunado a las dificultades de Ja adquisición de datos experimentales y su procesamiento, definen *el ambiente computacional que este trabajo de tesis resuelve para el estudio de la dinánrica no lineal de polímeros.* 

#### Sección J.J. El Desarrollo Histórico de la luz Polarizada y de la Física de Materiales Blrrefringentes.

Las investigaciones sobre las propiedades de la luz polarizada comenzaron en 1669 con el descubrimiento. por Erasmus Bartholinus. del fenómeno de la doble refracción en cristales de calcita [2. 3. 4]. Este fenómeno fue interpretado poco después. por Christian Huygens en 1690. quien propuso que en Jos cristales de calcita se propaga. además de una onda esférica primaria. una onda elipsoidal secundaria. A lo largo de sus investigaciones. Huygens también hizo un descubrimiento fundamental en el campo de la polarización:

uno de Jos dos rayos que sale de la refracción de un cristal de calcita se extingue si pasa por un segundo cristal de este mismo material que está orientado perpendicularmente a la dirección del rayo y al eje principal del primer cristal [2].

La polarización de la luz por reflexión fue descubierta por Eticnne Louis Malus [2, 3, 4] un día que se encontraba en el Palacio de Luxemburgo de París, y observó que la reflexión del sol sobre un cristal de calcita, de uno de los vitrales del lugar, formaba dos imágenes. las cuales desaparecían alternadamente mientras el cristal giraba. Malus nunca intentó dar una interpretación a este fenómeno ya que creía que las teorías eran incapaces de proveer una explicación verdadera de las cosas.

El progreso en la ciencia durante el siglo XIX encausó a las matemáticas en el análisis y representación de Jos Ccnómenos físicos. En particular, en 1818 Agustín Jean Fresnel (3) demostró que el trabajo de las envolventes hecho por Huygens y de Ja inteñerencia de haces desarrollado por Young eran suficientes para explicar Ja propagación rectilínea de la luz y el fenómeno de difracción. todo ello como consecuencia de un campo oscilatorio. Fresnel calculó la difracción generada por pequeñas rendijas y pantallas, que fue corroborada experimentalmente por Dominique François Aragó. Junto con Aragó. Fresnel investigó la interferencia de la luz polarizada y ambos encontraron que dos rayos polarizados en ángulo recto, uno con respecto al otro, nunca interfieren. Fue Fresnel quien dio la primera explicación sobre la dispersión de Ja Juz.. tomando en cuenta la estructura molecular de Ja materia. Estas observaciones fueron. sin duda. las que pennitieron establecer el carácter ondulatorio de la luz y ayudaron a Fresnel a deducir las leyes que hoy en día llevan su nombre y que hablan de la intensidad y de la polarización de los rayos de luz generados por reflexión y refracción.

Así y por muchos afios más, quedó establecido que la luz es un fenómeno ondulatorio. en el que su intensidad. color y polarización son algunos de Jos parámetros necesarios

4

a component to the series and a con-

÷

**Contract** 

para caracterizarla.

· Las investigaciones de la electricidad y el magnetismo se desarrollaron de manera independiente a la óptica. James Clerk Maxwell (2) agrupó todas las experiencias anteriores en un sistema de ecuaciones que describen la electricidad y el magnetismo. De estas ecuaciones dedujo la existencia de *ondas electromagnéticas* que se propagan a cierta velocidad, que posteriormente se demostró éstas viajan a igual velocidad que la luz. Esto pcnnitió a Maxwell concluir que las ondas luminosas son. en realidad. ondas electromagnéticas [3].

Como resultado de la teoría electromagnética de la luz, la búsqueda del Éter (el medio elástico requerido para soponar la propagación de un fenómeno ondulatorio) terminó. También facilitó el estudio de las interacciones de luz-materia, pues sentó las bases para la descripción de la radiación como un fenómeno que además de color. intensidad y polarización. requiere ahora describir también la coherencia del haz para estar completamente definida..

Especialmente de relevancia para el análisis presentado a continuación en la teoría electromagm!tica.. la polarización es el resultado de la selección de un campo electromagnético en el que tanto el campo eléctrico como el magnético, y la dirección de propagación son ortogonales entre sí. Asimismo, las amplitudes de los campos electromagnéticos están asociadas sólo indirectamente a las observables físicas, pues la intensidad de un haz de luz es simplemente proporcional al cuadrado de la intensidad promedio de campo electromagnético.

George Gabriel Stokes publicó. en 1852. dos artículos en óptica. El primero de ellos *uon the Composition and Resolution of Streams of Polarized Light frorn Different*  Sources" [5]. ahora considerado como uno de los mejores artículos de la óptica clásica. provee la formulación matemática para describir cualquier estado de luz. *polarizada* y *no.* 

*s* 

*polarizada.* en ténninos de *intensidades* (observables fisicas) en lugar de las amplitudes de los campos eléctrico y magnético. Cerca del final de su artículo, Stokes menciona que con cuatro parámetros, ahora conocidos como parámetros de polarización de Stokes. se puede caracterizar cualquier estado de luz polarizada. Este artículo sobre polarización estuvo prácticamente olvidado por cerca de un siglo hasta que su importancia fue reconocida por Subrahmanya Chandrasekhar cuando en 1942 lo descubrió, y utilizó los parámetros de Stolces para describir los efectos de la luz polarizada en las ecuaciones de transferencia radiativa [2]. Son estos parámetros la base para la descripción de la interacción luz-materia que a continuación se presenta.

Las propiedades de polarización de la luz se pueden expresar por los cuatro parámetros de Stokes, y que son

- \. 1: Intensidad total del haz..
- 2.  $Q = I_0 I_{\pi/2}$ : Diferencia entre las intensidades de las componentes horizontal (OX) y vertical (OY) de luz. polarizada linealmente.
- 3. U =  $\frac{1}{4} \pi \mu \frac{1}{4} \frac{1}{4}$ : Diferencia entre las intensidades de las componentes a  $\pi/4$  y  $-\pi/4$  con respecto al eje OX de luz polarizada Uncalmente.
- 4.  $V = I_{\text{tot}} I_{\text{hel}}$ : Diferencia entre las intensidades de luz polarizada circular derecha e izquierda.

Además y con base en la teoría electromagnética de Maxwell. la anisotropía óptica de un medio se puede expresar mediante un índice de refracción tensorial. con elementos complejos. el cual tiene diferentes valores principales. La. parte real de los elementos tensoriales corresponde a una medida de la velocidad de propagación de la onda electromagnética en el medio a lo largo de los ejes principales. y cuando los valores principales son diferentes, se dice que el material es ópticamente birrefringente. La parte imaginaria de cada elemento es una medida de la atenuación de estas ondas por efectos

 $\overline{\phantom{a}}$ 

de dispersión y absorción mientras viajan por el medio. y si sus valores principales son diferentes. se dice que el material es dicroico. Utilizando luz polarizada. es posible medir la *diferencia* de los valores principales de las partes real o imaginaria del tensor índice de refracción de un medio anistrópico. en el plano del vector eléctrico de la onda que se propaga.

El descubrimiento de la *birrefringencia inducida por esfuerzos* lo hizo Brewster en 1816. Brcwster encontró que un plato de vidrio sujeto a una tensión simple adquiere las propiedades de un cristal uniaxial tal como la calcita.. Las primeras observaciones publicadas acerca de la birrefringencia inducida por flujos las hizo Mach en 1873. El primer intento real de tomar medidas cuantitativas y de desarrollar una teoría en este campo las hizo Kundt en 1874. quien asumió que Jos esfuerzos producen birrefringencia en los liquidas de la misma manera que lo hacen en los sólidos, *i.e.,* los ejes ópticos deben coincidir con los ejes de los esfuerzos [6].

Cuando un líquido con estructura (como un fluido macromolecular) fluye y a la vez se ve a través de un sistema de polarizadores cruzados, la luz viaja perpendicularmente tanto al gradiente de velocidad como a las lineas de campo del flujo (ver Figura 1.1). Si los polariz.adorcs están orientados en direcciones diferentes a la del vector de polarización de la luz que viaja en el fluido y a 90° entre si, entonces se observa que la luz pasa et arreglo óptico. Cuando el Uquido está en reposo (sin flujo). el medio aparece obscuro. Es decir, bajo la influencia de fuerzas hidrodinámicas el fluido se vuelve ópticamente biaxial, *i. e.,* tiene tres ejes principales con tres índices de refracción principales. Uno de estos ejes coincide con Ja dirección del haz de luz mientras que los otros dos quedan en el plano de observación. Así. el medio aparece obscuro. o luminoso, dependiendo de si la orientación de los polarizadores cruzados coincide. o no, con la orientación de estos dos ejes principales.

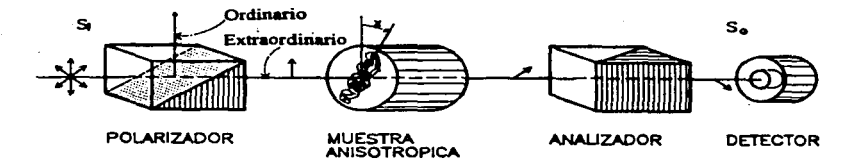

Fletara 1.1. Esquerna de un sistema de polarizadores cruzados. La flechas que aparecen sobre el eje óptico muestran la dirección de polarización del haz de luz, mientras que  $x$ representa el ángulo de orientación de la birrefringencia.

El cálculo matricial propuesto por Müller [7] en 1948 permite representar la interacción de la luz polarizada con un medio anisotrónico. De manera equivalente al cálculo matricial de Jones [8, 9], el cálculo de Müller expresa dicha interacción como la transformación lineal que la anisotropía del medio M produce sobre el vector de Stokes que representa la luz incidente  $S<sub>o</sub>$ . Así, el vector de Stokes para el haz de luz resultante queda como

$$
S_{Sulida} = M S_o \tag{1.1}
$$

La diferencia principal con el cálculo de Jones es que en (1.1) todos los elementos representan observables físicas, i.e., intensidades luminosas. El cálculo de Müller tiene, sin embargo, una ventaja sobre el de Jones, ya que permite la descripción de luz parcialmente polarizada.

**Contract** 

### Sección 1.2. La Anisotropía Óptica en Medios Poliméricos.

Ahora, aun cuando es fácil proponer una relación entre las deformaciones y las anisotropías ópticas en el caso de un sistema sólido defonnado .. lo que aquí interesa es poder relacionar las anisotropías ópticas de un material *líquido* — constituido de moléculas lineales de gran longitud (alto peso molecular)— con su dinámica microscópica. Así, dos son los puntos importantes de considerar: (1) ¿cómo se generan anisotropfas macroscópicas en un liquido que en principio es homogéneo? y (2) ¿cómo estas anisotropíaa est4n relacionadas con cambios en su microcsttuctura?

Es bien sabido que la mayoría de las moléculas son ópticamente anisotrópicas, es decir, su estructura es tal que el índice de refracción, a través del eje principal de la molécula, es diferente al índice de refracción a lo largo del eje perpendicular a éste. Cuando los monómeros que constituyen las diferentes moléculas están distribuidos complctantentc al azar. entonces el material se comporta como un medio isotrópico. Lo anterior es como resultado del estado de equilibrio final. que se caracteriza por un valor máximo de la entropía y que corresponde a un arreglo microestructural de máximo desorden. Sin embargo. cuando los monómeros que confonnan el polímero están alineados, uno tras otro. entonces la mol6cula está peñectamente estirada y su entropía es mínima. Por lo contrario, cuando el sistema tiene máxima entropía, la conformación de cada cadena macromolccular es consisrente con el mayor número de configuraciones posibles para todos los monómeros. Jo que corresponde a visualizar cada polímero como una bola de esrambre. en el que cada segmento del hilo tiene igual probabilidad de estar oricnrado en cualquier dirección.

Así, como consecuencia de una deformación en las macromoléculas, se logra una orientación preferencial de los elemenros de Ja cadena. reduciéndose el número de configuraciones posibles y reduciéndose. a la vez. la entropía de la cadena. Es por ello. que las deformaciones macroscópicas pueden inducir cambios microscópicos en el arreglo molecular y que corresponden a una anisotropfa confonnacional. dependiente de la defonnaci6n. y ésta se desvanece si Jos esfuerzos que causan la defonnación cesan de aplicarse.

Ahora, dadas las propiedades de anisotropfa óptica de los elementos de la cadena polimérica, un grado de orientación preferencial de los segmentos igualmente implica un grado de polarizabilidad neto de toda la cadena, y que macroscópicamente se observa como una diferencia del índice de refracción en dos direcciones perpendiculares. Estas direcciones coinciden con las direcciones principales de la orientación preferencial de los segmentos. Esta orientación se puede inducir por la aplicación de un campo eléctrico. de un campo magnético. de ondas acásticas o de flujos [l. 10)

En principio. se debe esperar que cualquier material muestre tanto el fenómeno de dicroísmo como el de birrcfringencia; esto es. debe suponerse que el indice de refracción complejo tenga partes real e imaginaria diferentes de cero. Sin embargo en la práctica. las soluciones poliméricas son altamente birrefringentes y con sólo una contribución pequefta de dicroísmo. Experimentalmente hay que tener cuidado. ya que el dicroismo es un efecto de absorción y en consecuencia debe existir una región. o regiones. del espectro electromagnético en donde la onda propagada se atenúa, y entonces el dicroísmo es igual de importante que la contribución de la birrefringencia. Por lo tanto. el análisis de datos experimentales debe tomar en cuenta la posibilidad de que ambos fenómenos físicos se presenten simultáneamente.

Los efectos microscópicos que generan la anisotropfa inducida por flujos tienen dos contribuciones. Una de éstas. llamada birrefringencia de fonna. está relacionada con la orientación de los segmentos poliméricos; la otra. llamada birrefringencia intrlnseca,, se relaciona con la anisotropía de la función de correlación de la densidad de los segmentos de las cadenas[l t. 12). Para los estudios aquí propuestos. el origen de la birrefringencia que se observa es esencialmente birrefringencia intrínseca, que se presenta en soluciones concentradas de polímeros y domina la anisotropía observable.

#### Sección 1.3. La Técnica de Birrefringencia Bicolor.

Existe una gran variedad de técnicas experimentales que se pueden desarrollar para evaluar la dependencia de los cambios de la confonnación polimérica con las caracteñsticas del flujo aplicado a dicho polímero. Como se mencionó anteriormente, las técnicas utilizadas más frecuentemente involucran mediciones de esfuerzos en instrumentos mecánicos. y cuyo objetivo es conocer las propiedades reológicas del material. Sin embargo, los parámetros experimentales de medidas reológicas que usualmente se reponan corresponden a promedios macroscópicos evaluados en *la.frontera*  del flujo (esto cs. sobre las paredes que definen Ja celda de flujos utilizada) [1, 6, 13). Son medidas adecuadas para deformaciones infinitesimales, pues para deformaciones finitas. no se puede considerar siempre válido que el valor de un parámetro dentro del flujo sea el mismo que su valor en la frontera.

Los métodos ópticos son una alternativa a las medidas mecánicas que, además resultan de gran utilidad cuando es necesario evaluar una respuesta *rápida* del sistema. a la vez de que proveen una indicación del comportamiento del material que es *local* en la escala del flujo [10]. Por ello. la técnica utilizada se conoce como *birrefringencia inducida por flujos.* Las técnicas ópticas son muy ventajosas, en particular, cuando los cambios conformacionales en la microestructura polimérica son inducidos por un flujo no-homogéneo, como es el caso de aquellos generados por el molino de dos rodillos. Además, las técnicas ópticas no son invasivas, pues permiten evaluar la anisotropía inducida sin que el campo del flujo sea perturbado sustancialmente.

ź.

Para Jos estudios de dinámica no lineal que se plantean para el Laboratorio de Reologla-Óptica. se requiere una técnica capaz de: (a) medir ranto el grado de anisotropfa como Ja orientación de los ejes principales del índice de refracción *en forma simultánea.*  además de (b) poder realizar ambas medidas con gran rapidez y para un elemento de volumen pequeño dentro del flujo. Los requerimientos anteriores se deben a que la anisotropfa vaña en el tiempo tanto en su intensidad como en Ja orientación de ésra..

Hay dos técnicas, accesibles en la literatura, que cumplen con las exigencias anteriores (14. JSJ. &tas son la binefringencia bicolor inducida por Oujos (TCFB por sus siglas en ingJ61) [I. 16. 17] y las diferentes variantes de un clipsómetro de nulos automalizado (l. 6. 10). Ambas técnicas son igualmente rápidas y accesibles. Sin embargo. Ja de birrefringencia bicolor, aunque necesita un arreglo óptico más complejo, requiere de elementos ópticos más sencillos. El inconveniente principal de los elipsómetros de nulos automatizados es que requieren de mover Ja óptica. ya sea el analizador o el retardador de 1/4 de onda.. lo cual conlleva a alcanzar una menor precisión en la definición del camino óptico. característica que es crítica para Jos experimentos aquí propuestos.

La idea básica de la técnica de birrefringencia bicolor inducida por flujos consiste en evaluar "instantáneamente" la birrefringencia y su ángulo de orientación, tomando dos medidas simultáneas. utilizando para ello dos rayos de luz de dücrente color. en este caso azul y verde. y un sistema doble de elipsómetros de nulos. El uso de dos haces de distinto color permite realizar las dos medidas indispensables para conocer tanto la orientación como la birrefringencia.

Además y puesto que el flujo es no-homogéneo. el experimento requiere que Jas medidas sean sobre eJ mismo elemento de volumen todo el tiempo. Por Jo tanto. las características del arreglo óptico utilizado en el experimento que definen Jas propiedades ópticas de Jos dos rayos de luz mientras pasan por Ja muestra\_. deben ser. en la

medida de Jo posible, idénticas. Además, se necesita que la sección transversal del elemento de fluido perpendicular al eje óptico sea pequeña, comparada con la escala de variaciones de las propiedades hidrodinámicas del campo de flujo, para que las medidas sean representativas de las propiedades del fluido cuando éste se somete a una historia de flujo bien determinada.

Eo el arreglo experimental que aquí se analiza. cada elipsómetro de nulos está compuesto por un polarizador, un medio birrefringente y un analizador, por lo que el vector de Stokes a la salida del arregio, para ese color, queda como

$$
S_o = P(\alpha_A)B(\beta, \delta)P(\alpha_P)S_i, \qquad (1.2)
$$

donde S<sub>0</sub> es el vector de Stokes del haz de salida, S<sub>i</sub> es el vector de Stokes del haz incidente.  $\mathbf{v} \cdot \mathbf{P}(\alpha_i) \cdot \mathbf{V} \cdot \mathbf{B}(\beta, \delta)$  son las matrices de Müller que representan a los polarizadores y al medio birrefringente. respectivamente. La matriz que representa a los polarizadores  $P(\alpha)$  y que depende de la orientación azimutal  $\alpha$  con respecto al eje horizontal está dada por

$$
P(\alpha) = \begin{pmatrix} 1 & \cos 2\alpha & \sin 2\alpha & 0 \\ \cos 2\alpha & \cos^2 2\alpha & \sin 2\alpha \cos 2\alpha & 0 \\ \sin 2\alpha & \sin 2\alpha \cos 2\alpha & \sin^2 2\alpha & 0 \\ 0 & 0 & 0 & 0 \end{pmatrix}, \tag{1.3}
$$

mientras que la matriz que representa al medio birrefringente *B(\\iffu,\timesima una retardancia*  $\delta$  y una orientación  $\beta$  relativa al eje OX (línea horizontal) es  $E(A, \epsilon)$ 

$$
\begin{pmatrix}\n1 & 0 & 0 & 0 \\
0 & \cos^2 2\beta + \sin^2 2\beta \cos \delta & \cos 2\beta \sin 2\beta (1 - \cos \delta) & \sin 2\beta \sin \delta \\
0 & \cos 2\beta \sin 2\beta (1 - \cos \delta) & \sin^2 2\beta + \cos^2 2\beta \cos \delta & -\cos 2\beta \sin \delta \\
0 & -\sin 2\beta \sin \delta & \cos 2\beta \sin \delta & \cos \delta\n\end{pmatrix} (1.4)
$$
\nAsf, considerando que el haz de entrada tiene polarización vertical, los polarizadores

se alinean a  $\pm \pi/8$  de la vertical y sus respectivos analizadores están rotados  $\pi/2$ . La diferencia de  $\pi/4$  en las direcciones de polarización de ambos colores simplifica la forma algebraica de las expresiones matemáticas resultante como se ve más adelante.

Para el clipsómetro del haz azul los parámetros de Stokes de entrada son  $S_i = (E_{y,A}^2 - E_{y,A}^2, 0, 0)$  y el cálculo de matrices de Müller queda como  $S_0 = P(-\pi/R)B(\theta, \delta)P(\beta \pi/R)S_i$ . Así, la intensidad de la luz azul que alcanza el detector colocado después del analizador queda como<br>  $\hat{I}_A = \frac{E_{y,A}^2}{2\sin^2\alpha} [1 - 2\cos\theta]$ 

$$
\hat{I}_A = \frac{E_{\mathbf{y},A}^2}{2\sin^2\alpha_P} [1 - 2\cos 2\beta \sin 2\beta (1 - \cos \delta)] \tag{1.5}
$$

Experimentalmente. es conveniente medir los ángulos del medio anisotrópico con respecto a las orientaciones principales de los polarizadores mismos, por lo que es mejor redefinir a  $\beta = \alpha_p - \chi$ . Así se tiene que la Ecuación 1.5 queda como

$$
\hat{I}_A = E_{y,A}^2 \sin^2(\delta_A/2) \sin(2\chi). \tag{1.6}
$$

Para el haz verde, la orientación de su polarizador está girada  $\pi/4$  con respecto a la dirección del polarizador azul; sea entonces a  $5\pi/8$ . Si la orientación de referencia es el polarizador azul, entonces la intensidad de luz que recibe el detector verde está dada por

$$
\hat{I_V} = E_{y,V}^2 \sin^2(\delta_V/2) \cos^2(2\chi). \tag{1.7}
$$

Las Ecuaciones 1.6 y 1.7 dan la infonnación necesaria para calcular la orientación del índice de refracción del medio  $\chi$ , y su retardancia  $\delta$ . Experimentalmente, resulta conveniente realizar dos medidas "complementarias", con una separación de π/4 para las polarizaciones. pues de esta manera es posible hacer aproximaciones a (1.6) y (1.7) que facilitan el cálculo de *x* y *ó.* como se muesta más adelante.

Igualmente conveniente resulta la normalización de las medidas de intensidad que se utilizan en las Ecuaciones 1.6 y 1.7. principalmente por dos razones. La primera busca que ambas ecuaciones muestren la simetría del problema. y no deben depender de la irradiancia absoluta que llega a los detectores. Esto es, dada una intensidad  $I_0$  en  $S_0$ , lo relevante para la física del problema es la fracción de esta intensidad que alcanza al

detector. Por ello las intensidades de luz después de los analizadores, se normalizan respecto a la intensidad del ravo correspondiente, como se muestra enseguida. La segunda razón, por la que la normalización de intensidades es también importante, tiene que ver con las fluctuaciones en la intensidad del haz, así como aquellas fluctuaciones parásitas debidas a partículas de polvo que se encuentran en la solución nolimérica como se discute más adelante.

Una manera sencilla de normalizar las intensidades que anarecen en las Ecuaciones 1.6 y 1.7 se logra colocando dos detectores más que muestrean los rayos *antes* de su paso por la muestra. De esta manera, los cuatro valores determinados experimentalmente se utilizan para definir dos intensidades válidas para el análisis de la anisotronía dadas por

$$
i_{A} = \frac{\vec{L}_{A}}{E_{SA}^{2}} = \frac{\hat{I}}{I_{max,A}} = \sin^{2}(\delta_{A/2})\sin^{2}(2\chi),
$$
  
\n
$$
i_{V} = \frac{\hat{I}_{V}}{E_{AV}^{2}} = \frac{\hat{I}}{I_{max,V}} = \sin^{2}(\delta_{V/2})\cos^{2}(2\chi).
$$
\n(1.8)

Con las ecuaciones anteriores, es posible obtener una solución aproximada para la birrefringencia y su orientación utilizando el método de perturbaciones. En este caso, tomando nuevamente al rayo azul como el color de referencia, la retardancia se puede expresar en términos de pequeñas perturbaciones,  $\epsilon$ , considerando

$$
\epsilon = \frac{\lambda_V - \lambda_A}{\lambda_V} < 0.05,\tag{1.9}
$$

$$
\delta_A = \frac{2\pi d}{\lambda_A} \Delta n' = \frac{2\pi d}{\lambda} \Delta n' = \delta,\tag{1.10}
$$

$$
\delta_V = \frac{2\pi d}{\lambda_V} \Delta n' = \frac{2\pi d}{\lambda} \Delta n'(1 - \epsilon) = (1 - \epsilon)\delta, \tag{1.11}
$$

$$
\delta(\epsilon) = \delta_0 + \delta_1 \epsilon + \delta_2 \epsilon^2 + \mathcal{O}(\epsilon^3), \tag{1.12}
$$

donde  $\Delta n'$  es la birrefringencia de la muestra. *d* es su grosor y  $\lambda_i$  es la longitud de onda de cada color. Ahora. resolviendo se tiene que

$$
i_{TOT} = i_A + i_V =
$$
  
\n
$$
sin^2(\delta_0 + \delta_1 \epsilon + \delta_2 \epsilon^2 + \mathcal{O}(\epsilon^3))sin^2(2\chi) +
$$
  
\n
$$
sin^2[(1-\epsilon)(\delta_0 + \delta_1 \epsilon + \delta_2 \epsilon^2 + \mathcal{O}(\epsilon^3))]cos^2(2\chi).
$$
\n(1.13)

La Ecuación 1.13 se puede reducir suponiendo  $\beta$ << 1 y

$$
sin(\alpha \pm \beta) = sin\alpha cos\beta \pm cos\alpha sin\beta;
$$

entonces.

$$
\sin^2(\alpha \pm \beta) \simeq \sin^2 \alpha \pm \beta \sin(2\alpha) + \beta^2 (1 - 2\sin^2 \alpha). \tag{1.14}
$$

Ahora, agrupando términos semejantes se tiene que

$$
\delta_1 = \delta_0 \bigg( 1 + \frac{\epsilon i_V}{i_{TOT}} \bigg), \tag{1.15}
$$

y

$$
\delta_2 = \delta_0 \left( 1 + \frac{\epsilon i_V}{i_{TOT}} \right) + \frac{1}{2i_{TOT}} \left[ \frac{\delta_0^2 (2i_{TOT} - 1)i_V i_A}{i_{TOT}^2 (1 - i_{TOT})^{1/2}} + 2 \frac{\delta_0 i_V}{i_{TOT}} - 1 \right] \epsilon^2.
$$
 (1.16)

Para aproximaciones de primer orden. el sistema de Ecuaciones 1.8 se puede resolver quedando la birrefringencia  $\Delta n'$  y el ángulo de orientación  $\gamma$  como

$$
\Delta n' = \frac{\lambda_A}{\pi d} \left[ 1 + \frac{i v \epsilon}{i \tau \sigma T} \right] \sin^{-1} (i_{\omega t})^{1/2}, \tag{1.17}
$$

$$
\chi = \tan^{-1} \left( \frac{i_A \sin^2(\pi d \Delta n'(1 - \epsilon)/\lambda_A)}{i_V \sin^2(\pi d \Delta n'/\lambda_A)} \right)^{1/2}.
$$
 (1.18)

Con la ecuación  $\Delta n' = f(i \Delta + i \nu)$ , y la ecuación  $\chi = f(i \Delta / i \nu)$  es posible caracterizar la anisotropía de un fluido polimérico. Son estas ecuaciones principales que definen las bondades y defectos del arreglo óptico a utilizar.

El dispositivo experimental utilizado en el Laboratorio se muestra en la Figura 1.2. La mejor opción para este arreglo experimental es un láser de Argón ionizado, emitiendo en

 $\begin{array}{c} \mathbf{1} \\ \mathbf{2} \\ \mathbf{3} \end{array}$ 

las longitudes de onda de 4880  $\hat{A}$  v 5145  $\hat{A}$  las cuales sufren atenuaciones despreciables cuando atraviesan polímeros orgánicos tales como poliestireno, polietileno, etc. $<sup>2</sup>$  El láser</sup> utilizado tiene grandes ventajas<sup>3</sup>, entre ellas el emitir ambos haces simultáneamente lo que permite asegurar que las condiciones ónticas iniciales de éstos son idénticas. El interferómetro de Fabry-Perot nermite ajustar las intensidades relativas de los dos colores y a la yez revisar la estabilidad del láser. Los caminos ónticos que recorren los dos haces son tales que permiten observar, para ambos colores, elementos de fluido idénticos. en forma y posición y permiten ajustar, de manera muy precisa, las orientaciones de polarización de cada haz. Esta orientación se obtiene separando los haces mediante filtros para cada una de las longitudes de onda deseadas, luego haciéndolos pasar por un polarizador de calcita y finalmente baciéndolos nuevamente recorrer el camino óntico ntincipal. Ambos nolarizadores,  $P_A y P_V$ , tienen una orientación de la polarización con una resolución aproximada de 1.0 minuto de arco. Para el haz verde es importante, cuando incide sobre el filtro azul, hacer un ángulo lo más pequeño posible con respecto al eje óptico principal (i.e., el eje del haz azul) para así minimizar los cambios en la orientación de su polarización. Una vez juntos, los ravos se hacen incidir sobre una celda de flujos que contiene al sistema de dos rodillos, y donde se encuentra la muestra polimérica. Luego se tiene la sección de detección de intensidades luminosas, la cual requiere de una nueva separación de los rayos de distinto color, para pasar enseguida por el correspondiente

 $\mathbf{a}$ Estas son las líneas de emisión de mayor intensidad y estabilidad. El táser de Argón ionizado es de la marca Spectra-Physics, modalo BeamLok 2060,. El experimento necesita de dos haces de distinta longitud de onda, pero la diferencia entre estas longitudes debe ser pequeña. En este arregio se pueden utilizar también láseres de Nd:YAG y Nd:YLF que emiten en longitudes de 1064 Å y 1072 À respectivamente. El problema que se presenta en el estudio de muestras poliméricas es la alta absorción en el infrarrojo de estos materiales que conflova la presencia del fenómeno de dicroismo.

à. Este iáser manticno su potencia con fluctuaciones menoteas a ±0.3% y una estabilidad en la posición del haz menor que 0.5  $\mu$ m $^{\circ}$ Ci18).

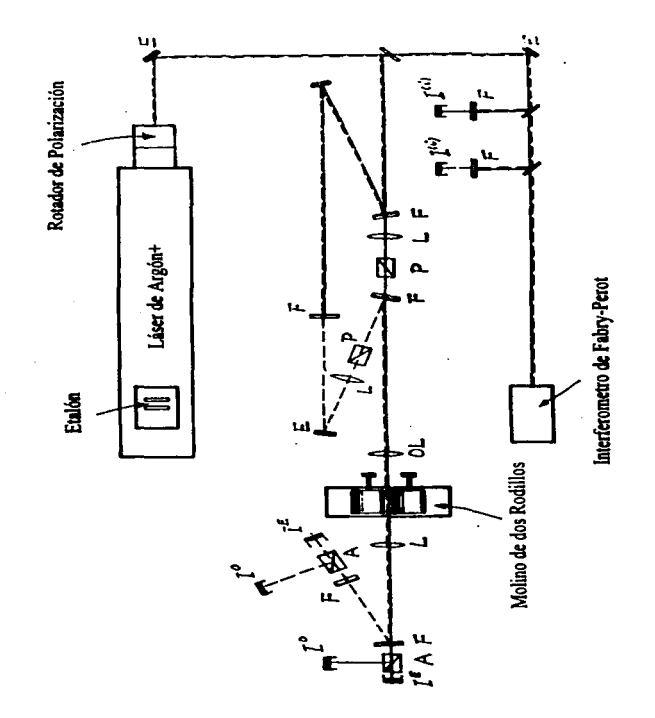

Figura 1.2. Arregio experimental para el experimento de birrefriagencia bicolor inducida por flujos. La línea continua representa al haz azul mientras que la línea punteada representa al haz verde. Aquí E representa espejos, F filtros, L lentes P polarizadores y A analizadores.

analizador que divide eJ haz en sus componentes ordinario (polarización normal aJ plano de dispendón) y extraordinario (polarización en el plano de dispersión). Siguen los cuatro folodetectores que miden las intensidades dcJ rayo ordinario y extraordinario para cada uno de Jos colores. En esre arreglo óptico. es imponante minimizar el nótnero de elementos ópticos entre Jos polarizadores y Jos analizadores para así tener razones de extinci6n4 m4.ximas y por consiguiente Ja mayor sensibilidad posible. Esto *es* resultado de que fa. mayoría de Jos componentes ópticos son residualmente anisotrópicos debido a su proceso de fabricación.

Finalmente. *se* tiene Ja sección de amplificación electrónica de las seftales luminosas y de medición de éstas mediante un adquisitor de datos HP3852A que se conecta con la computadora HP382. Dicha computadora controla la operación de Jos amplificadores programables. realiza Ja eliminación de ruido computacional y de las anisotropías parásitas. hace todo el análisis estadístico de Jos datos. y lleva además el mando de Jos diferentes insuumentos. A continuacidn se define el ambiente experimental que aunado a Jas caracterlsticas de medición y procesamiento de *las* seiiales luminosas conforman *el*  problema experimental a resolver mediante técnicas computacionales ..

#### Sección l.4. Las Necesidades para el Experimento de TCFB.

Uno de Jos métodos más simples para Ja caracterización de lfquidos poliméricos es la dctenninación de su espectro de tiempos de relajación cuando el fluido está sujeto a una deformación macroscópica impuesta por un campo de flujo. Las escalas de tiempo observadas dependen. en gran medida. del *tipo de defonnación,.* asf como de Ja *historia de deformación.* Dado que Jas historias de defonnación dependen del flujo aplicado. el

ł

La razón de extinción se define como la intensidad juminosa que pasa el analizador, normalizada por la luz incidente. Las razonos de extinción menoras corresponden a attegico de polarizadores-analizadores más perfectos. En usestro caso es deseable que in calidad del matorial de los polarizadores permita alcanzar razones de estinción hasta de  $10^{-7}$ .

cálculo de las escalas de tiempos de relajación. cuando Ja microcstnacwru polimérica ha estado sujeta a grandes deformaciones. es. en Ja mayorla de los casos. dificil. Sin embargo los tiempos caracteñsticos medidos se ven afectados por una complejidad resultado de la naturaleza del estudio, además de las complicaciones inherentes del arreglo experimental. En la Sección 2.4 se amplía las ideas relativas a las complicaciones inherentes del arreglo. La principal complejidad en determinar los espectros de relajamiento del material se deben al acoplamiento de Jos efectos de Ja respuesta del material y los efectos del flujo. Este acoplamiento es observable y hasta ahora ha sido imposible de comprender y de modelar anallticamente. A11n más, este acoplamiento impone requisitos sobre el arreglo experimental pues de otra manera resulta dificil determinar con precisión los espectros de relajación del material polimérico sujeto a deformaciones fucncs.

El acoplamiento se debe a que los grandes cambios confonnacionales del liquido con estructura generalmente *conllevan efectos sobre t!l flujo* que alteran sus características. Esto es, en el estudio de la dinámica no-lineal se debe suponer que el flujo modifica sustancialmente la estructura del líquido y éste, a su vez, altera las características más relevantes del flujo. Por ello. para generar datos útiles para la caracterización de materiales poliméricos es necesario medir. simultáneamente y de manera independiente. las propiedades del campo de flujo y de la confonnación polimérica.

En el laboratorio es posible el uso simultáneo de la técnica de birrefringencia bicolor inducida por flujos y la dispersión homodinea de luz. La primera permite conocer los cambios de la microestructura. mientras que la segunda evalúa los panúnetros relevantes del flujo en forma independiente. Lo anterior es posible para flujos bidimensionales como los que se generan en un molino de dos rodillos. En la región localizada entte Jos rodillos se tiene un punto de estancamiento y un flujo de tipo clongacional. En este punto. la velocidad del campo es nula y una molécula permanece ahí indefinidamente.

sujeta a una rapidez de defonnación que depende de la velocidad de los rodillos. Es, esta región, donde se puede estudiar la dinámica no-lineal de Jos Uquidos macromoleculares. además de que se cuenta con una solución analítica para el flujo en dicha región en el caso de flujos lentos (19).

Para los experimentos considerados en el Laboratorio de Reologfa Óptica del Instituto de Investigaciones en Materiales, el molino de dos rodillos debe de cumplir con tres requisitos directamente relacionados con este trabajo de *tesis* y que se relacionan con las complicaciones inherentes del arreglo experimental antes mencionado: (a) debe permitir el control y monitorco de la temperatura del Buido, ya que, en Ja mayoría de las soluciones poliméricas. pcqucftas variaciones en su temperatura alteran la viscosidad y modifican las características del espectro de relajación; (b) debe permitir mediciones ópticas a Jo largo de Jos rodillos. en la región central entre Jos mismos. para realizar las medidas de los cambios de confonnación; y (c) debe permitir una amplia variedad de posibles historias de deformación de modo de facilitar el estudio de diversos aspectos de la respuesta no-lineal de líquidos po1im6ricos.

El control de la temperatura de la muestra debe ser rápido. versátil e inteligente. pues para una gran diversidad de flujos las fuentes de energía, tales como la disipación viscosa. varían sustancialmente en potencia (además de otros parámetros) y son función del tiempo. La respuesta del sistema de control de temperatura depende asimismo de los coeficientes de transpone y de las propiedades termodinámicas del líquido. Por tanto, este control conviene desarrollarlo suponiendo que se cuenta con una computadora que realiza los ajustes correspondientes en un ambiente de control flexible y con una respuesta a los estímulos casi instantánea.

La región central del molino de dos rodillos es accesible a las técnicas ópticas colocando un par de ventanas sobre las tapas de Ja celda de flujos. como se muestra

en la Figura 1.3. Sin embargo. el procedimiento paca fijar tales ventanas conlleva una desventaja para las metodologías de medición de las anisotropfas ópticas. Esta desventaja aparece como resultado de Jos esfuerzos parásitos que existen en tales ventanas o que aparecen como resultado de sujetarlas a la celda de flujos. Es por ello que. para medidas de precisión de las anisotropías ópticas de los líquidos poliméricos, se requiere aplicar un procedimiento de calibración. previamente a la ejecución del experimento. y cuyo *único pr6posito* es tener la capacidad para corregir Ja existencia de anisotropías parásitas del arreglo experimental o corregir los datos por otras ruentes de error.

Como se menciona en la Sección 1.3, para el experimento de birrefringencia bicolor de flujos es conveniente la normalización de las intensidades que alcanzan los detectores con base en las intensidades de Jos haces *antes* de que incidan sobre eJ llquido polimérico.  $E<sub>l</sub>$  objetivo es normalizar las intensidades de acuerdo a  $(1.8)$ , de manera que la expresión  $(1.17)$  esté correctamente definida. En la práctica, la normalización propuesta ayuda a resolver varios problemas relativos a variaciones por cambios ligeros en Ja alineación del arreglo óptico, o Jas fluctuaciones de la intensidad luminosa debidas a las no idealidades de la cavidad resonante del láser. Estas variaciones se pueden compensar fácilmente con cuatro detectores, dos detectores midiendo las intensidades de los dos colores *antes* de la celda y dos mas *después* del molino de dos rodillos.

Sin embargo, en la solución polimérica existen generalmente partículas pequeñas de polvos que producen un efecto dispersivo difícil de discriminar. La manera propuesta por Geffroy [ 1] para resolver el problema anterior requiere utilizar seis detectores en total (3 para cada color) y cuyo propósito es conocer con precisión Ja intensidad total *antes* y *después* de Ja muestra. De esta manera. Jo deseable para el experimento de birrefringcncia de flujos implica un experimento que cuenta con 6 derectores cuyas características son semejantes entre *sl* y, de acuerdo con el arreglo de la Figura 1.2.
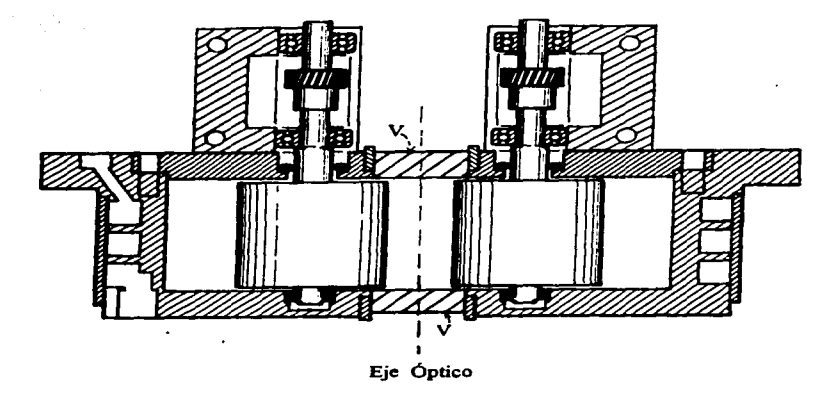

Flerera 1.3. Esquema del molino de dos rodilios. En esta figura se muestra la disposición de las ventanas (V) en la celda de flujos. y Ja d.Jrecclón de propagación del haz: eje ópUco.

Esta configmación. si bien fue propuesta en 1990 [1]. a la fech~ éste *es* el trabajo que desarrolla operativamente el arreglo. Aún más. los experimentos reportados hasta 1996 [20] sólo permiten mediciones de una de las panes del índice de refracción complejo: ya sea la parte real---birrefringencia-- o la parte imaginaria ---dicroísmo.

Asimismo, tales experimentos muestran velocidades máximas de muestreo de datos de aproximadamente *O.OS* segundos. Ahora. con el nuevo experimento se busca aumentar las velocidades de muestreo hasta 20 veces más. considerando a la vez los seis detectores. Con los seis detectores y el procedimiento de calibración adecuado. es posible hacer mediciones en fonna simultánea de las dos partes del índice de refracción.

En el siguiente Capítulo se propone un procedimiento de calibración adecuado a estas nuevas necesidades. Por consiguiente. eJ desarrollo de estas metodologías experimentales incluyendo el procedimiento de calibración requiere de una computadora poderosa para que realice estas actividades de manera cuasi-automática. Los amplificadores de las sefiales luminosas correspondientes a los seis detectores ya se tienen -su desarrollo corresponde a los trabajos de tesis de Oarcfa Munoz [21] y Corona Pastrana (22]. *y*  Connan parte del adquisitor HP3852A.

Para la aencración de las diversas historias de deformación que se aplican al líquido polimérico. la manera más eficiente de efectuar los desplazamientos angulares de los rodillos es mediante un controlador inteligente para un motor de pasos. El requerimiento anterior se debe esencialmente a la infinidad de posibles historias de deformación que son de interés y por Ja necesidad de efectuar en el laboratorio varias de ellas. Esto se debe a que la respuesta del material es fundamentalmente no lineal y las diferentes historias de deformación pueden dar información complementaria e indispensable para estos estudios. Sin embargo. la adquisición de datos para una historia de deformación es por si misma compleja. y hacerlo para una serie numerosa de diferentes experimentos implica que éstos se deben reali2.ar bajo el control de una computadora pues. es tal vez. la única manera de garantizar su éxito.

Asf. para ejecutar el experimento propuesto anteriormente es necesario: (a) poder tener un control preciso de los motores de paso que generan el movimiento de los rodillos del molino; (b) tener el mando del láser; (e) manejar y controlar la temperatura del lfquido estudiado; y (d) controlar el sistema de detección de las sefiales del experimento de birrefringencia bicolor realizando la adquisición de datos a gran velocidad, para hacer posteriormente un cálculo de la birrefringencia, mientras, el motor de pasos genera en sincronía el flujo deseado. La manera más eficiente de hacer todo lo anterior es con el

Î.

uso de una computadora que centraliza el mando de toda la instrwncntación y analiza los datos generados. Para hacer esto. es necesario que el mando de Ja computadora se efectue en *tiempo real.* La parte de la *programación relacionada con la adquisición* <sup>y</sup>*manejo de los datos es la parte primordial de este trabajo* y se describe con mayor detalle en el siguiente Capítulo.

## Capítulo 2.

# Diseño Experimental.

El uso de computadoras en la adquisición de datos experimentales se considera hoy como una de las actividades en las ciencias con la que se puede lograr un avance significativo (23). tanto en la precisión de las mediciones. como en el grado de complejidad de los experimentos posibles de realizar. Además de las ventajas anteriores. el investigador puede también aumentar considerablemente su productividad, pues es posible automatizar un sinnúmero de acciones que pennitcn generar bases de datos experimentales muy completas. y que de otra manera resultan prácticamente imposibles de recabar.

Para ello, dos técnicas deben conjuntarse. La primera involucra los dispositivos  $(hardware<sup>5</sup>)$  que permiten desarrollar con un procesador muchas de las acciones de supervisión, control y sincronización requeridas para la ejecución del experimento deseado y que. de otra manera. el experimentalista está obligado a realizar. Entre 6stos se deben considerar relojes de eventos. marcadores de tiempo. controladores de ambientes gráficos y numéricos, interfaces de comunicación, semáforos para señales <sup>y</sup>variables. manejadores de servicios. etc. Muchos de estos dispositivos existen en

 $\label{eq:2.1} \mathcal{A}_{\mathcal{A}}^{\mathcal{A}}(\mathcal{A}_{\mathcal{A}}^{\mathcal{A}}(\mathcal{A}_{\mathcal{A}}^{\mathcal{A}})) = \mathcal{A}_{\mathcal{A}}^{\mathcal{A}}(\mathcal{A}_{\mathcal{A}}^{\mathcal{A}}(\mathcal{A}_{\mathcal{A}}^{\mathcal{A}})^{-1}) = \mathcal{A}_{\mathcal{A}}^{\mathcal{A}}(\mathcal{A}_{\mathcal{A}}^{\mathcal{A}}(\mathcal{A}_{\mathcal{A}}^{\mathcal{A}})^{-1}) = \mathcal{A}_{\mathcal{A}}^{\mathcal{A}}(\mathcal{A}_{\mathcal$ make the control of the control of the control of the control of the control of

> a presentation of the control **Control of Carlos** special contracts and

Tanto las palabras "hardware" como "software" vienen del inglés y se refleren a la parte de dispositivos y a la de programación ecoctivamente.

cualquier computadora. sin embargo, el acceso o uso de ellos está limitado para las operaciones *internas* del procesador. buscando así que sus beneficios sean transparentes para el usuario de la máquina.

La segunda técnica involucra Jos programas (software) mediante los cuales. y con la ayuda de procesadores. es posible realizar operaciones complejas que de otra manera los dispositivos (o entre los dispositivos) no son capaces de realizar. En panicular. las técnicas de *prograniaci6n en riempo real* se deben considerar como indispensables para la ejecución de experimentos, pues permiten la interacción de los diferentes instrumentos en fonna ordenada y con un propósito único, el cual está definido por el experimento a realizar.

La técnica de programación en tiempo real tiene poco en común con las técnicas de programación científica., las cuales se utilizan primordialmente para la simulación de fenómenos físicos. Sin embargo. la programación en tiempo real es muy útil y poderosa en el ambiente del laboratorio. y con certeza es indispensable cuando la complejidad del experimento rebasa la capacidad f(sica del operario para poder realizar su ejecución. Por ello. en las próximas secciones se detalla el uso de los recursos tanto de hardware como de software que se han desarrollado e integrado para la ejecución del experimento. La Sección 2.1 detalla los instrumentos requeridos para las funciones importantes del experimento. para posteriormente describir el control de Jos mismos. utilizando para ello los dispositivos de control y el programa en tiempo real.

## Sección 2.1. El Arreglo Experimental para la Caracterización de Polímeros.

Para el desarrollo del experimento para estudios de Ja dinúnica no lineal de polímeros. en el Capítulo anterior se menciona la necesidad de que: (a) se controle la temperatura del líquido bajo estudio con precisión. (b) se realice un conjunto de diferentes historias

de deformación con una celda de flujos del tipo de molino de dos rodillos cuyo control del movimiento se lleve a cabo mediante un controlador de motores de pasos que sea prognunable; (e) se cuente con la electrónica para la conversión y amplificación de las señales luminosas provenientes del arreglo para la determinación de la birrefringencia bicolor inducida por flujos; y (d) se tenga bajo el control de la computadora la fuente de luz azul y verde. La Figura 2.1 muestra como bloques los instrumentos y dispositivos que el experimento requiere.

Todas las acciones de control de la instrumentación y la adquisición de datos se hacen a través de una Unidad de Control y Adquisición de Datos HP 3852A y una estación de trabajo HP 382. comunicadas entre sí vía una interface<sup>6</sup> IEEE-488 (HP-IB). El control y corrección de la temperatura de la muestra se hace utilizando un vóltmetro de S 112 dígitos HP 44701A (5 1/2 Digits Voltmeter) y un convertidor digital analógico HP 44727 (4 Channcl Voltagc I Current DAC). El manejo de los rodillos que generan el flujo en la muestra polimérica se hace con un controlador de motores de paso HP 44714A (3 Channel Stepper Motor Controller). Finalmente. la sección de adquisición de datos está compuesta por (a) una tarjeta de amplificación HP 44736A (Breadboard), donde se instaló todo el sistema de preamplificación y amplificación de las seftales luminosas; (b) un multiplexor HP 44713 (24 Channel High Speed FET Multiplexer) que sirve para alimentar las seftales provenientes de los amplificadores y que corresponden a Jos distintos detectores; y por último, (c) un vóltmetro de alta velocidad HP 44704A (16 bit High Speed Volttnetcr). el cual digitaliza las seftales (voltajes) de Jos seis detectores en fonna secuencial. Además. de la intrface de comunicación entre el Adquisitor y

 $\bullet$ La palabra "interface" se toma del inglés y se reflern al lugar donde sistemas independientes se encuentran e interactuan entre aL En nuestro caso particular, una interface es la sección de los circuitos que permite la comunicación y coordinación entre los distintos instrumentos utilizando protocolos mecánicos, eléctricos y de comunicación estandar.

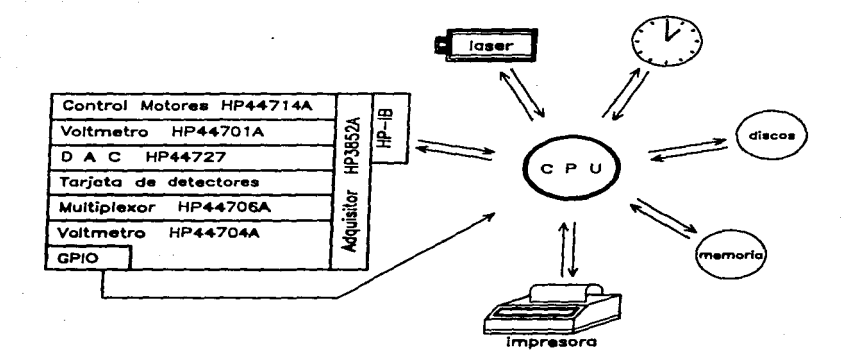

Figura 2.1. Diagrama de bloques de los instrumentos y dispositivos que el experimento de birrefringencia bicolor necesita. Las fiechas indican la dirección del flujo de información entre las partes.

el controlador usando ·el protocolo HP-IB. existe una conexión entre el vóltmctro y el controlador vía una interface GPIO<sup>7</sup>, a través de la cual se hace la transferencia de datos en forma expedita, para hacer posteriormente el análisis de los datos en la computadora.

La unidad del láser también es parte de los instrumentos bajo control de la computadora.. pues resulta indispensable revisar la estabilidad de la fuente de luz azul y verde y tambidn es necesario monitorcar Jos problemas que en ella puedan presentarse.

OPIO (General Purpose Iaput Oupus) se reflere a la interface HP 98622A, que permite un intercambio bidireccional de datos de 16 bits entre la computadora y el instrumento periférico y con una velocidad de 750 KB yes/segundo.

Esta unidad es accesible mediante la interface HP-IB. El láser es de Argón ionizado de emisión continua cuyas líneas más intensas son: 488 nm (Azul) y 514.S nm (Verde). La potencia nominal del sistema es de 9 w. siendo algunas de sus características más importantes: (a) la estabilidad de alinearniento, pues cuenta con un sistema de retroalimentación para ajustar dinámicamente la posición del haz y. (b) su estabilidad en la potencia de emisión, también controlada por un circuito de retroalimentación.

Se requieren además varios instrumentos que si bien son igualmente necesarios para el experimento. la mayoña no son programables y son difíciles de supervisar mediante Ja computadora; por lo tanto no se muestran en la Figura 2.J. Entre ellos pueden mencionarse un bailo de temperatura constante. bombas de aire filtrado. ere. y asisten en el conuol de Ja temperatura.

## Sección 2.2. La Programación Necesaria para el Arregio Experimental.

Los experimentos propuestos se pueden realizar sólo si se cuenta con los dispositivos encargados de Ja sincronización de los diferentes eventos que se realizan con los insttumcntos antes mencionados. Esto es, resulta imprecindible que el experimento cuente, por una parte, con los programas complementarios para el acceso a los diferentes instrumentos, así como la ejecución del experimento --la programación se compone de 16 módulos mas el programa principal MHGMAIN. Por otra parte, se requiere (a) un procesador para el manejo y cómputo de grandes cantidades de información, (b) un reloj programable con el que se hacen las operaciones de sincronización de Jos eventos .. *as(* como (c) el software que pennita construir el despachador de eventos y cuya única función es otorgar la capacidad del procesador a aquellos eventos u operaciones que por razones de prioridad se deben ejecutar inmediatamente.

## La Programación para la instrumentación.

Los 16 módulos atienden las necesidades especificas de las inteñaces. los instnunentos y los posibles experimentos. Los uecc módulos están compuestos cada uno de múltiples subrutinas. Estos módulos son:

IODECLARATIONS, GENERAL\_1, GENERAL\_2. GENERAL\_3, DGL\_LIB,

AsmMod, UserProc, FileOper, Monitor, Laser, AD\_Converter,

Correlator, Gral Exp. Bir library. Dich library y DataEvaluation.

Los primeros 5 módulos son parte del sistema operativo Pascal HP. Para mayor información referente a éstos es conveniente consultar a los manuales del lenguaje [24].

El módulo AsmMod está.relacionado con los algoriunos necesarios para manejar los pixcles de la pantalla gráfica y está escrito en lenguaje ensamblador para as{ agilizar su ejecución. UserProc es una colección de utilcrfas cuyo propósito es facilitar la programación en general; as( sólo se programa una vez las secciones de código que se utilizan repetitivamente en otras subrutinas. Fi1eOper contiene toda las estructuras de datos relacionadas con las variables que son específicas de este experimento. además de contener las subrutinas que permiten un uso eficiente y compacto de las variables y de las secciones de memoria. Estas estructuras requieren de un buen manejo de apuntadores (pointers) y de colas (qucucs). Monitor es el módulo que pennile manejar la graficación de los datos recabados en tiempo real, o del análisis posterior de información. Laser. SMr. AD\_Converter y Corre1ator contienen las subrutinas que penniten el manejo de tales instrumentos; SMI contiene las subrutinas para el controlador del motor de pasos que genera el flujo. Gra1\_Exp contiene los procedimientos necesarios para el reporte del *status quo* y los resultados de los distintos experimentos. Bir\_1ibrary <sup>y</sup>Dich\_1ibrary contienen los procedimientos necesarios para la ejecución del experimento de birrefringencia de flujos. Finalmente, DataEvaluation permite la evaluación y el análisis de los datos recabados. tanto de forma gráfica. como numérica.

### El Programa Principal: MHGMAIN.

MHGMAIN se apoya en los 16 módulos anteriores para realizar todas las tareas asociadas con el dispositivo experimental y Jos posibles experimentos a realizar. En este trabajo se han desarroJJado los códigos necesarios para realizar un experimento de birrefringencia. con los instrumentos propuestos en la Sección 2.1. y están escritos en lenguaje Pascal {Hewlctt-Packard Pascal. Version 3.22). Este programa se ha diseftado pensando facilitar al usuario: (a) el acceso y control desde la computadora de todos Jos instrumentos utilizados en el experimento; (b) la ejecución de experimentos de birrcf"ringencia para determinar la confonnaci6n de moléculas poliméricas cuando están sujetas a ftujos generados por el molino de dos rodillos. y (e) Ja posibilidad de leer y manipular los datos experimentales obtenidos tiempo atrás. con fines de su análisis posterior. Espccíficamenre. el trabajo ahora reponado se centra alrededor de un experimento de birrefringencia. En particular. en Ja integración de Jos instrumentos necesarios: el láser, el controlador de motores de pasos, el sistema de amplificación y lectura de señales luminosas provenientes de los detectores, y la ejecución de un flujo fuerte estacionario, todos ellos en sincronía y supervisados mediante un despachador.

La subrutina para la ejecución de experimentos que miden la birrefringencia de medios poliméricos. está incluida en el programa principal, MHGMAIN. Esta subrutina es escncialmente una interface de usuario, esto es, permite el intercambio de información entte el usuario y Ja computadora, y viceversa, quedando Ja ejecución deJ experimento mismo contenido en subrutinas que son parte de ésta y que se describen detalladamente en Ja Sección *2.5.* A continuación se muestra Ja estructura de la subrutina principal, escrita en pseudocódigo, y enfatizando las acciones en bloque a realizar, tanto para el montado del experimento como su ejecución y resguardo de la información generada. La estructura de Ja subrutina para el experimento de birref'ringencia es a grandes rasgos Ja siguiente:

EXECUTION OF BIREFRINGENCE EXPERIMENTS;

 $(1)$  Initialization of variables and pointers; Turn equipment on; Read tag of last experiment (old label); Modity parameters? (y/n);

 $(F)$   $IF$  yes

 $Display$  & Modify (old\_label.new\_label);

 $ELSE$  new label. is old label:

REPEAT (.. Until all data has been feed ..) Read type of experiment to execute;

\_\_\_\_\_\_\_\_

provide a state

 $(10)$  Read all necessary parameters for experiment;

UNTIL no\_more experiments to do;

CASE Exptype OF

Mapping of Birafringence;

Dagradation of Birafringence;

 $(15)$ Automatic operation;

Manual. axecution;

REPEAT (.. until all experiments are done ..) Initialize memory allocation necesary for current expariment;

(20) Reset error trapping mecbanisms;

TRY

IF not done previously THEN BEGIN

Initialize instrumentation:

(2S) Initialize calibration of light detectors; END'

Execute experiment;

Update experiment tag (new\_1abe1) with current

experimental conditions;

(30) (35) Print hardcopy of experiment report; Save new label + new data if so requested; RECOVER if an error ocura Clean up instruments. computer devices. etc.; Print atatus\_quo report; END: (... of error recover block ..) UNTIL No more experiments in exp queue: END; END;  $( . . . . )$  of manual execution  $. . )$  $( . . . . )$  of Case  $. . .$ )

BND; ( •. end of execution of birefringence experimenta •. )

Los números entre paréntesis que aparecen a la izquierda del listado de pseudocódigo corresponden simplemente al mlmero de línea del cócligo. con el único propósito de poder referir, con facilidad, a la operación que se realiza. Entonces, la Línea 1 se refiere a la inicialización de todas las variables involucradas en el experimento. En este bloque se inicializan una gran diversidad de variables. algunas asociadas a Jos diferentes estados posibles para loa insuumentos que se utilizan. otras asociadas a variables del manejo de información que requiere el programa mismo entre otras.

La Linea *2* incluye todas las subrutinas para el encendido correcto de los instrumentos. En ellas el experimento solicita la ayuda del operario cuando es necesaria (i.e. que encienda Jos equipos. ere.) y le asiste en detectar posibles errores de configuración de los instrumentos. o en detectar anomalías en ellos. Una vez que Jos equipos son operativos. entonces, el programa (Líneas 3-11) solicita la información sobre los parámetros del experimento a realizar. para posteriormente proceder a la ejecución de éste, si así lo requiere el operario.

 $25$ 

in each

Los parámetros que contiene la base de datos son de dos tipos: (a) los relacionados con las propiedades del ftuido bajo estudio. así como algunos parámetros experimentales que no varfan frecuentemente. tales como la dirección de giro de los rodillos. la posición en el flujo en donde se realizan las medidas, etc., y (b) los parámetros que definen los procedimientos de medida. la operación del motor de pasos, etc; que difieren de una corrida experimental a otra.

Por lo anterior y previamente a la realización de un experimento. las Líneas 3 a la 7 revisan los archivos de datos existentes en la computadora relativos a las características del último fluido estudiado. a los parámetros utilizados para la calibración de los equipos, o a las condiciones bajo las cuales se efectuó el último experimento, entte otras. El usuario tiene la opción de actualizar estos datos y entonces se genera una nueva estructura de datos denominada new\_l.abel.; si la actualización de la infonnación no procede. entonces new\_label cs igual a old\_label.

Las Líneas 9 y 10 dentro del bloque REPEAT·UNTIL tienen como propósito que el usuario dé la información necesaria para la ejecución del experimento. En particular. el usuario debe dar información de las características del flujo a generar, los procedimientos de adquisición de datos a seguir y. en suma. debe dar todos los valores necesarios para las variables del experimento. Estos datos se guardan temporalmente en una cola de experimentos. exp\_queue. con tantos elementos como experimentos se han de realizar.

El programa considera tres clases de experimentos posibles de realizar. cuyos objetivos son: mapcar la anisotropía para regiones globales del flujo, evaluar los cambios del peso molecular promedio del fluido resultado de sus estiramientos --que comúnmente se conoce como degradación- y, por último, realizar diferentes historias de deformación. A partir de la Línea 12 comienza la ejecución de la serie de experimentos exp\_queue. Así, en la Línea 13 se plantea la ejecución de experimentos de "mapeo" cuyo interés

principal *es* evaluar la birrefringencia en función de la posición dentro de la celda de flujos. Lo que aquí interesa es conocer la anisotropía inducida por el flujo que muestre el efecto de las no-homogeneidades de las historias de deformación.

El mapco repile el mismo experimento para diCerentes posiciones en el campo de flujo y caracteriza así la anisotropía en f'unción de la posición dentro del flujo. Este bloque de código resulta crítico cuando se estudia la mecánica de fluidos viscoelásticos [19].

Como se mencionó anteriormente, si los cambios conformacionales para las moléculas del líquido son importantes. entonces con frecuencia.. las cadenas poliméricas se rompen debido a los esfuerzos aplicados por el flujo alternando así el peso molecular promedio. Por ello, la Línea 14 contiene un bloque de instrucciones que permiten conocer el grado de degradación que ha sufrido el líquido polimérico bajo estudio [25]. El experimento de degradación se refiere a una serie de experimentos realizados de manera secuencial. sin modificar ningún otro parámetro durante la ejecución de esta serie y cuyo objetivo *es* exponer al liquido a deformaciones severas. La degradación del llquido se puede conocer fácilmente mediante experimentos de relajación de la anisotropfa óptica [1] y comparando la evolución de los tiempos característicos del material en función de la historia de deformación aplicada.

Cuando Ja secuencia de experimentos a realizar no busca hacer un mapeo de Ja birrefringencia en las cercanías del punto de estancantiento, o no desea conocer *si* Ja solución polimérica se degrada. entonces la secuencia completa de experimentos en exp\_queue se puede realizar automáticamente, sin que requiera la intervención del experimentalista. o se puede ejecutar en fonna *manual,* en la que el progranta da Ja oportunidad al experimentalista de tomar decisiones mienlras éstos se Jlevan a cabo. De esta manera, la Línea 15 es la opción para realizar automáticamente la secuencia de experimentos *y* es totalmente equivalente a las líneas restantes del código. Por tanto. a

continuación únicamente se analiza detalladamente la opción *manual* de los experimentos.

Finalmente, para dar comienzo al bloque de la ejecución manual del experimento, se requiere la inicialización de las porciones de memoria que se van a utilizar. Línea 18, las cuales varían considerablemente dependiendo del tipo de experimento. así como todas las variables relacionadas con los posibles errores generados por el experimento. Esto es. dependiendo del tipo de experimento. el número de Bytes de memoria que se reservan para la adquisición de datos, así como su manejo en forma gráfica, varía fuertemente. Es por ello. que las estructuras de datos se generan Cn forma *dinámica.* justo al iniciar Ja ejecución del experimento. con el propósito de optimizar Jos recursos de cómputo disponibles; estas estructuras consumen varios MBytes de memoria. y por lo tanto dichos recursos se deben utilizar de manera juiciosa.

Una vez que los recursos para Ja ejecución del experimento se han asignado, Jo que procede es calibrar los diferentes instrumentos que intervienen, así como "cargar" aquellos programables --como por ejemplo. el controlador de Jos motores de pasos que requiere los códigos con que se ejecuta el flujo y que se detalla en la siguiente Sección.  $E1$  tipo de experimento, así como los parámetros con que se cargan los instrumentos se toman de exp\_queue que se han dado prcvfarncnte a Ja computadora en las Líneas 9-10. Abora, si bien los procesos de calibración requieren la asistencia del experimentalista. este procedimiento se ejecuta sólo una vez antes de dar inicio a Ja serie de experimentos. Sin embargo. la necesidad de alimentar a los diferentes instrumentas con los códigos de ejecución. es tarea que siempre se realiza antes de cada experimento. pues esta información es específica de éste e indispensable para su ejecución. Estas acciones se realizan en el bloque definido por las Líneas 22 y 23 y *son una parte esencial del* desarrollo de estos programas. El procedimiento de calibración se describe, en detalle, en Ja Sección 2.4.

Una vez calibrado el sistema de adquisición de datos y cargados los demás instrumentos que intervienen en el experimento. ahora sigue el bloque de instrucciones con las que se ejecuta el experimento: Línea 26. Puesto que la ejecución del experimento requiere de la sincronización de diferentes eventos que se realiza en. o con la asistencia de diferentes instrumentos, entonces es aquí indispensable utilizar técnicas de *programación en tiempo n!al* (26) para desarrollar estas operaciones. Este bloque representa el desarrollo de las necesidades del experimento. considerando la idiosincracia del procesador con que se cuenta. el siscema operativo que tiene y los diferentes servicios que pueden utilizarse con este propósiro; se describe detalladamente en la Sección 2.5.

Las Líneas 27. 28 y 29 están relacionadas con las opciones para almacenar Jos datos generados una vez que ha concluido el experimento. Estos datos aparecen también en pantalla y se pueden guardar tanto en los discos de la computadora como conservar de manera impresa. Finalmente. en las Líneas 31 a Ja 34. eJ código realiza Jas operaciones necesarias para "limpiar" todos los instrumentos y variables involucradas en el experimento, con el fin de no corromper los datos de posteriores experimentos y recuperar los recursos de memoria asignados dinámicamente en la Línea 18.

A continuación se presentan las ideas necesarias y los procesos que se realizan en relación a: (a) las características sobresaJientes del experimento a realizar. taJes como eJ flujo estacionario y como Ja historia de deformación que interesa. entre otras que se proponen (Sección 2.3); (b) los instrUmentos con Jos cuales existe una comunicación constante y bidireccional. esto es. con Jos cuales se requiere enviar y recibir información constantemente, como es el caso de los amplificadores de señales luminosas, el multipJexor y el vóltmctro de alta veJocidad (Sección 2.4); (c) el reloj programable; así como (d) el despachador de eventos (Sección 2.5). Si bien, las funciones de los demás instrumentos ya se han integrado aJ programa de control principal. los códigos

 $\alpha$ 

Ŧ.

 $\frac{1}{4}$ 

detallados para Ja operación precisa de algunos de éstos todavía no existen, taJcs las subrutinas específicas para la operación del controlador del motor de pasos, o de control de la temperatura del fluido. Los implementos para la realización de estas actividades se han recibido recientemente en el Laboratorio y corresponde a otra persona la realización de tales actividades. Se ha desarrollado la totalidad de los códigos de adquisición de datos con el vóltmetro de alta velocidad; asimismo. a continuación se dan los códigos para la ejecución de un tipo de flujo (flujo estacionario), definiendo las características que deben instrumentarse en el controlador de motores para su ejecución.

## Sección 2.3. Las Características del Flujo de Estado Estacionarlo que Induce la Anlsotropía Óptica.

El conocimiento de la respuesta del líquido viscoelástico cuando a éste se aplica a una rapidez de deformación constante resulta de interés tanto teórico (porque partiendo de un modelo simple e independiente del tiempo, con frecuencia se pueden predecir las propiedades de un material). como tecnológico porque los procesos industriales se realizan generalmente a una velocidad de procesado constante. Es por ello que en este trabajo se han desarrollado los códigos necesarios para Ja medición de las anisotropfas inducidas por flujos con una rapidez de deformación constante. y que aquí se denomina *flujo estacionario.* Se han considerado también olros tipos de posibles flujos que son útiles para estudiar los tiempos de relajación del material y de los que se amplia la información más adelante.

En el molino de dos rodillos corrotacionales. un flujo estacionario se genera cuando los rodillos giran con una velocidad angular constante por un tiempo suficientemente largo de manera que el fluido alcance una condición de equilibrio con las fuerzas generadas con el flujo. Para los liquidas viscoelásticos. con tiempos característicos hasta

ŧ

de varios segundos. entonces se requiere mantener el flujo por al menos durante decenas de segundo.

Sin embargo. la respuesta del material a las fuerzas macroscópicas depende de Ja relación entre las escalas de tiempo de relajación interna del líquido macromolecular y los tiempos caraclerísticos del ftujo. El número (adimensional) de Deborah. De. expresa la relación entre el tienpo caracteristico<sup>s</sup> del material.  $\tau$ , y de la deformación (en este caso de el flujo).  $\gamma^{-1}$ . Para el material, en general, se tiene un *espectro* de tiempos de relajación mientras que para el flujo su escala de tiempo depende inversamente de la rapidez de deformación. Cuando De< 1, la respuesta del material es escencialmente viscosa y  $\tau \ll \gamma^{-1}$ . Si  $\tau \gg \gamma^{-1}$  entonces el flujo deforma fuertemente al material v se observan efectos elásticos en el fluido.

Es por lo anterior que resulta útil conocer la anisotropía inducida en el fluido para toda una *serie* de velocidades de deformación y consecuentemente, los experimentos de este tipo de ftujo consisten en realidad de una sucesión de mediciones sobre estados estacionarios. Para cada flujo estacionario se aplica una velocidad angular *constante* de los rodillos. La serie de flujos comienza con una velocidad lenta, e incrementa la velocidad en una cantidad predeterminada después de un periodo de tiempo largo (con el propósito de garantizar que Ja anisotropía del fluido polimérico esté en equilibrio con el Oujo). El periodo de tiempo durante el cuaJ la veJocidad permanece constante debe ser mayor que el tiempo necesario para que el líquido alcance el equilibrio con las fuerzas externas. El procedimiento se repite hasta alcanzar Ja máxima velocidad. El número de "saltos" en la velocidad que conforman la serie, el valor inicial de la velocidad. el incremento en cada paso *y* el tiempo de pcnnanencia en una velocidad dada

EI tiemno característico del material también se conoce como "tiempo de relajación" (o relajamiento) o como la oscala de dompo.

son parámetros que el usuario aporta a la computadora, previamente a Ja ejecución del experimento y son parte de Jos elementos de *exp\_queue.* 

La Figura 2.2 muestra la ejecución del experimento de flujo estacionario. Los tiempos inmediatamente después del cambio de Ja velocidad de def'onnaci6n. *L:J.t.* representan los periodos en Jos cuales la respuesta del material diffcilmente alcanza el equilibrio con las fuerzas del ftujo. De esta manera. si se desea una medida de Ja anisotropfa óptica del Huido polimérico que sea representativa del flujo estacionario, entonces para cada velocidad, Ja medición de binefringencia se debe hacer justo antes de iniciar el cambio de velocidad. Así, Jos algoritmos propuestos ejecutan la lectura después de transcunidos 0.9 *X* AT e incrementan Ja velocidad en AT. Es obvio que AT debe ser más largo que *el*  tiempo característico del material (a la velocidad de deformación válida).

Además del flujo estacionario. existe una gran diversidad de otros flujos útiles para conocer Jos tiempos característicos del material. Entre cJJos. y que ya *se* han considerado en MHOMAIN se encuentran (a) el arranque de flujo. (b) eJ cese de flujo constante.  $(c)$  el flujo oscilatorio. (d) el flujo en dos pasos. y  $(e)$  las deformaciones de dos pasos. El arranque de flujo consiste en hacer girar los rodillos súbitamente y observar el aumento de la bin-ef'ringencia hasta que ésta alcanza a un estado estacionario. El cese de ftujo es esencialmente el ftujo opuesto al arranque y para una birrefringencia en estado estacionario. Jos rodillos se detienen abruptamcnre. midiendo el decaimiento posterior de Ja birref'ringcncia hasta que ésta alcanza un valor cercano a cero. como se observa en Ja Figura 2.3. EJ flujo oscilatorio consiste en medir Ja birrefringencia mientras Jos rodillos giran alternadamente en el sentido levógiro y dextrógiro. E1 flujo en dos pasos consiste en una combinación de *dos* arranques de flujo. el segundo a partir de Ja velocidad de giro de la primera etapa. Por último, la deformación de dos pasos consiste en la aplicación de dos defonnaciones finitas separadas por un intervalo de tiempo.

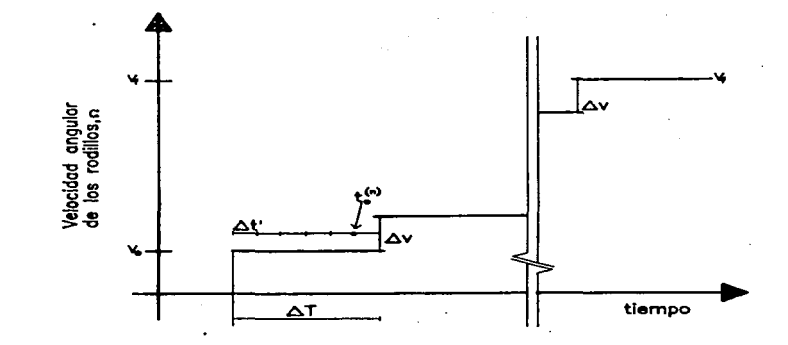

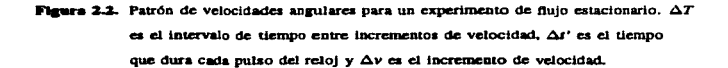

La totalidad de estos flujos (el estacionario más los anteriores) aportan información 1itil para el estudio de la dinámica no lineal del material. Las partes b4sicas de programación para estos flujos ya se han considerado en el programa principal MHGMAIN y la subrutina para la birrefringencia. Sin embargo, todavía no se codifican las subrutinas espccfficas para generar los flujos.

## Sección 2.4. El Procesamiento de las Seftales Luminosas.

Esencialmente el arreglo experimental permite la medición de las señales luminosas,

primero llevándolas mediante una fibra óptica a un fotodetector de silicio tipo PIN9. para posteriormente amplificarlas electrónicamente. El experimento requiere que las seftales se lean: (a) con rapidez. (b) para un intervalo amplio de irradiancias,  $y(0)$ con buena precisión en las lecturas. tanto en términos de la razón de scnal/ruido. como en la sensibilidad con que se pueden medir las intensidades más pequenas. El sistema de adquisición realiza ffsicamente la detección de las intensidades mediante la preamplificación -- en donde convierte la señal luminosa en una señal de voltaje proporcional  $\sim$  y posteriormente amplificando la señal  $\sim$ con parámetros de ganancia y offset<sup>10</sup> ajustables a través de la computadora y el adquisitor- y cuyo propósito es mantener la relación señal/ruido en su máximo valor.

.<br>The contraction of the construction with the former at 1990 for a company with a wind a superior agent any approximation

Adem4s y cuando se cuenta con un procesador que controla el experimento. es posible establecer procedimientos para "calibrar" tanto las medidas específicas como las relaciones entre las medidas. y lograr así los requerimientos planteados. Con el propósito de fijar los puntos anteriores. a continuación se describe con detalle el proceso de medición de anisotropía inducida por flujos para un experimento típico de considerar.

#### Las Características de las Señales Experimentales.

En la Figura 2.3 se muestra una gráfica típica generada por un experimento de *cese de flujo* [t. 10). En estos experimentos se desea conocer la respuesta del material cuando el ftujo que genera la anisotropfa se detiene abruptamente. y entonces se espera

44

والوزورين فالبرويس فالدعواء فالتاعد وتلطى فسفة فعلالا فللقلاء

 $\bullet$ Dispositivo semiconductos de dos capas tipo: P y N. Un voltaje de polarización genera entre éstas una región intrínseca (tipo I).

La palabra offset viene del inglés y se refiore a un desplazamiento o corrimicato de la señal, no deseable. En este caso, se refiere al corrimiento que hay entre los valores medidos y los datos reales o válidos.

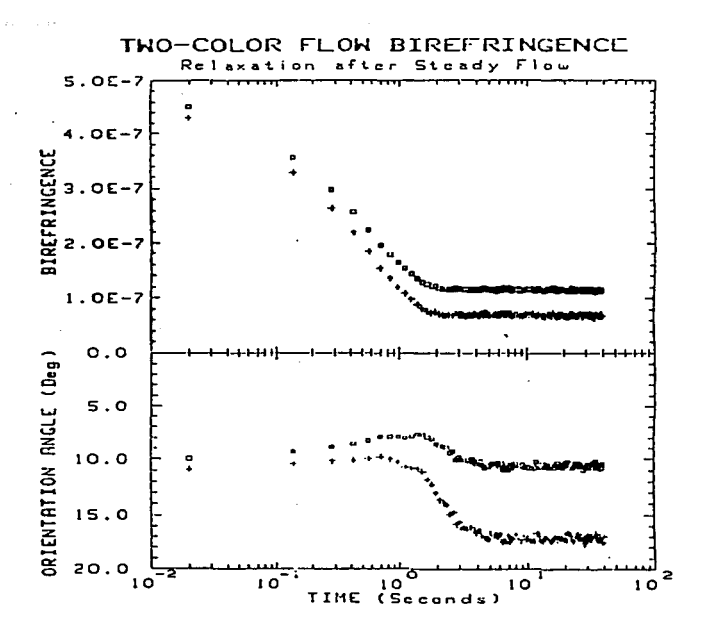

Figura 2.3. Gráfica típica generada por el experimento de cese de flujo en donde podemos ver la dependencia tanto de la birrefringencia como de su ángulo de orientación en función del tiempo[1, 10]. Los datos con cuadros corresponden a medidas con contribuciones de birrefringencia espuria debidas al tren OpUco y al sistema de detección. y los datos representados por cruces muestran aquéllos donde se minimizaron las contribuciones espurias de tipo óptico.

que la configuración polimérica se relaje. con las seftales luminosas paulatinamente disminuyendo hasta valores fuera de la capacidad de delección experimental. La anisotropfa óptica correspondiente debe disminuir en magnitud y se espera también que exista un alineamiento del fluido polimérico que no varia con el tiempo.

Para el relajamiento de la anisotropía (desde un estado fuertemente deformado hasta el relajamiento completo) que se muestra en Ja Figura 2.3. el intervalo de anisotropías requiere al menos de 3 dccadas de variación para algunas de las intensidades de los haces. Por ello. es deseable que el sistema de adquisición de datos tenga también la capacidad de ajustar la ganancia de los amplificadores casi instantáneamente y lo haga antes de cada secuencia de medidas para un "punto". Como resultado de la necesidad de ajustar tal ganancia, también *es* necesario hacer un ajuste de offset pues los corrimientos no deseados dependen en general del valor de la ganancia del circuito[21. 22). Por ejemplo. en la Figura 2.3. el proceso de detección debe seguir la seftal cambiando la ganancia del amplificador de acuerdo a la magnitud de la intensidad. sin que con ello se pierda precisión en las lecturas.

Los valores de la anisotropfa que interesan medir corresponden a intensidades luminosas que van desde 500 pW hasta 2 mW (i.e., cubren intervalos de irradiancia del orden de 7 decadas) [22). Para el sistema de dclección utilizado. las potencias luminosas anteriores corresponden a voltajes de entrada a Ja etapa de amplificación de  $250 \mu$ V (para las intensidades más débiles y operando con ganancias cercanas a 10.000). mientras que las intensidades del orden de 1 mW generan aproximadamente 10 V a la salida del amplificador (con una ganancia de 1). La cota mínima de 250  $\mu$ V se debe fundamentalmente a la existencia de no-idealidades en los elementos electrónicos del sistema de amplificación que presentan un corrimiento de voltaje indeseable (offset de carácter electrónico) [21].

En el intervalo entre  $2 \times 10^{-2} s$  y  $8 \times 10^{-2} s$  (Figura 2.3) es claro que no se tiene información sobre la birrefringencia ni sobre el ángulo de orientación<sup>11</sup>. Si se desea mejorar estos resultados. es necesario realizar del orden de 100 lecturas en una décima de segundo. Esto requiere de un sistema de detección y amplificación de seftales que sea capaz de ajustar sus parámetros y realizar una medición en, por lo menos, una milésima de segundo. Ahora, el vólunetro HP44704 tiene capacidad para realizar hasta cien mil lecturas por segundo, siendo entonces posible hacer múltiples lecturas sobre cada canal del multiplexor (que concsponden a las diferentes intensidades luminosas). sin que la relajación de la anisotropía cambie sustancialmente. Así, los algoritmos propuestos realizan múltiples lecturas para cada "punto" de la gráfica de anisotropía. La desventaja principal de este esquema consiste en requerir mayores cantidades de memoria pero ésta se compensa con una mejora en la precisión de los datos del "punto" [21].

## Las Correcciones por Anisotropías Espurias.

En Ja Figura 2.3 los datos seftalados por cuadros representan las medidas realizadas incluyendo contribuciones de bittcfringencia parásita debida a las imperfecciones de los diferentes elementos ópticos que conforman el arreglo, de modo que se mide una birrefringencia total: la muestra polimérica --de interés--, mas la del sistema óptico -la espuria. Los datos marcados con cruces son las mismas medidas pero sustrayendo las contribuciones espurias de origen óptico. En general. la anisotropfa residual del tren óptico incluye una diversidad de causas. algunas de ellas varían con periodos de meses. otras con periodos de varias horas. Como puede observarse en dicha figura. los enorcs sistemáticos más fuertes ocurren con relación a la precisión para determinar la orientación de la birrefringencia. que con frecuencia son de decenas de grados. Es por ello

÷

Í

ţ

La máxima rapidez de muestreo de la anisotropía que está reportada en Ja literatura es de 12 "puntos" (lecturas) por segundo, que se debe al mecanismo de sincronización y adquisición utilizado.

que ahora se propone. previamente a la ejecución de un experimento. un procedimiento de calibración. entre cuyos objetivos está la evaluación de Ja anisotropfa residual que no altere las medidas intrínsecas del fluido.

AIÍ.n después de substraer los errores sistemáticos de origen óptico. las contribuciones remanentes de birrefringencia son del orden de  $5*10^{-8}$ . las cuales se deben esencialmente a nrido electrónico. pues existe un voltaje remanente (estrictamente positivo) que en el experimento se interpreta como una pequefta intensidad de luz asociada a una anisotropía panlsita resultado de a las no-idealidades de Jos circuitos electrónicos.

Es por ello, que la sensibilidad con que se puede determinar la birrefringencia está definida por Ja sensibilidad con que se puede medir la intensidad de luz.. Esto es. una detección precisa y de alta resolución de las intensidades de luz es primordial en la determinación de la anisotropfa, en especial para valores pequeños de irradiancia que corresponden con Ja mínima intensidad detectable por los sensores de luz del sistema..

#### Las Características de los Voltaies Medidos.

Adem4s de las impeñecciones en los voltajes medidos ya mencionadas. tales como la necesidad de ajustar la ganancia y offset de los amplificadores, existen dos fuentes de errores sistemáticos que se pueden conocer y corregir. Primero. el convertidor analógico-digital HP44704A tiene una resolución aproximada de 14 bits. pero presenta un corrimiento en su calibración. Segundo. la conversión de los datos digitales acarrea un error en el bit menos significativo. resultado del error de redondeo en la conversión del valor analógico a digital que realiza la computadora. Así, con el propósito de corregir las no idealidades en los preamplificadores y los amplificadores es necesario calibrar periódicamente los instrumentos de medida electrónica, además de hacer un muestreo de Jos voltajes espurios de esta etapa.

La solución propuesta aquí es la medición de voltajes cuando la luz incidente en los detectores es nula. Es decir. se desea conocer los voltajes generados en el sistema de preamplificación y amplificación, para cada canal y para todas las ganancias a utilizar. cuando no llega luz a los fotodiodos y éstos están operando. Esta calibración permite concgir las impcñccciones de los componentes electrónicos de las etapas de detección, asf como de la contribución debida al bit menos significativo del convertidor HP44704A.

#### Las Correcciones de los Voltales Medidos.

せいりょうせい ひとうせん しんこうしょう アイティー・エスティー しんこうかいしょう アール・エー・エー

Además de la calibración con cero irradiancia, dado que se cuenta con un vóltmetro que maneja grandes velocidades de toma de datos es de esperarse que la precisión de lectura no sea lo deseable. Sin embargo. es fácil corregir este defecto haciendo un ajuste lineal de los datos. Los factores de corrección que se utilizan en esta subrutina fueron calculados al hacer 1,000 medidas con el vóltmetro de alta velocidad (HP 44704A) y tomando simult4neamente medidas con un vóltmetro de precisión (HP 34420A). Las fuentes de voltaje son una colección de baterías de 0.150, 1.5 y 9 V que se mantienen a temperatura constante. Los diferentes voltajes corresponden al uso de cada batería conectada en paralelo con los vóltmetros. Las medidas de voltaje se hicieron sobre cada uno de los canales del multiplexor. en cada una de las diferentes ganancias y para las opciones de lectura de "single channel" y "multiple channel". Un ejemplo de estas medidas se puede apreciar en la Figura 2.4. Como se observa, es factible alcanzar precisiones cercanas a una parte en 10,000 con voltajes absolutos. Las curvas de calibración para todos los canales se presentan en el Apéndice C.

Por último, es necesaria una transferencia de información. desde el adquisitor hacia la computadora a Ja mayor velocidad. Para lograr Jo anterior es necesario que los datos

49<sup>o</sup>

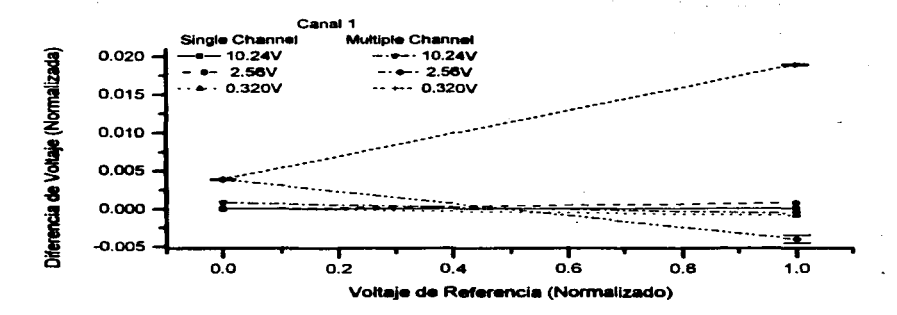

Figura 2.4. Esta gráfica muestra las diferencias de voltajes entre el voltaje medido y el voltaje absoluto (med!do con el vólunctro de precisión HP 34420A). en runc16n del voltaje de referencia. La información de estas gráficas se usa para determinar los factores de corrección de las medidas hechas con el vóltmetro de alta velocidad.

generados por el vóltmeuo no sean decodificados sino hasta que llegan a la computadora. Es decir. es necesario que la uansferencia de lecturas de voltajes (dos Bytes) se haga en números *2-complementarios*12• Una vez que se tienen los Bytes en la computadora.. se ejecuta la subrutina de decodificación para tener lecturas en valores reales. Lo anterior se desarrolla en el Procedure MHGBintoRea1. Esta subrutina realiza la conversión de los

 $\overline{1}$ Del idioma inglés "2-complement" para describir un número binario complemento a dos.

Bytes según el signo de la lectura, el tipo de lectura (el vóltmetro puede ejecutar medidas de voltaje. corriente y resistencia) y de la ganancia a Ja cual se realizó Ja medida. La ecuación necesaria para convertir Jos números binarios a números reales es

$$
Real = (2Complement)/(800), \qquad (2.1)
$$

si se mua de una cantidad positiva. y para una cantidad negativa Ja ecuación concspond.iente *es* 

$$
Real = -MaxRange + (2Complement)/(800). \qquad (2.2)
$$

Aguí. *Real se refiere al número real que se desea obtener. <i>2Complement es el número* binario 2-compJementario y *Maxllange* es el valor múimo válido para la ganancia cleaida. Para Ja mínima ganancia *el* voltaje máximo es 10.24 V. Por ello. si para representar un intervalo completo de  $\pm 10.24$  V se consideran 14 bits, entonces el valor de Jos *2* Byt.es se debe dividir entre 800 para obtener el voltaje correspondiente.

## Sección 2.5. La Elecución del Experimento de Birrefringencia.

Son cuatro las actividades principales a realizar durante la ejecución del experimento: el control de los instrumentos, la adquisición de datos, el procesado de la información y la graficación de los parámetros de la anisotropía óptica para supervisar la evolución del experimento. La adquisición de datos efectúa la medición de voltajes en intervalos de tiempo muy precisos para así determinar las intensidades luminosas como función del tiempo. El control de la instrumentación está relacionado con la petición por parte de Jos insaumcntos de realizar acciones pre-determinadas. tales como cambios en Ja dirección de giro de los rodillos, el aumento de velocidad para el flujo estacionario, entre muchos otros. El procesamiento de datos tiene que ver con el manejo de las medidas de voJtajc para convenidas en medidas de inrensidad luminosa. Por dldmo. el graficado

en pantalla de los datos requiere del cáJculo de la anisotropía de la muestra.. tal y corno se describe en el Capítulo l.

Estas actividades requieren de recursos de cómputo que deben compartirse entre las actividades. Sin embargo. algunas de estas actividades tienen una necesidad extrema de ejecutarse en tiempos muy estrictos, tal como la adquisición de datos que requiere .. etiquetarº las lecturas con tiempos del orden de milésimas de segundo. En contraparte. la graficación de la información se puede hacer en "tiempo real" del orden de segundos. sin que ello implique una seria desventaja para el experimentalista.

La manera de compartir los recursos computacionales disponibles para las actividades principales es utilizando un despachador. El despachador es un elemento de sofware cuya función es asignar los recursos de cómputo de acuerdo a las necesidades instantáneas del experimento. Este elemento se activa cada vez que existe una solicitud de recursos computacionales y los otorga al código que los solicita y que tiene la más alta prioridad. Por ejemplo. las necesidades de adquisición de datos siempre se ejecutan a expensas de la graficación, pues para esta última, retrasos de centésimas de segundo son irrelevantes para el usuario.

La Figura *2.5* muestra las relaciones que existen entre los dispositivos (hardware) y las actividades (software). En esta Figura se muestra el desarrollo del *despachador en tiempo real* que se activa para la ejecución del experimento. La relación entre los elementos toma en cuenta los instnunentos externos con que cuenta el experimento as{ como aquellos internos que se pueden accesar y poner bajo el control del experimento como es el caso del reloj. El despachador en tiempo real se ha estructurado tomando en cuenta las caracterísúcas del sistema operativo. que si bien tiene un kernel (núcleo) poderoso para aplicaciones en el laboratorio, el desarrollo del despachador es aún primitivo, en particular cuando se compara con alternativas factibles de programar utilizando lenguajes

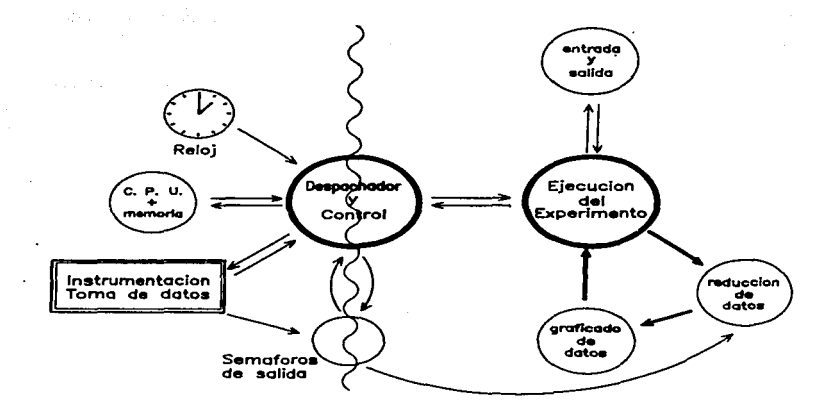

Figura 2.5. Relaciones entre los diferentes componentes del software -lado derecho de la línea vertical- *y* el hardware -lado izquierdo. Los elementos principales corresponden al .despachador. encaq:ado del control en tiempo real y el programa de ejecución del experimento. Las fiechas gruesas indican el flujo del programa principal que se interrumpe en cualquier instante si las actividades de control del despachador así lo requieren.

más modernos como MODULA. Obcron. Ada, etc.

Existen además otras limitaciones del despachador debidas al hardware disponible. Para instrumentos como los aquí utilizados. una reacción ante un estimulo suficientemente rápida es del orden de centésimas de segundo, mientras que hoy en día las computadoras tienen tiempos de respuesta mucho más rápidos. Los tiempos lentos de Ja instrumentación

periférica se deben fundamentalmente a tiempos Jentos en las interfaces de comunicación entre el CPU y el instrumento. En estos casos. difícilmente se logra tener velocidades de sincronización mayores que una centésima de segundo.

El sistema de control también debe ser *completo* y *correcto.* Es decir, el sistema debe ser capaz de contemplar todas las posibles situaciones generadas en un sistema experimental incluyendo aquellas anómalas. En realidad. es realmente diffcil lograr lo anterior ya que por cada evento debe corresponder una acción bien definida. de la cual no necesariamente se conoce *a priori* su causa o efecto. Como resultado de esto. el código debe tener una programación "defensiva" con la finalidad de *identificar* y *manejar* posibles errores o siluaciones excepcionales en Ja ejecución de experimentos, que no fueron previstos inicialmente por el discftador del software,. y que se activan en Jos instrumentos ante condiciones anómalas. Por ello. los elementos de la Figura 2.5 muestran flechas en ambas direcciones. y representan la necesidad de interacción bidireccional con los instrumentos y de operación en "modo protegido", capaz de detectar errores.

La adquisición, el procesamiento y la graficación de los datos son procesos que están relacionados de tal forma que la ejecución de uno desactiva a Jos otros dos. Además. su relación también requiere del uso de variables o parámetros en común que sean manejados de manera segura. Esto se puede resolver utilizando copias de las variables comunes. las cuales se muestran como semáforos en la Figura 2.5. Afortunadamente, estos tres procesos tienen prioridades de ejecución muy diferentes, teniendo la adquisición de datos la prioridad más alta. Sin embargo. Ja adquisición de datos y el control de Ja instrumentación son operaciones complementarias y por lo tanto su sincronización es esencial. Actualmente estos dos eventos deben correr siempre en sincronía.. y bajo el control de tiempos marcado por el reloj programable.

La Figura 2.6 muestra del lado izquierdo el código correspondiente al despachador

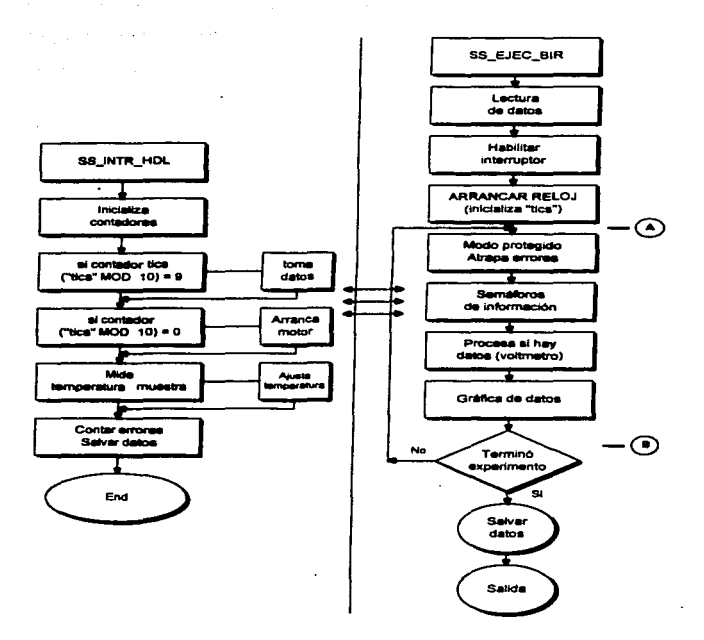

 $\overline{a}$ 

Figura 2.6. Los bloques de código para la ejecución del experimento de birrefringencia de flujos estacionarios. El diagrama derecho corresponde a la ejecución del experimento y corre con baja prioridad. El diagrama izqUierdo en el despacbador *y* corre con la más alta prioridad. Este código Interrumpe al código de la derecha en cualquier punto del loop AB.

y que se ejecuta para manejar las intenupciones del reloj. y a su vez para realizar la comunicación entre los instrumentos y la adquisición de datos. El reloj se arranca justo antes del punto A de la Figura 2.6. Una vez que el experimento inicia y entre los puntos <sup>A</sup>y B de la ejecución de la subrutina. SS\_Exec\_Bir. el reloj causa interrupciones del código de la derecha. indepcodicntcmente del punto en el que se encuentra la ejecución. El lado derecho es el código principal lleva a cabo el procesamiento y la graficación de los datos con baja prioridad.

the contract of the contract of the contract of the contract of the contract of

Para el experimento de estado estacionario, descrito en la Sección 2.3, se requiere del siguienie manejador de intcrnapcioncs que corresponde al Procedure SS\_lntr\_HDL. dentro de la subrutina SS\_Exec\_Bir y listado en el Apéndice A.

La función del despachador. SS\_lntr\_HDL. es escoger la tarea con prioridad más alta y secuencialmente realizar las otras tareas que también se deben ejecutar. Para SS\_lntr\_HDL la variable CYCLJ:CCOUNT representa el tiempo real medido como el número de pasos (pulsos o ºticsº) dados por el reloj cíclico con una rapidez. hasta de centésima de segundo<sup>13</sup>. El intervalo se asigna de acuerdo con el intervalo de tiempo más largo común a todos los procesos, y el manejador de interrupciones decide qué proceso es el que cuenta., en ese momento., con los recursos del procesador. CYCLICCOUNT se inicializa (CYCLICCOUNT = 0) antes de que el reloj cfclico comience a funcionar. Luego de la primera interrupción (CYCLICCOUNT = 1), el manejador manda al controlador de motores de paso la instrucción de arranque de flujo manteniendo la velocidad constante hasta el décimo paso del reloj, para luego aumentar la velocidad y nuevamente mantenerla a ésta durante 10 pasos más. Esto se repite hasta que el barrido de velocidades indicadas

S6

La procisión del reloj es del orden de 5 µs pues tiene una fuente de 1 MHz. Sin embargo, se puede programar ünicamente ~de0.01•omú .......

PROCEDURE SSINTR HDL(VAR STATSYTE, DATABYTE: BYTE; - VAR DOIT: &COLEAN) ; Esta subrutina secuestra al CPU cuando ocurre una interrupción haya sido<br>y sólo le devolverá el mando cuando esta interrupción haya sido<br>atendida. Este procedimiento se encarga de hacer la adquisición<br>de datos a través del VAR i : NATURAL; (1) BEGIN IF (ODD(STATBYTE DIV 32) AND ODD(DATABYTE DIV 32)) THEN BEGIN<br>
IF Incr\_Cyc THEN BEGIN<br>
CYCLICCOUNT := CYCLICCOUNT := CYCLICCOUNT := CYCLICCOUNT := CYCLICCOUNT := CYCLICCOUNT := CYCLICCOUNT := CYCLICPLAG: (5) CYCLICCOON': "ICLICCOON' (contador para la validación<br>
END, de la ejecución del experimento)<br>
FICCOONY MOD 10 = 1) THEN<br>
TRIGGER(SMI\_isc), (disparar el SMI. Velocidad aumenta!)<br>
IF (CCLICCOUNT MOD 10 = 0) THEN BEGIN<br>
I TRY<br>
Incr\_Cyc :\* FALSE;<br>
MHGMeasure\_Scan(ADC\_Dptr^);<br>
Incr\_Cyc := TRUE;  $(15)$ RECOVER BEGIN:<br>IF (ESCAPECODE = IOESCAPECODE) AND (IOE\_ISC = 18) THEN<br>Add\_Error(ErrorLT. ADC3)<br>ELSE J:P (BSCAPBCODE • -1) THEN Add\_Error(BrrorLT. ADC4) ELSB BSCAPB(BSCAPECODE); (20) Incr\_Cyc := TRUE END1 Save\_dpoint(ADC Optr. GainRECIn. datqueue);<br>STEPCOUNT := STEPCOUNT + 1;<br>STEPPLAG := TRUE, STBPCOUNT + 11 (contador para la validación (25) (contador para la validación de 1a ejecuci6n de1 experimenco} END END ELSE CALL(SAVEISRHOOK, STATBYTE, DATABYTE, DOIT);<br>END;  $\{- - - - - -$  Fin del Procedure SSINTR\_HDL.}  $(30)$ 

por el usuario antes de la ejecución del experimento se complete. La sincronización de las actividades de generación del flujo y de la adquisición de datos se da en la Línea 9 del código cuando CYCL:CCCOUNT es un múltiplo de 10. En este instante se realizan las lecturas de datos sobre todas las intensidades de luz azul y verde.

La adquisición de datos se lleva a cabo en un bloque de captuni. de errores demarcado por TRY-RECOVER. De esta manera. cualquier falla en el convertidor digital-analógico se reporta al sistema y los datos son descartados. MHGMeasure\_Scan toma hasta 5000 lecturas por detector de luz. con el propósito de aumentar la precisión de las medidas. siendo éstas salvadas en el apuntador ADC\_Dptr que es parte de la cola datqueue. lrunediatamentc después. el contador de pasos. STEPCOUNT. aumenta. STEPCOUNT es la variable semáforo que permite la lectura de variables comunes al bloque de ejecución principal y al despachador. STEPCOUNT activa el procesamiento de datos sólo después de que éstos han sido validados. Puesto que el procesamiento de datos en el CPU es más veloz que la toma de datos. la validación es indispensable para el buen éxito del experimento, ya que de otra manera, la ••colaº de datos puede agotarse quedando el CPU en vacío o procesando operaciones con ceros.

Cuando se termina la ejecución del despachador todos los registros y contadores del CPU se rcestablecen con los valores del proceso interrumpido para así continuar ejecutando los procesos de baja prioridad.

La subrutina de SS\_Exec\_Bir es la encargada de la ejecución del experimento de anisotropías inducidas por flujos estacionarios. A continuación se muestra un pseudocódigo que describe las acciones de esta subrutina. El código completo se puede consultar en el Apéndice A de esta Tesis.

(1) Initialization of variables and pointers; Set\_Vo1tmater; Initialization of data buffers; Save default interrupt handlers:

(5) Mount cyc1ic interrupt hand1er(SS\_INT\_HDL}; (Habi1ita e1 Re1oj) TRY (Inicia modo protegido}

Initia1ize Variab1es;

Load cyclic timer (time lapse) *:* 

Setup execution of SMI program:

 $(10)$  Initialize tag for datafile;

Start cyclic timer:

WHILE Experiment not completed DO BEGIN (Punto A Fig. 2.6) IF data readings finished THEN BEGIN Disary timer:

(15) Reset interrupt handler; Denergize *SMI* windings;

END:

IF rawdata available THEN BEGIN Update variables for backround processes:

(20) Convert data from binary to real.;

Do Statistical analysis of data:

Adjust Voltage;

Normalize data;

END;

(25) IF plotting birefringence THEN BEGIN

Compute orientation angle and birefringence;

Plot data;

END: (Punto B Fig. 2.6)

END:

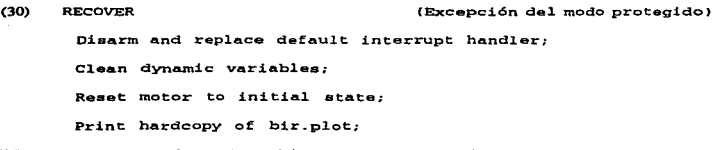

(35) Reset monitor (graphics to alphanumerics);
END;

END;

La inicialización del sistema es siempre la primera operación que se debe efectuar. Previo a la ejecución del experimento. *Set\_ Voltnuter* se encarga de cargar en el adquisitor todos los datos necesarios para la medición de irradiancias, tales como número de lecturas. velocidad de muestreo. cte. En Ja Línea *S* se habilitan las variables necesarias para el manejador de interrupciones. En la Línea 10 se hace una inicialización de la etiqueta (record de información) del experimento en donde se guarda la información referente a la corrida a efectuarse. Ésta es una medida de seguridad mediante la cual es posible desdoblar la información contenida en los discos en el caso de que algo anómalo le pase al experimento. En la Línca 11 se inicia la operación del manejador de interrupciones que ya se describió con detalle.

Si la toma de datos ha terminado de acuerdo al protocolo de ejecución del experimento a continuación se procede a poner los instrumentos en un estado desactivado. Uncas 13-17. Si aún existen datos sin procesar, entonces se continúa con el análisis de éstos. En primer lugar. los datos en forma binaria se convierten a números reales. luego se procede a la reducción estadística de los datos. Como se ttata del vólunetro de alta velocidad hay que hacer una calibración de los voltajes. Acto seguido. se calculan las intensidades relativas. En las Líneas 25-28 se procede. si así fue especificado por el usuario. a graficar en pantalla los datos obtenidos. Por último. en las Líneas 29-35. el código realiza las subrutinas necesarias para dejar ºlhnpiosº todos los intrumentos y variables involucradas en el experimento. con el fin de que no se corrompan Jos datós de experimentos posteriores.

## Capítulo 3.

## Conclusiones.

En este trabajo se presentó una descripción completa de la programación desarrollada en el experimento de birrefringencia bicolor inducida por flujos. con el cual se pueden caracterizar los cambios microestructurales de Huidos poliméricos. sujetos a condiciones de Oujo. Este experimento se ha desarrollado en el Laboratorio de Reología-Óptica del Instituto de Investigaciones en Materiales de la U.N.A.M., y este trabajo se ubica en el desarrollo de los códigos para procesadores digitales que llevan a cabo las mediciones con dicha técnica. En especial, el trabajo instrumenta el despachador de eventos que es la parte medular de la programación en tiempo real.

inasti kolm.<br>Inasti kolme i ina kuning ina kuning tahun tahun tertentu di terletak di terletak di kacamatan di kacamatan pe n de la companie de la companie de la companie de la companie de la companie de la companie de la companie de<br>La companie de la companie de la companie de la companie de la companie de la companie de la companie de la co

> and a construction of companies the property of the property of the companies of the companies of the companies of the companies of the companies of the companies of the companies of the companies of the companies of the c and the state of the company of the company of the company of the company of the company of the company of the

> > the first product of the second control of the second second

and the state of the state of the

El despachador representa la manera más eficiente de compartir los recursos compuracionalcs disponibles entre las diferentes actividades a realizar. Este elemento se activa cada vez que existe una solicitud de recursos computacionales y los otorga al código que los solicita y que tiene la más alta prioridad.

En la Figura 2.5 se muestra la interdependencia de los instrumentos. los recursos de cómputo y el despachador. Aunque el despachador se ha estructurado de manera poderosa y flexible la principal limitante que existe ahora en el experimento es el reloj programable. pues sus intervalos de tiempo mínimo son de una centésima de segundo. La sincronización entre módulos es sin embargo menor a 1 milisegundo. y este valor depende de la velocidad de respuesta del instrumento más lento del conjunto. Este despachador puede realizar la caracterización de la anisotropfa de polimeros con tiempos de respuesta del orden de una centésima de segundo y representa una mejora de 8 veces sobre lo reportado hasta ahora.

Para los experimentos propuestos. la adquisición de datos debe ser muy precisa. Para ello. los códizos realizan la calibración de los insttumentos y el experimento completo, buscando: (a) eliminar las contribuciones debidas a imperfecciones en la electrónica utilizada. esta contribución se calcula al hacer las medidas de los datos cuando se bloquea la fuente de luz; (b) eliminar las contribuciones debidas a las imperfecciones de la óptica del sistema, estas contribuciones se calculan sin considerar un medio birrefringente en el tren óptico; (c) hacer la correción de las medidas generadas en el vóltmetro de alta velocidad ya que acarrea errores sistemáticos en los datos debidos a su rapidez. los factores de correción se definen comparando las lecturas con un vóltmetro de alta resolución; y por último. (d) hacer un análisis estadístico de los datos. Para poder mejorar la precisión de las medidas es utilizando la opción. en el vdltmctro de alta velocidad. de resolución de 16 bits. actualmente se usan 14 bits. El problema que surgió alrededor de este punto es que el "driver" para 16 bits no es compatible con la computadora utilizada; además la documentación al respecto no está. actualizada a la versión de software-hardware disponibles.

Por último, la adquisición de datos también debe ser muy rápida lo que obliga a la utilización eficiente y extensiva de apuntadores y colas de datos. para no saturar la memoria RAM disponible. También se hace una transferencia binaria de datos entre el

adquisitor y la computadora. siendo esta última Ja encargada de decodificar los datos. Un ejemplo de Ja bondad de transferir Jos datos en binario es que si se toman J0.000 datos y se envían en forma de reales. Ja transferencia toma alrededor de 2 minutos mientras que si se hace Ja misma operación de manera binaria el tiempo requerido es menor a 7 segundos.

and the state of the state of the product was

the state of the

Es imponante mencionar que la instrumentación utilizada junto con Jos códigos computacionales desarrollados en este trabajo mejoran las medidas reportadas con anterioridad en hasta dos ordenes de magnitud en Ja precisión y en 100 veces en Ja velocidad de muestreo. Los datos reportados [l. 20. 25] tienen incertidumbres relativas del orden del 2% sin que se haya evaluado la exactitud de los voltajes obtenidos. Con escc trabajo se espera reducir las incertidumbres relativas a menos del 0.5% sobre voltajes absolutos. Las velocidades de muestreo reportadas [1, 20, 25] son de 12 "puntos" por segundo siendo ahora posible más de 1.000; sin embargo. Jos tiempos de respuesta del motor de pasos distan mucho de ser Jos adecuados para una velocidad de muestreo como la posible actualmente.

Para el dcsarroJJo del experimento con todas Jas opciones de flujo mencionadas en la Sección 2.3 se requiere el desarrollo de los códigos para el control del motor de pasos, lo que involucra tal vez el desarrollo de mas de 1.000 líneas de programación. Otro paso en la mejora de este trabajo plantea el uso de la interface GPIO, en lugar del HP-IB, la cual permite una velocidad en la transferencia de información del vóltmetro a la computadora de 750 KBytes/segundo a diferencia del HP-IB que logra únicamente 330 KBytes/segundo.

63

and a state

## Apéndice A. Código del Módulo Dich\_library

the company of the

```
SHEAP DISPOSE ONS
SSYSPROG ONS
SREF 1005
MODULE Dich_Lib,
 ( _______________ MODULE Dich. Supplement to Module Bir Lib. ------------------}
SSEARCH '#11:/PASCAL_F/MHG/MHGLIB.'S
IMPORT SYSGLOBALS, IODECLARATIONS, SYSDEVS, ASO4XDVR, DGL_LIB, GENERAL 0.
         SERNENCHES GRUERLENANICREER ISLESSERAL 4, DOLLAR PRESIDENT (1994)<br>SERNEN A PADE IN DEL 2, ROBERT SAN BRANCHES (1995)<br>Assamce, ADIC INDUCTIONS, Thinkist, UserFroc, FileOper,<br>Monitor, AD_Converter, Laser, SMI, General_exp,
                                                                                { .. system modules.}
         Bir Library,
                                                           \overline{\mathbf{A}}. this experiment set-up modules.)
EXPORT
    PROCEDURE Set_DBirRept (ExpCond: BExpCondREC; lbnumber: MATURAL;
                         VAR Bparinfo: Parinforec; VAR Mewlabel: EXPDATREC;
                              VAR Instrukke: INSTRUAGREC: VAR Errorlist: ErrLIST):
   PROCEDURE DB_ProcB(Newtag: EXPDATREC; InstrFLAG: INSTRFLAGREC; VAR<br>BExpCond: BExpCondEEC; exp_IDnum: NATURAL;
                                            VAR DALLIST: EXPLIST; VAR ETTOTS: ETTLIST);
IMPLEMENT
  CONST
             TransDaize
                                -40.toralsamples - 600,
  TYPE
                                = (xaxtick, splnum, cyclenum); \left\{ \ldots \right. data structure ...<br>= ARRAY[ID_Attr] OF NATURAL; \left\{ \ldots \right. for normalization ..
             ID ALLT
             IDEac
             TransDatARRAY - ARRAY(1..TransDsize) OF REAL, (
             TransArrayPTR - "TransDatARRAY;
                                - "TransDatTYPE;
             TransDatptr
             TransDatTYPE
                               - RECORD
                  IDnums
                               : IDtag;
                  TransData : TransDatARRAY;
                                                                                         . . . . . . .
                  next
                                : TransDatptr;
                                                                                         \cdotsEND:
             TransbatQUEUE = RECORD
                  first.
                  last : TransDatptr;
                                                                                  and temporary
                                                                                                      \ddot{\phantom{0}}END<sub>1</sub>
                                                                         {... storage of rawdata..
```
 $\epsilon$  .

64

color stat - (bluemean, greenmean, sgrblue, sgrgreen, crossbg);  $\overline{\mathfrak{l}}$  ... data structure for ...  $=$  (numpts, xaxcount); **TDaneE** IDlabel - ARRAY [IDspec] OF NATURAL; .. statistics of data .. - ARRAY[color stat] OF RRAL; { .. readings from ADC card.) **STATarrav**  $STAT$  rotals = RECORD : IDlabel: Thinfo. subtotals : STATarray:  $m$ GainREC - RECORD VoltG Bref. VoltG\_Gref VoltG Bord, VoltG Bext. VoltG Gord, VoltG Gext : INTEGER:  $RMD:$ TotalsARRAY - ARRAY [1..totalsamples] OF STAT totals; **Beans** - ARRAY(1..totalsamples) OF DATAArray; means ptr  $^-\text{means}$ **ALTZER**  $-$  STRING(255); iarraytype - ARRAY[0..maxint] OF shortint; rarraytype - ARRAY[0..maxint] OF REAL: rarraypt - <sup>\*</sup>iarraytype; iarravnt zerofD  $-$  IDlabel $[0, 0]$ ;  $zero $totals = STATarray[0, 0, 0, 0]$ ;$ Invalid15 - DStat Array[15 OF 0]; PROCEDURE Voltage\_Adjust(Gain, numpoints : INTEGER; Rawvoltage:ARRAY(xmin..xmax:NATURAL) OF REAL, VAR Realdata: ARRAY [ymin..ymax: NATURAL] OF REAL); This PROCEDURE converts the voltage redings from the 16 bit voltmeter into real lectures. The correction factors were calibrated with the HP 34420A nanovoltmeter MHG 6/96. TYPE FactorARRAY  $=$  ARRAY $[1..4,1..6]$  OF REAL; {Array that contains the coorection factors for voltage readings trough the  $3052A$ 

VAR k : INTEGER; Factor, Offset: FactorARRAY;

**CONST** 

65

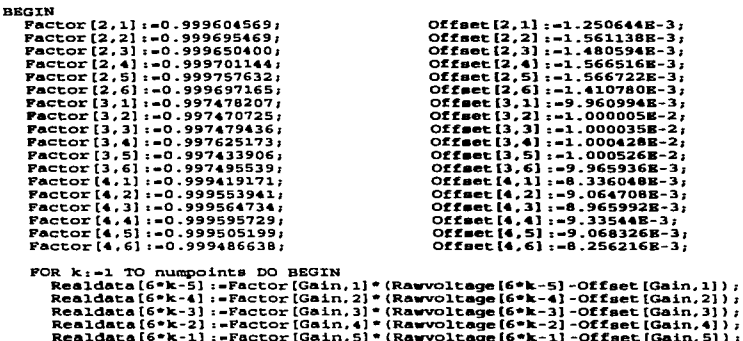

Realdata[6\*k]:-Factor(Gain.6]\*(Rawvoltage(6\*k)-Offset(Gain.6)); END1

END:

PROCEDURE DB\_DetectorCal(AutoFLAG: BOOLEAN; VAR ADCpar: ADCparRBC; VAR VAR VAR Mewtag: EXPDATREC; vAR Errors: Explist: VAR Instr: INSTRELAGREC); VAR Newtag: EXPDATREC; VAR Errora: BrrLJ:ST; VAR J:natr: J:BSTRF'LAGREC); (---------------------------------------------------------------------------- Thia procedure is part of the ca1ibration neceaaary fer the meaaurement of re1ative va1uea of 1ight intenaity. where the tem¡pora1 f1uctuations of the incident 1ight intensity and aniaotropic acattering (or abaorption) by dust partic1ea has been taken into account. The incident. ancl 1ight past the f1ow ce11 are measured using six detectora. Two of theae detectora are 1ocated before the f1ow ce11 and are used to monitor the incident 1aser beam inten- si ties. for both co1ore. The maximum expected 1ight intensity through the f1uid samp1e ia measured (as the sum of 1ight intensitiea for the ordinary and extraordinary 1ight detectora after the samp1e.) The e..xtraordinary de- tector is 1ocated a1ong the incident beam path. The ordinary detector is 10- cated 45 degreea off the incident beam. "nle ca1il>ration is done using a ha1f wave retarder inserted befare the ana1izer •ith ango1ar orientation euch that the comp1ementary detector a1so eva1uates X.ax\_ The procedure is repe- ated for botb co1ors. The ADC card takes a set of .eaaurementa for both co1ors and eva1uates the ca1ibraton constante necessary to corre1ate the measured va1ues at the detectora for the orcllnary and estraordinary beams. Theae correction factora are saved as variab1ea ADCpar.Re1tJ:\_Co1or. as ADCpar.HormX\_Co1or.

The ratio of light intensities before and after the flow cell are stored as ADCpar.NormI Color. Enrique Geffroy. Rev. 1.0 22/March/90. All the parameters related with de aquisition were update. MHG 10/96 LABRT.  $100.150.200t$ CONST Blue AtnFactor = 0.987:  $\{\ldots\}$  last measured 11/Jan/89.  $\}$ Green AtnFactor= 0.997;  $resolution$  $-4095.$  $p$  size  $-1$ ,  $P3$  aize  $-3$  $STOP = 6$  $START - 1$  $P$  size  $-1$ .  $p3$  size  $-3$  $q$  size  $-3$ .  $C$  size  $-3.$  $d$  size = 30000; **REPT**  $-1000,$ TYPE - ARRAY[1..3] OF SHORTINT: i arrav r array  $-$  ARRAY $(1, .3)$  OF REAL:  $1\overline{a}$   $\overline{b}$  $-$  <sup>4</sup>  $arrav:$  $^{\circ}$ CALCarray; ra ptr  $REL$ r otr  $^{\circ}$ r\_array;  $r\overline{3}$  ptr ÷. SSd array - ARRAY [1..d size] OF REAL, SSd\_ptr<br>BigArray  $^{\circ}$ SSd\_array;  $-$  ARRAY [1.. REPT] OF REAL; - "BigArray; BigArray\_ptr **BUITYPE** - BUF\_INFO\_TYPE,  $^{\circ}$ BUETYPE $\overline{I}$ Bufb ptr BufD nodeptr = "BufD nodetype; BufD\_nodetype = RECORD Bufdata : BufTYPE; Gaindata: GainREC: Next. : BufD nodeptr: END: BufD queue  $-$  RECORD front : BufD nodeptr; : BufD\_nodeptr; rear END: **VAR** key  $:$  CHAR: channel, gain3  $: 1a$  ptr; pace  $:$   $r$   $ptr$ , pace3  $: r3$  ptr; Rawdatal, Rawdata2 : SSd\_ptr; : BufD\_ptr; ADC Dptr, Char Dptr

cγ.

BufRawdatal, BufRawdata2,  $,$  SSd ptr. Realdata, Realdata2 darmieue  $: BufD$  queue; kaput FLAG. Out FLAG. BlueFLAG. GreenFLAG  $P$  ROOLEAN. sigmean, sigma, BEmean, BERmean, BOmean, BORmean,  $given$  in mWatts  $\div$  5.0  $\sim$   $\sim$ GEmean. GERmean, GOmean, GORmean, .. given in  $mWatts = 5.0$ BTmean, BTRmean, GTmean, GTRmean, given in Volts (10 max) ) **Contractor** BlueExtExp, GreenExtExp, BlueOrdExp. GreenOrdExp. BCal Const, GCal Const, (ratio of Int before/after FC) IO BlueRatio. IO GreenRatio. Calib Const Extra/Ord detec. IO Ratio, BExtRatio, GExtRatio : REAL: k, IOError : NATURAL, ...<br>VG\_BEKt, VG\_BOrd, VG\_BRef,<br>VG\_GEKt, VG\_GOrd, VG\_GRef  $10.61$ BrefMean, BrefDelta, GrefMean. GrefDelta. BintE, BintED, BintO, BintOD, GintE. GintED. GintO. GintOD : BigArray ptr; GainesCIn  $:$  Gainer $C$ Bufindx, Conv2, Bytel : INTEGER, Unconverted1, Unconverted2  $CHAR$ **BEGTN** IF Instr. LASERsetFLAG AND Instr. ADCsetFLAG THEN BEGIN NEW(channel); .. Sundries for ..  $pace$  :=  $0.0001$ ; NEW(pace);  $NEW(gain3)$ ;  $q_{\text{at}}^{n_{\text{at}}^{n_{\text$  $qain3^121 - -1$  $q_{\text{a}}$ in3<sup>^</sup>[3]  $\frac{1}{2}$  1; pace3^[1] :=  $0.0001$ ;  $NEW (pace3)$ :  $pace3^{\circ}121 = 0.0001;$  $pace3^*131 := 0.00011$ NEW(Rawdatal); NEW(Rawdata2), .. data reading .. NEW(ADC\_Dptr); NEW(BufRawdatal); NEW(BufRawdata2): NEW(Realdata) : NEW(Realdata2): WITH GainRECIn DO BEGIN  $VoltG_Bref := 4;$  $VoltG_Gref := 4;$ <br>VoltG\_Bord := 4; \.............................. \.............................  $Vol_G_Bext : = 1$  $VoltG_Gard := 4$  $Vol<sub>tg</sub>$  Gext  $i = 1j$ END: TEMPORARY values.} They have to be removed}  $VG_BExt : = 1$  $VG$ Bord  $i = 4i$  $VG$  $BRef$   $:= 4$ ;  $VG_GBxc := 1$  $VG_G'QCrd := 4;$  $VG_GRec$  := 4; 

c a

NEW(BintED) : NEW(BintE); NEW(BinrO); NEW(BintOD); Data arravs .. NRW(GintE);  $NPI (GineE)$  $\cdot$  for  $\cdot$ . NRW(GinrO): NRW(GintOD):  $data$ .. NEW(BrefMean); NEW(BrefDelta): calculations. NEW(GrefDelta): NEW(GrefMean): **DRORAT**  $O<sub>11</sub>FPT.AG : = FAT.SR:$  $\{\cdot,\cdot\}$  initialize variables with known values  $\{\cdot,\cdot\}$ WITH ADCoar DO BEGIN ReltI\_Blue := Blue\_AtnFactor; ReltI Green := Green AtnFactor; NormI Blue :- Blue AtnFactor: NormI Green :- Green ArnFactor  $RND$ . **MRTTRING WRITE!** CALIBRATION OF LIGHT DETECTORS FOR TWO-COLOR ') : WRITELN ('DICHROISM & BIREPRINGENCE.') ; **MRITELN:**  $WRTTELN('In order to proceed. The minimum (Imini) and maximum'.$ 'light intensity (Imax)'); WRITELN ('for the BLUE & GREEN extraordinary and ordinary beams, ', 'needs to be evalu-'); WRITELN('ated, FIRST, alust the blue-beam optics for maximum ' 'extinction through the'); WRITELN ('EXTRAORDINARY beam; the ordinary blue beam should',  $'read$  Imax. Now, alust the'); WRITELN('green-beam optics for maximum extinction through the '. 'EXTRAORDINARY green'); WRITELN('beam while the ordinary beam reads Imax.  $I\bar{t}$  is also  $\prime$ . 'desirable that the'); WRITELN ('voltage output of the light detectors have values of ', 'about 8 Volts, assur-'); WRITELN('ing the highest resolution of the Analog to Digital '. 'conversion. Therefore,'); WRITELN('adjust the calibration potentiometers so that all '. 'light intensity meters'); WRITELN('read approximately 75% of full scale for the maximum  $\cdot$ . 'value. ', #132'Do not change'#128); WRITELN ('the calibration setting beyond this point.'); **WRITELN:**  $\cdot$ , **WRITE!** If Calibrate hit RETURN ....  $Q = \text{new values}$  '); WRITE ! **TDV** Read Returnkey (kaput FLAG) ; **WRITE !**  $\cdots$  $\sim$ ... DO NOT DISTURB!! Stop =  $\text{ces}$ '); WRITE (' WRITESTRINGLN(Mainframe, 'RST'); Set Voltmeter (REPT, 10, 0.00001);  $IOBUPER(ADC Dptr^*60000):$ BUFFER RESET(ADC Dptr^);

c٩

ä ż ž TRY

```
B \cup Findv\cdot-1.
          NHCMeasure Scan(ADC_Dptr^),<br>WHIMEBUPER_DATA(ADC_Dptr^) >0 DO BEGIN<br>WHILE BUFFER_DATA(ADC_Dptr^, Unconverted2);
                                                         {Triggering the ADC}
            Conv2 : =ORD (Unconverted 2):
            READBUFFER (ADC Dptr<sup>*</sup>, Unconverted1);
            Bytel: - ORD (Unconverted1):
            MHG BintoReal(Conv2, Bytel, 4, BufRawdatal<sup>*</sup>{Bufindx});
            BufIndx: =Bufindx+1RND.
         Voltage Adjust (4, REPT, BufRawdatal<sup>*</sup>, Realdata<sup>*</sup>);
         WRITELN:
       RECOVER BEGIN
         TR (ESCAPECODE = TOESCAPECODE) AND (TOE ISC = 18) THEN BEGIN
             IOError := IOE RESULT:
             IOREST(18);TwoBEEPS:
             MD TTRIN.
             WRITELN('ADC I/O library Error in READING voltages '
                                                        'for Calibration..');
             WRITE(IOERROR_MESSAGE(IOError),
                                                          RTN to Restart. Owese> ');
             Read Returnkey (kaput FLAG) ;
             IP KADULFLAG THEN BEGIN
                OULFLAG :- TRUE;
               Add Error(Errors, DetCall);
              END
             ELSE OUtFLAG := PALSE:
             G O TQ 200RND
         ELSE ESCAPE (ESCAPECODE)
       END.
      FOR k = 1 TO REPT DO BEGIN
                                           { .. means for reference detectors .. }
           BrefMean^{*}[k] := Realdata<sup>^</sup>{6*k-3};
           BrefDelta<sup>*</sup>[k] := 10.0/resolution;
           Grefmean<sup>4</sup>[k] := Realdata<sup>4</sup>[6*k-2];<br>GrefDelta<sup>4</sup>[k] := 10.0/resolution;
         END.
      fit_LSQR(BrefMean<sup>^</sup>, BrefDelta<sup>^</sup>, REPT, BTmean, sigmean, sigma);<br>fit_LSQR(GrefMean<sup>^</sup>, GrefDelta<sup>^</sup>, REPT, GTmean, sigmean, sigma);
      BlueExtExp := 1/poweri(10.0, VG_BExt);
      BlueOrdExp := 1/power1(10.0, VG BOrd);
      GreenExtExp := 1/poweri(10.0, VG_GExt);
      GreenOrdExp := 1/poweri(10.0, VG GOrd);
{ .... readings normalized to discriminate for temporal fluctuation ....
      FOR k := 1 TO REPT DO BEGIN (.. voltage to light int. conversion.
           BintE<sup>*</sup>[k] := Realdata<sup>*</sup>[6*k-5]*BlueExtExp
                                                                             \{ \ldots blues \ldots"BTmean/(BrefMean"[k]);
           BintED<sup>^</sup>(k) := BlueExtExp/ Resolution;
```

```
BintO<sup>*</sup>fkl := Realdata<sup>*</sup>f6*k-31*BlueOrdExp
                               *BTmean/(BrefMean^(kl);
    Binron<sup>*</sup> [k] := BlueOrdExp/ Resolution;
    GintE<sup>*</sup>(k) := Realdata<sup>*</sup>[6*k-4]*GreenExtExp
                                                               \{ \cdot \cdot \} areens \cdot \cdot \}*GTmean/(GrefMean^Ikl);
    GintED<sup>o</sup>[k] := GreenExtExp/Resolution:Ginto^{*}[k] := Realdata<sup>*</sup>[6*k-2]*GreenOrdExp
                              *GTmean/(GrefMean^{kl}}
    GintOD^*[<b>k</b>] := GreenOrd<b>Exp</b>/ReadutionEND
fit_LSQR(BintE<sup>o</sup>, BintED<sup>o</sup>, REPT, BEmean, sigmean, sigma);
rit_LSQR(BintS', BintSD', REPT, BOmean, Bigmean, Bigma);<br>fit_LSQR(SintS', GintED', REPT, GRmean, Bigmean, Bigma);<br>fit_LSQR(GintS', GintED', REPT, GOmean, Bigmean, Bigma);
IF (BTmean <0)OR(GTmean < 0)OR
    (RRmean < 0) OR (RRmean < 0) OR
    (GRmean < 0) OR (GRmean < 0) THEN BEGIN
  WRITELN ('CAUTION: one or more of the voltage readings for light ',
                                                     'intensities have') :
  MRITELN ('mean MEGATIVE values! Please, check the calibration of '
                                                     'light detectors ... ');
                           \cdot,
  MRTTR (*
  MRITE !!
                 To re-start calibration hit RETURN ... Q = \text{segs} ');
  Read Returnkey (kaput FLAG) ;
  IF KaputFLAG THEN BEGIN
    Add_Brror(Errors, DetCal2);
    OULFLAG := TRUE
   END
  ELSE OutFLAG := FALSE;
  GOTO 200
 END:
REPEAT
  BlueFLAG :- PALSE:
  WRITELN.
  MRITRIN (*
                               CALIBRATION OF BLUE BEAM DETECTORS');
  WRITELN ('Now the calibration of the ext, beam detector is need',
                                                     'ed with respect to \cdot):
  WRITELN('the ord. detector past the analyzers. The procedure re',
                                                     'quires the measure-');
  WRITELN ('ment of Imax for the BLUE laser beam at both detectors ',
                                                      'in an independent ');
  WRITELN ('manner. First, SET the blue and green detectors with ',
                                                 'gains that do not sat-');
  WRITELN('urate the power meters, Now for the BLUE beam place the',
                                                     ' polychomatic half-');
  WRITELN('wave retarder after the flow device and before the blue',
                                                       detectors, Ajust');
  WRITELN ('the orientation of the retarder (by rotating it) until ',
                                                   'the maximum intensity');
  WRITELN('is observed at the blue extraordinary detector (minimum',
                                    ' at the ordinary de-');
  MRTTRIM('vector.)');
  WRITELN.
```
COMMISSION SERVICE CONTRACTOR COMPANY AND INTERNATIONAL CONTRACTOR CONTRACTOR CONTRACTOR CONTRACTOR

71

 $\sim$ 

the summarization of the second contract of the contract of the second contract of the second contract of the s

```
WRITE ('
                          \cdotsWRITE (*
                                 When ready hit RETURN ... 0 = \text{ceas} '):
Read Returnkey (kaput FLAG) ;
IF kapur FLAG THEN escape (-20):
WRITELN.
MRITE ('
                          +3.5\ldots ... DO NOT DISTURB!! Stop = <esc>');
WRITE !
channel<sup>*</sup>[1] := 1; channel<sup>*</sup>[2] := 3; channel<sup>*</sup>[3] := 5;
TPY
  But find x = 1.MHAMeasure Scan(ADC Dotr<sup>4</sup>);
                                             (Triggering the ADC)
  WHILE BUFFER DATA(ADC Dptr<sup>2</sup>) >0 DO BEGIN<br>READBUFFER ADC Dptr<sup>2</sup>) >0 DO BEGIN
     Conv2: «ORD (Unconverted2):
    READBUFFER(ADC Dntr<sup>4</sup>, Unconverted1);
     Bytel: -ORD (Unconverted1);
    MHG BintoReal(Conv2, Bytel, 4, BufRawdata2^(Bufindxl);
     \text{RufTndx}_1 = \text{Rufind}x + 1.
   END:
  Voltage Adjust (4, REPT, BufRawdata2^, Realdata2^);
  WRITRLN.
RECOVER BEGIN
  WRITELN:
  IOError := IOE RESULT;
    IF (ESCAPECODE = IORSCAPECODE) AND (IOR ISC = 18) THEN BEGIN
      IOError := IOE RESULT;
      IORESET(18);
     TwoRREPS:
     WRITE('ADC I/O library Error in READING voltages ');
     WRITELN('for blue Calibration..');
     WRITE(IOERROR MESSAGE(IOError),
                                            RTN to Restart. Q = \text{ceas } 'Read Returnkey (kaput FLAG) :
     IF kaputFLAG THEN BEGIN
        OULFLAG :- TRUE;
        Add Error(Errors, DetCall);
        \alpha\alpha\overline{o} 200
      BND
     ELSE BEGIN
       BlueFLAG :- FALSE,
       G<sub>070</sub>100END:
    END
 BLSE
    IF ESCAPECODE - - 20 THEN BEGIN
        WRITE('Stopped by Operator ... ');
         WRITE('RIN to re-start blue calibration. 0 = <esc>');
         Read Returnkey (kaput FLAG);
         TP NOT (kaput FLAG) THEN GOTO 100
         ELSE ESCAPE (-20)
      RND
    ELSE BEGIN
      WRITELN('Error trapped reading Voltages ! ', ESCAPECODE:0);
      RSCAPE (ESCAPECODE)
     END
RND.
```
72

POR  $k := 1$  TO REPT DO BEGIN  $\{\cdot,\cdot\}$  means of reference detectors  $\ldots$  ) E := I TO REFT DO BROIN<br>BrefMean^[k] := Realdata2^[3\*k]; BrefDelta<sup>\*</sup>[k] := 10.0/resolution:  $m$ fit LSQR(BrefMean<sup>4</sup>, BrefDelta<sup>4</sup>, REPT, BTRmean, sigmean, sigma); BlueExtExp := 1/poweri(10.0, VG\_BExt);<br>BlueOrdExp:= 1/poweri(10.0, VG\_BOrd); POR  $k := 1$  TO REPT DO BEGIN BintE<sup>\*</sup>[k] := Realdata2<sup>^</sup>[3\*k-2]\*BlueExtExp \*BTRmean/(BrefMean<sup>\*</sup>[k]); BintED<sup>\*</sup>Itl ... BlueExtExp/ Resolution.  $BintO<sup>2</sup> [k] = Realdata<sup>2</sup> [3=k-1]*BlueOrdRxo$ \*BTRmean/(BrefMean<sup>^</sup>fkl);  $\text{RintOD}^*$  [k] := BlueOrdRxp/ Resolution wate: fit\_LSQR(BintE<sup>^</sup>, BintED<sup>^</sup>, REPT, BERmean, sigmean, sigma);<br>fit\_LSQR(BintO<sup>^</sup>, BintOD<sup>^</sup>, REPT, BORmean, sigmean, sigma); IF (BTRmean < 0) OR(BERmean < 0) OR(BORmean < 0) THEN BEGIN WRITELN ('CAITTION: one or more of the voltage readings of BLUE'.  $'$ intensities have'); WRITELN ('mean NEGATIVE values! Please, check the calibration of '. 'light detectors ... '); MRTTR (\*  $\cdot$  )  $\cdot$ **WRITE**('To re-start Blue calibration hit RETURN ...  $Q = \text{ces}$ '): Read\_Returnkey (kaput FLAG); IF KADULFLAG THEN BEGIN Add\_Error(Errors, DetCal2);  $OUEPIAG : - TRUE.$  $700$ **KMD ELSE GOTO 100**  $MD.$ BCal const := (BERmean / Blue AtnFactor - BEmean) / (BOmean - BORmean / Blue AtnFactor); IF (BCal Const <  $0.66$ ) OR(1.5 < BCal Const) THEN BEGIN **WRITELN('** ... Calibration may NOT be correct !!'); WRITELN('Blue RELATIVE light intensities between ORD and EXTRA', 'ordinary detectors'); MRITELN ('are too disimilar. Check (a) gain values given to the', ' computer during cal-'): WRITELN ('ibration procedure, or (b) power meter gain settings',  $'$  used during calibra-'); WRITELN('tion.or (c) alignment of blue beam detectors.'); 7,, MRITRI' WRITE ! Is calibration acceptable ? (Y/N) '); Read input (YNset, key); IF  $\left(\frac{1}{k}eV - \frac{1}{k}\right)$  OR  $\left(\frac{1}{k}eV - \frac{1}{k}\right)$  THEN GOTO 100 ELSE Add\_Error(Errors, DetCal3);  $E_{\rm MID}$ 

IO BlueRatio := (BEmean + Bcal Const\*BOmean)\* poweri(10, VG Bref)/BTmean: { .. uncalibrated! REF det. It is assumed mWatts.) IO Ratio :- poweri(10. 3 - VG Bref) \* IO BlueRatio; IF (IO Ratio < 0.66100R(1.5 < IO Ratio) THEN BEGIN<br>WRITELN(\* . . . . . Calibration may NOT be correct !!'); WRITELN ('Blue light intensities BEPORE and AFTER flow cell are',  $'$  too disimilar. Check'):  $MRTTELN('a)$  the gain values given to the computer during cali.  $'$ bration procedure.  $or$   $\rightarrow$ . WRITELN('(b) gain settings used for the power meters, or  $(c)$ ), 'alignment of blue beam'); **MRITELN**('detectors.'); **WRITE!**  $\cdots$ **WRTTE(\*** Is calibration acceptable ?  $(Y/N)$  '); Read input (YNset, kev); IF  $(\text{keV} - 'N') \text{OR} (\text{keV} - 'n')$  THEN GOTO 100 ELSE Add Error (Errors, DetCal3);  $RND:$ WITH Newtag, Birpar, Execute DO BEGIN  $ImInB := BEmean*ORD(BEmean > 0)/5.0;$   $\{ . . \text{ convert to mWatts . . }\}$  $ImaxB := (BCa1 Const * BOmean + BEmean) / 5.0$ BEXTRatio := ImaxB / IminB: WRITELN('IminB: ', IminB:10, ', Ext. ratio = '. BEXtRatio:6:0. т. Ratio 1/0 B Int: ', IO BlueRatio:5:3) RND, BlueFLAG := TRUE: 100: UNTIL BlueFLAG,  $\{ \ldots$  calibration of Blue detector successful  $\ldots$  }  $\overline{\mathbf{f}}$ .... calibration of ORD. EXTRA. and REF green light detectors  $\dots$  ) **REPRAT** GreenFLAG :- FALSE; **MRITELN:** MOTTRLN ( \* GREEN BEAM DETECTORS CALIBRATION.') : WRITELN ('Now the whole procedure needs to be repeated for the ', 'GREEN beam. Ajust the'): WRITELN('half wave retarder''s orientation (by rotating it) until ', 'the maximum inten-'); WRITELN('sity is observed at the green extraordinary detector. ',  $'$  (Minimum at the  $or--$ ):  $WRITELN('dinary detector.))$ ; WRITELN: **MRITE (\***  $\cdots$ **MRITE ('** When ready hit RETURN ...  $Q = \text{~~else~~}$  '); Read Returnkey (kaput FLAG); IP KNOULFLAG THEN ESCAPE (-20): WRITELN; WRITE (' 70 p  $\bullet$ WRITE(' . . . . . . . . . DO NOT DISTURB!! Stop = <esc>');<br>channel<sup>1</sup>[1] := 2; channel<sup>2</sup>[2] := 4; channel<sup>2</sup>[3] := 6;

 $74$ 

**TOV**  $But find x: = 1$ **MHOMeasure** Scan (ADC Dotr<sup>2</sup>); ITriocering the ADCL WHILE BUPPER DATA(ADC Dptr<sup>2</sup>) >0 DO BEGIN<br>READBUPPER (ADC Dptr<sup>2</sup>, Unconverted2); Conv2:-ORD(Unconverted2): READBUFFER(ADC Dotr<sup>4</sup>, Unconverted1); Byrel: «ORD (Doconverted) } ; MHG BintoReal(Conv2, Bytel, 4, BufRawdata2^{Bufindx});  $B \cup T$ indr $B \cup T$ indr $1$  $m$ Voltage Adjust (4. REPT, BufRawdata2^, Realdata2^); **WRITELM BECOVED BECTN WRITELN.** IF (ESCAPECODE - IOESCAPECODE) AND (IOE ISC - 18) THEN BEGIN IOError := IOE RESILT. IORESET(18); TWORREPS: WRITE ('ADC I/O library Error in READING voltages '); WRITELN('for Green Calibration..'); WRITE(IOERROR MESSAGE(IOError), RTN to Restart.  $Q = \text{energy}(t)$ Read Returnkey (kaput FLAG) ; IF KADULFLAG THEN BEGIN OUEFLAG := TRUE: Add Brror(Brrors, DetCall);  $GOTO 200$ **END RLSE GOTO 150 RND RLSR** IF ESCAPECODE = - 20 THEN BEGIN WRITE('Stopped by Operator ... '); WRITE('RTN to re-start green calibration.  $0 =$  <esc>'); IF NOT (kaput FLAG) THEN GOTO 150 Read Returnkey (kaputFLAG); IF NOT (kaput FLAG) THEN GOTO 150 **BLSE ESCAPE (-20) RMD RLSR BEGIN** WRITELN('Error trapped reading Voltages ! ', ESCAPECODE:0); **ESCAPE (ESCAPECODE) RND** END:  $k := 1$  TO REPT DO BEGIN (.. means of reference detectors .. )<br>GrefMean^[k] := Realdata2^[3\*k]; FOR k := 1 TO REPT DO BEGIN GrefDelta<sup>\*</sup>(k) := 10.0/resolution;  $RMD:$ fit\_LSQR(GrefMean^, GrefDelta^, REPT, GTRmean, sigmean, sigma);<br>GreenExtExp := 1/poweri(10.0, VG\_GExt); GreenOrdExp:- 1/poweri(10.0, VG\_GOrd);

```
POR F .= 1 TO PEPT DO BRGIN
              GintE<sup>2</sup>[k] := Realdata2<sup>2</sup>[3*k-2]*GreenExtExp
                                               *GTRmean/GrefMean<sup>*</sup> [k] :
              GinkERD^*Fkl := GreenExtERD /Resolution:
             GintO^*(k) := Realdata2<sup>n</sup>[3*k-1]*GreenOrdExp
                                               *GTRmean/GrefMean^ [k]:
             G(n+CD<sup>2</sup>(k) \rightarrow GrenDrdRyn/RealDiffon<math>\epsilon</math>RMD.fit LSOR(GintE<sup>*</sup>, GintED<sup>*</sup>, REPT, GERmean, sigmean, sigma);
         fit LSOR(GintO<sup>*</sup>, GintOD<sup>*</sup>, REPT, GORmean, giomean, sigma);
         IF GTRmean < 0) OR(GERmean < 0) OR(GORmean < 0) THEN BEGIN
           WRITELN ('CAUTION: one or more of the voltage readings of GREEN ',
                                                               'intensities have');
          WRITELN ('mean NEGATIVE values! Please, check the calibration of ',
                                                           'light detectors ... ');
          MRITE (*
                                     \cdot ,
          WRITE('To re-start Green calibration hit RETURN. O = <esc> ');
          Read Returnkey (kaputFLAG) ;
          IP kannerLAG THEN BEGIN
             Add Error(Errors, DetCal2);
             OutFLAG : - TRUE,GOTO 200
           END
          ELSE GOTO 150
         END.GCal_const := (GERmean / Green_AtnFactor - GEmean) /
                                   (GOmean - GORmean / Green AtnFactor);
        IF (GCal Const < 0.5) OR(1.8 < GCal Const) THEN BEGIN
            MRITRLN (*
                         \sim\sim \sim \simCalibration may NOT be correct !!');
            WRITELN ('Green RELATIVE light intensities between ORD and ',
                                                    'EXTRA ordinary detectors');
            WRITELN('are too disimilar. Check (a) gain values given to ',
                                                    'the computer during cal-');
            WRITELN ('ibration procedure, or (b) power meter gain ',
                                              'settings used during calibra-');
            WRITELN('tion, or (c) alignment of blue beam detectors.');
            WRITE (*
                                             ٠,,
            MRITE(*
                                         Is calibration acceptable ? (Y/N) ');
            Read_input(YNset, key);
            IF (\text{key} - 'N') \text{OR} (\text{key} - 'n') THEN GOTO 150
            ELSE Add Error(Errors, DetCal3);
          END<sub>1</sub>{ .. relative values of the green light BEFORE and AFTER the flow cell .. }
       IO GreenRatio := (GEmean + GCal Const * GOmean) *
```

```
poweri(10, VG_GRef)/ GTmean;
                                                { .. uncalibrated! }
IO_Ratio := power1(10, 3 - VG_CFef) * IO_GreenRatio;
```

```
IP (IO Ratio < 0.66) OR(1.5 < IO Ratio) THEN BEGIN
               \mathbf{w} = \mathbf{w} + \mathbf{w} + \mathbf{w} + \mathbf{w}\ldots . . . Calibration may NOT be correct 1!WRITELN('Green light intensities BEFORE and AFTER the flow '
                                                       'cell are TOO disimilar.');
               WRITELN('Check (a) gain values given to the computer during '.
                                                         'calibration procedure.');
               WRITELN('or (b) gain settings used for the power meters, or ',
                                                         ' (c) alignment of blue') .
               WRITELN('beam detectors.');
               WRITE!
                                              \cdotsWRITE('
                                           Is calibration acceptable ? (Y/N) ') ;
               Bead input (YNset, key);
               IF (ker - 'N')OR(kev - 'n') THEN GOTO 150
               ELSE Add Error (Errors, DetCal3);
             RMDWITH Newtag, Birpar, Execute DO BEGIN
             IminG := GEmean* ORD(GEmean > 0)/5.0; { .. convert to mWatts .. }
             \texttt{ImaxG} := (\texttt{GCal Const} \cdot \texttt{GOmean} + \texttt{GEmean})/5.0;GEXtRatio := ImaxG / IminG:
            WRITELN('IminG: ', IminG:10, ',
                                                    Ext. ratio = ', GEXtRatio:6:0,
                                   У.
                                         Ratio I/O G Int: ', IO_GreenRatio:5:3)
           RMD:GreenFLAG := TRUE:
150:UNTIL GreenFLAG,
       WITH ADCpar DO BEGIN
          WRITE('REMEMBER: to remove the (calibration) retarder from '):
          WRITELN('the optical rail.');
          WRITE(*
                                   \cdot i.
          MRTTR (*
                                         When ready hit RETURN ... 0 - <esc> ') :
          Read Returnkey (kaput FLAG) ;
          IF KADULFLAG THEN BEGIN
            UD TTP ( *
                                              \cdotsMRITE ('
                               RE-START calibration procedure ... (Y/N) ? ') .
            Read input(YNset, kev);
            IF (key - 'Y') OR (key - 'y') THEN GOTO 200
            RLSR BRGIN
              Add Error(Errors, DetCal4);
              OULFLAG .- TRUE
             END
           RMD
          RLSE BRGTN
            ReitI_Blue := BCal_const; ReltI_Green := GCal_const;<br>NormI_Blue := IO_BlueRatio; NormI_Green := IO_GreenRatio;
            Instr. PhotometricALIB := TRUE.OUTFLAG :- TRUE
           RMD
        men.
     RECOVER BEGIN
         Instr.PhotoDetCALIB :- FALSE:
         IF ESCAPECODE - - 1 THEN BEGIN
              TwoBEEPS,
              WRITELN:
```
 $\blacksquare$ 

 $WRTTRIN('abnormal exit. Callbr. Ref. photodlode FAII:ED))$ :  $\frac{1}{1}$ Read Returnkey (kaput PLAG) IF KADULFLAG THEN BEGIN  $O<sub>11</sub> F<sub>1</sub> A<sub>1</sub> - F<sub>1</sub> T<sub>2</sub> T<sub>1</sub>$ Add Error (Errors, Detrals) **EMD RLSE OUTFLAG := PALSE**  $m\bar{b}$  $PTC$  $\overline{1}$ P RSCAPECODE =  $\overline{2}$  70 THEN BRGIN WRITE('Stopped by Operator... '); WRITE('RTN to Restart.  $0 - \epsilon$ esc>''); Read Returnkey (kanut FLAG) IF KADULFLAG THEN OULFLAG :- TRUE  $m\bar{p}$ ELSE ESCAPE (ESCAPECODE) :  $RND:$ 200: UNTIL OULFLAG: DISPOSE(channel): .. Sundries for .. DISPOSE (gain3): a series de la provincia del provincia del provincia del provincia del provincia del provincia del provincia d<br>Del provincia del provincia del provincia del provincia del provincia del provincia del provincia del provinci DISPOSE(pace); DISPOSE(pace3) + and a con-NISFOSE(Rawdatal); DISFOSE (Rawdata2);<br>DISFOSE(ADC\_Dprr); DISFOSE(BufRawdatal);<br>DISFOSE(Realdata); DISFOSE(Realdata2); .. data reading .. DISPOSE(BufRawdata2); DISPOSE(BintE): DISPOSE (BintED): DISPOSK(BintE); DISPOSE(BintED);<br>DISPOSE(GintE); DISPOSE(BintED);<br>DISPOSE(GintE); DISPOSE(GintED);<br>DISPOSE(GintE); DISPOSE(GintED);<br>DISPOSE(BrefMean); DISPOSE(GintED);<br>DISPOSE(GrefMean); DISPOSE(GrefDelta); . . Data arrays . . ) .. calculations.  $\mathbf{r}$  ,  $\mathbf{r}$  ,  $\mathbf{r}$  ,  $\mathbf{r}$  ,  $\mathbf{r}$ **END** ELSE Instr. PhotoDetCALIB :- FALSE; f - - - - - - - - - - - - - - - End of PROCEDURE DB DetectorCal.)  $END<sub>1</sub>$ PROCEDURE Photo Cal(VAR Newtag: EXPDATREC; VAR ADCDar: ADCDarREC); This procedure calibrates the Photo Detectors at zero light intensity.  $MHG$   $28/June/96$ ---------------**1 TABEL 100+ CONST**  $$  $datasize - 30000;$ [Max. # of available data in the buffer]  $#$  of available channels $)$  $Size = 8.1$ TYPE ChanARRAY = ARRAY(1..Size) OF INTEGER;<br>
DatARRAY = ARRAY(1..datSize) OF REAL;<br>
meanARRAY = ARRAY(1..Size) OF REAL;

**CONST ChanStrConst.**  $\equiv$  ChanStrARRAY(Size OF '25'): ConstChanArr - ChanARRAY (Size OF 251; - DatARRAY[datSize OF 37.08+00]; **CONSTRATARRAY**  $=$  meanARRAY [Size OF 37.00B+00]; **DeanCONST** VAR Mumpoints, pos. Bytel. Conv2. Dataindx, f range, Byte2, Sign, numdetec, Voltindx, i : INTEGRR.  $P$ **RAL.** MaxRange, mean, sigma, time **ESCFLAG.** RepLFLAG : BOOLEAN: Unconverted1, Unconverted2 CHAR:  $\bullet$ : BUF\_INFO\_TYPE: buffer  $<sub>max</sub>$ </sub> ARRAY[1..8] OF CHAR: {Gain array in char from  $1-4$ } ChannSTR, RangeSTR : ChanStraRRAY; (Arrays that export the channels and ranges to be used in the read multiple procedure. They have to be STRINGS) ChannT  $: **ChanARRAY**$ (Array that keep the channels to be used in form of INTEGER.) Volt, Data : DACARRAY: *(Arrays* that keeps the converted data) meanDAT meanARRAY: {Array that keeps the mean for every detector)  $ChMum$ : BooleanARRAY; {Array than tells wich channel is active)

```
BRGIN
```

```
ChannSTR: = ChanstrConst:Data: -ConstDatARRAY;
Volt: -ConstDatARRAY:
meanDAT := meanCONST:
Numpoints:-1500:
numdetectec:-B;time: -0.00001ESCPLAG: - FALSE:
VoltIndex-1FOR i:-1 TO numdetec DO BEGIN

  STRWRITE(ChannSTR[i], 1, pos, ChannI[i]);
  SETSTRLEN(ChannSTR[i], pos-1);
  RangeSTR[i]:='0.04':
  ChGain[i]:='1',ChNum[i] := TRUEjRMD +IOBUFFER(buffer, 60000);
BUFFER RESET(buffer);
MRITRIN,
WRITE ('
          CALIBRATION OF LIGHT DETECTORS AT ZERO LIGHT FOR '):
WRITELN('TWO-COLOR DICHROISM & BIREFRINGENCE.');
```

```
MD 1 TRT.M .
 WRTTRLN('In order to proceed. The laser beam must be blocked ');MD TTPLM.
 WRTTELN(' When ready. Hit the RETURE key... 0 = <math>\text{ceas}(')</math>:Read Returnkey (ESCFIAG),
 IF ESCPLAG THEN BEGIN
   GOTO 100RMD -
 WRTTRLM ('Please WATL............');
 TDV
   ..<br>read multiple(Numpoints, numdetec, time, ChannSTR, RangeSTR, ChNum);
   MHCMeasure Scan (buffer) ;
   WHILE BUPPER DATA(buffer) >0 DO BEGIN
     READBUPPER (buffer, Unconverted2);
     Conv2: «ORD (Deconverted2):
     READBUFFER (buffer, Unconverted1);
     Rytel: CRD (Unconverted1):
     MMG Bintokeal(Conv2, Bytel, 4, Volt[Voltindx]);
     VolFindx : Wollrindx + 1:200<sub>2</sub>RECOVER BEGIN
   IF ESCAPECODE - IOESCAPECODE THEN
   WRITELM (IOERROR MESSAGE(IOE RESULT));
   RSCAPR (RSCAPRCODE):
  END,
 FOR i.ml TO numdeted DO BEGIN
                                          (Putting data in small arrays that)
     Dational order - 1.
                                          contain data from every singlel
     Voltindx=i.
                                           detector in order to calculate)
     REPRAT
                                           their mean and deviation)
       Data [Dataindx] :- Volt [Voltindx] ;
                                           Voltindx:=Voltindx+numdetec:
                                          Dataindr: -Dataindr+1;
                                          (.........................
     UNTIL Dataindx - Numpoints + 1;
                                          LSQR_fit(Data, Numpoints, meanDAT[i], sigma);<br>IF (mean>=100) THEN BEGIN
      TeoBRRPS
                   WRITELN:
      WRITELN('Error in you Range Option! Data is not valid');
      MRITRIN
     RND:END<sub>1</sub>
WITH ADC<sub>DAT</sub> DO BEGIN
  NoLightBRef: meanDAT[1];
  NoLightBOrd: -meanDAT(2);
  NoLightBRxt:-meanDAT[3];
  NoLightGRef: -meanDAT[4];
  NoLightGOrd: - meanDAT[5];
  NoLightGExt: - meanDAT[6];
 END;
WRITELM:
WRITE('In order to proceed, The blocking beam ');
WRITELN ('mechanism must be removed ');
MRITELM:
WRITELN(' When ready, Hit the RETURN key... Q = \text{deg}(x);
Read Returnkey(ESCFLAG):
```
IF ESCFLAG THEN BEGIN  $6000 - 100$ www.  $100 \cdot R$  WD  $\cdot$  $- - - -$  Rnd of PROCEDURE Photo Cal. ) PROCRDIBE Set DBirRept (ExpCond: BExpCondREC: 1bnumber: NATURAL: VAR BPArinfo: Parinforec: VAR Newlabel: EXPDATREC: VAR InstrPLAG: INSTRPLAGREC: VAR Errorlist: ErrLIST);  $1 - - - - - - - - - - - - -$ This procedure sets up the instruments for repeated execution of birefrincence. For the first run, the calibration as well as initialization of intruments takes place. For all other subsequent runs, only the ADC card. laser and stepping motor are reset to the required initial values. EGA Rev 1.1. 11/Apr/89. This revision allows the operator to perform calibration of detectors by all possible configurations by setting the appropriate flags at the beginning of the experiments. EGA Rev 1.2, 4/Jul/90. The the Calibration and Double Strain and Oscillatory Procedures for the SMI were added. MHG 25/June/96.  $- - - - - - - - - - - 1$ VAR EXDrm : EXPKIND: **ROGELAG** BOOLEAN. **ADCpar** : ADCDArREC. YNkey  $CHAR$ **BEGIN** WITH Errorlist DO BEGIN  $\{.\right.$  initialize this experiment list of errors.. ) first  $i = n11$ , last  $i = n11$ RMD - $R_{\text{XDFTM}}$   $\rightarrow$   $R_{\text{XFT}}$ WITH Boarinfo. ExpCond DO BEGIN Laser PWR(AutoFLAG.Laser I.Errorlist.InstrFLAG): { .. laser set ..} InstrFLAG.LASERsetFLAG := TRUE:  $\{ \cdot, \cdot \}$  load stepping motor's program for experiment ..} CASE EXO OF SB : SMI\_Steady\_State(AutoFLAG, Exorm. Errorlist, SMIpar, InstrFLAG); RB : SMI Run halt (AutoFLAG, Exprm. Errorlist. SMIpar. InstrfLAG): LB : SMI Low high (AutoFLAG, Exprm. Errorlist, SMIpar, InstrFLAG); TB : SMI Strain Step (AutoFLAG, Exprm, Errorlist. SMIpar. InstrFLAG); OB : SMI Oscillatory (AutoFLAG, Exprm, Errorlist. SMIpar. InstrFLAG): otherwise : RMD: IF NOT(InstrPLAG.ConvsetFLAG) THEN BEGIN ADC ON(InstrFLAG, Errorlist);  $RMD:$ 

<u>.</u><br>1922 - Prize Park III, mars and an India

 $91$ 

off the transfer make a mean and a company of the signal of

IF NOT(InstrFLAG.PhotoDetCALIB) THEN BEGIN Photo Cal(Newlabel, ADCoar): DB DetectorCal(AutoFLAG, ADCDar, Newlabel, Errorligt, InstrFLAG);  $m\bar{m}$  $\{ \cdot, \cdot \cdot \}$  calibration of light detectors is done  $\{ \cdot, \cdot, \cdot \}$  $run.$ Update label(Bparinfo, lbnumber, Errorlist, Newlabel); (Fig. 2) International Contract Professional PROCEDURE Set BirRept.)  $END<sub>1</sub>$ PROCEDURE DB Reltint (Rawdata: ARRAY [ xmin. . xmax: NATURALS] OF REAL:  $Tn$ str $Cn$ in  $\cdot$   $Gn$ ineg $C$ VAR Moradata: ARRAY(ymin..ymax: NATURALS; smin... Smax: MATURALSI OF REAL: ADpar: ADCparREC); This procedure calculates the RELATIVE intensities of the extraordinary and ordinary beams based on the incident intensity falling upon the flow device. The normalizing intensity is measured by the reference detector. Thus, di-chroism and birefringence can be evaluated simultaneously, since the total intensity past the flow cell is calculated as the sum of the extraord, and ord. light intensities. This procedure requires three detectors per color in order to calculate dichroism and birefringence and discriminate for the dust scattering and temporal fluctuation of laser output. **RGA** Rev. 1.0, 23/March/90. VAR expBE, expGE, expBO, expGO : REAL; **NATURAL:** BEGIN WITH InstrGain, ADpar DO BEGIN and recover to power to be the experiment of experiment of the experiment of experiment of  $\exp G$  is the experiment of  $\exp G$  is experiment of  $\exp G$  is experiment of  $\exp G$  is experiment of  $\exp G$  is experiment of  $\exp G$  is exp FOR  $k := 1$  TO Numeramples DO BEGIN Normdata [1, k] := Rawdata [6\*k-5]\*expBE Normdata  $[2, k] := (30/4095)$  \* Normdata  $[1, k]$ ; Normdata[3, k] := Rawdata[6\*k-4]\*expGE /(Rawdata [6\*k] \*NormI\_Green); Normdata [4, k] :=  $(30/4095)$  \* Normdata [3, k]; Normdata [5, k] := Rawdata [6\*k-3] \*ReltI\_Blue \*expBO/ (Rawdata[6\*k-1]\*NormI\_Blue); Mormdata  $[6, k] := (30/4095)$  \* Mormdata  $[5, k]$ ; Normdata [7, k] := Rawdata [6\*k-2] \*ReltI\_Green \*expGO/ (Rawdata[6\*k]\*NormI Green); Mormdata  $[8, k]$ : - (30/4095) \* Normdata  $[7, k]$ **RND END** RND: 

 $\sim$ 

PROCEDURE DB AvrgRawDat (Normdata: ARRAY [xmin..xmax: NATURALS; ymin..ymax: NATURALS] OF REAL; VAR DB DStat: DStat Array; count: NATURALS); This procedure averages the rawdata values as obtained by the ADC card for the same experimental conditions during each run of the steady state bire-fringence experiment. The generated data values are subsequently used for calculating the birefringence and dichroism of the polymeric fluid. These averaged values are also stored permanently in the hard disk. Rawdata is a conformant array. LSOR fit and Covariance also require conformant arrays. Dxi contains the resolution of the ADC card. EGA Rev. 1.0 28/March/90.  $\frac{1}{2}$ **VAD** mean. sigma. sigmean : REAL: **BRGIN** fit LSOR(Normdata[1], Normdata[2], count, mean, sigmean, sigma); DB DStat(2) := mean; DB DStat(6) := sigmean; { mean and S dev for BE.} fit LSOR(Normdata[3], Normdata[4], count, mean, sigmean, sigma); DB\_DStat[3] := mean: DB\_DStat[7] := sigmean: { mean and S dev for GE.} fit LSOR(Normdata[5], Normdata[6], count, mean, sigmean, sigma); DB\_DStat[4] := mean; DB\_DStat[8] := sigmean; { mean and S dev for BO.} fit LSQR (Normdata [7], Normdata [8], count, mean, sigmean, sigma), DB  $\overline{D}$ Stat(5) := mean; DB DStat(9) := sigmean; { mean and S dev for GO.) DB\_DStat [10] := Covar (Normdata [1], Normdata [3], count); ( covariances ) DB\_DStat [11] := Covar (Normdata [1], Normdata [5], count); for DB\_DStat[12] := Covar(Normdata[1], Normdata[7], count); A11.  $DS\text{-}DState(13) := \text{Covar}(\text{Normalata}(3), \text{Normalata}(5), \text{count});$ light detectors DB DStat [14] := Covar (Normdata [3], Normdata [7], count); DB\_DStat[15] := Covar(Normdata[5], Normdata[7], count)  $RMD$ PROCEDURE DB\_P\_SS(par1: SMIparREC; par2: ADCparREC; SMItrigger: BOOLEAN; VAR BEXPCond: BEXPCondREC; exp IDnum: NATURAL; VAR Expdat LIST: EXPLIST: VAR EFFORLT: ETTLIST): 1--------------------------This subroutine corresponds to the DB\_ProcB portion associated to the experiments of steady state flow induced optical anisotropy, This procedure uses the cyclic timer of SYSDEVS. The interrupt handler SSINTR HDL, works as a dispatcher which decides whether to increment the SMI speed or take the ADC measurement. For real-time computers see the book by Allworth. "Introduction to Real-Time Software Design." EGA Rev. 2.0. 28/Jan/87. All the procedures related with the aquisition were updated. **MHO** 11/96. **CONST** d size  $-6000,$  $-1000.$ pt size  $\sim$   $^{\circ}$ CALCarrav: **TYPE**  $r$  pt $r$ BIGarray - ARRAY [1..8, 1..pt\_size] OF REAL;

and a se-

BIG DET - ^BIGarray; SSd array  $-$  ARRAY $(1, .d$  sizel OF REAL:  $-$  SSd array SSd ptr **BULTYPE** - BUF INFO TYPE;  $^{\circ}$ BufTYPE, BufD ptr BufD nodeptr - "BufD nodetype; BufD\_nodetype - RECORD Bufdata : BufTYPE; Gaindata: GainREC; Nevr-: BufD nodeptr. **END**: BufD queue  $-$  RECORD front : BufD nodeptr; rear : BufD nodeptr:  $END<sub>2</sub>$ CONST { .. sundries associated to interrupts ..  $readintransk - 4$ **START**  $p_$ size =  $6;$  $-11$ { .. and these sundries...  $g\_size - 1$ **STOP**  $-61$ c size  $-61$  $-0.00005$ Toace **TYPE** - ARRAY [1..6] OF SHORTINT: i array  $-1$  array,  $i$  ptr **VAR** ADC Dotr : BufD\_ptr;  $Char$  Dptr  $: **ButD ptr**$ Norm Dotr : BIG ptr; RAW Vptr, Real Vptr  $:$  SSd  $_{DUT}$ dataueue  $: But \overline{D}$  queue; Stor\_values : DATABITAY; meanvalues : DStat Array; Calepoint : CALCarray; Success, ExpDONE, FLAG1, TrigFLAG, Incr\_Cyc, CYCLICFLAG, STEPFLAG<br>CYCLICCOUNT, STEPCOUNT, STEPEX, COUNT, : BOOLEAN, points, i, j, REPT, centisec : NATURALS; SScount, pos, Error, RAWindx : INTEGER; **SAVEOLDMASK**  $: BYTB$ **TDATA** : TIMERDATA, **SAVEISRHOOK** . КВРНООКТУРЕ; Sampletime, pace : REAL: : BirExp\_Range; Plotlimits PlottingLT : PBirLIST, PlotCoord : PBir data; GWorld, BWorld : WorldCoord; GreenData, BlueData<br>GLInt\_LT, BLInt\_LT : Plot dataREC; : PlotDataLIST; CopyRaster : mcopyptr; dummy : ARRAY [1..2] OF INTEGER;

R4

 $\sigma \sim 1$ 

: STRING[255] : strng buffer : BUF INFO TYPE, : GainREC. GainRECIn, GainRECOut : INTEGER;<br>: CHAR; Bufindx, Conv2, Bytel Doconverted1, Unconverted2 FUNCTION Dat Empoyeue (q: BufD queue): BOOLEAN; BEGIN  $IP$   $q$ . front  $-$  nil THEN Dat Empoueue :- TRUE **BLSE Dat\_Empqueue** :- **FALSE**  $\overline{f}$  . . . . . . . . . . End of Punction Dat Emponeue. BirP BSS) **END:** PROCEDURE Read dpoint (VAR convdata: BufD\_ptr; VAR InstrGain: GainREC; VAR q: BufD queue) This sub-procedure uses a queue to temporarily store the ADC card values before they are processed. VAR p. BufD nodeptr.  $L$ ast $Char$ ,  $CHAR$ , **BRGTN** IF Dat Empqueue(g) THEN WRITEBUFFER(convdata<sup>\*</sup>, CHR(255)) **ELSE BEGIN** p := q.front;<br>WITH p^ DO BEGIN convdata<sup>2</sup> : Bufdata, Instruain :- Gaindara,  $q$ . front  $i$  = Next; IF  $q.format - nil$  THEN  $q$ .rear  $: -nl$ **RMD**  $RMD +$ **DISPOSE(D)** EMD<sub>2</sub>  $- - - - - - - -$  and of PROCEDURE BirP BSS. Read dooint.) Ł PROCEDURE Save\_dpoint (convdata: BufD\_ptr; InstrGain: GainREC; VAR  $a_1$ BufD queue )  $\overline{a}$ This sub-procedure retrieves for processing the ADC card readings store in the nonpermanent queue. VAR D: BufD nodeptr; **BRGTN** NEW(p);<br>WITH p<sup>^</sup> DO BEGIN  $p^2$ . Next := nil;

and the company of the state and the

 $aR$ 

```
86
      n^4. Bufdata := convdata^:
      p<sup>o</sup>.Gaindata := InstrGain;
     m<sub>1</sub>WITH G DO BEGIN
      IF rear = n11 THEN
        front := pELSE rear<sup>2</sup>. Next := prear : rRND
 mPROCEDURE SSINTR HDL(VAR STATBYTE, DATABYTE; BYTE, VAR DOIT: BOOLEAN);
.<br>This sub-procedure of BirP_BSS takes over the CPU when an interrup occurs.
It is in charge of doing the data acquisition thru the ADC and triggering
of the SMI to generate the step ramp.
VAR i NATURAL:
BROTH
  TP (ODD (STATRYTE DIV 32) AND ODD (DATARYTE DIV 32)) THEN BEGIN
     IF Incr_Cyc THEN BEGIN
       CYCLICCOUNT := CYCLICCOUNT + 1CYCLICPLAG: -TRUE /
      END:
     IF (CYCLICCOUNT MOD 10 = 1) THEN BEGIN
       TRIGGER(SMI isc);
                                ( trigger SMI. Speed incremented! )
     RND:
     IF (CYCLICCOUNT MOD 10 - 0) THEN BEGIN(.. Data acquisition begins.. )
       TRY
         Incr Cyc :- FALSEMHGMeasure_Scan(ADC_Dptr^);
         Incr_Cyc : TRUE;RECOVER BEGIN
          IF (ESCAPECODE - IOESCAPECODE) AND (IOE ISC - 18) THEN
            Add Error(ErrorLT, ADC3)
          ELSE IF (ESCAPECODE - -1) THEN
                Add Error(ErrorLT, ADC4)
              ELSE BEGIN
              ESCAPE (ESCAPECODE);
              END,
          Incr Cyc := TRUE
        RMD:Save dpoint (ADC_Dptr, GainRECIn, datqueue);
                                    {ADC readings stored in queue.}
       STEPCOUNT : STEPCOUNT + 1;
       STEPFLAG :- TRUE;
      END
   END
  ELSE CALL(SAVEISRHOOK. STATBYTE, DATABYTE, DOIT);
END:
```
(-------------------------- Procedure BirP BSS begins .... **BEGIN** WITH BEXDCond. GContriFLAGS DO BEGIN (.. Chilliags required by graphics ..) FrameDrawn := FALSE: GDhOutRange := FALSE: Scalel  $\leftarrow$  0; Scale2  $\leftarrow$  0; gam. IP BExpCond.PlotBir THEN BEGIN (parameters needed for Bir data plotting.) WITH Plotlimits, Parl DO BEGIN **PXmin** := minspeed;  $PX$ max := maxspeed; {.. These are the initial.. PBirmin :=  $0.0$ ; PBirmax :=  $0.0$ ; nlotting limits...  $\langle \ldots \rangle$  plotting limits...<br>(.. for the birefringence.  $PChimin := 0.0$  $PChimax := 45.0$ RND, WITH PlottingLT DO BEGIN  $\{ . .$  Plot list of bir and Chi points .. } first :- nil; last :- nil **STATE** www. {.. parameters needed for B & G light data plotting.. } **RLSR ARGIN** WITH BWorld, Parl DO BEGIN MX1 := minspeed; MX2 := maxspeed;  $WY1 := 0.01$   $WY2 := 0.0$ EMD; WITH GWorld, Parl DO BEGIN WX1 := minspeed; WX2 := maxspeed;  $WY1 := 0.0$ :  $WY2 := 0.0$  $RMD$ IN  $\{.. \text{ list of BL points to be plotted }..\}$ WITH BLINE LT DO BEGIN  $first$  $\overline{1}$   $n11$ gwn, GIN {.. list of GL points to be plotted .. }<br>last := nil WITH GLINL\_LT DO BEGIN  $first - n11$ . **KND** RND. WITH datqueue DO BEGIN  $from: -n11$  $rear := nil$  $R<sub>NT</sub>$ WITH GainRECIn DO BEGIN (.. TEMPORAY values ..) VoltG\_Bref  $:- 4$ .. They have to be removed ..!  $VoltcGGref := 4$  $VoltcG$  Bord  $t = 4$  $VoltcC_Bext$  :- 1;  $VoltcG-Gord := 4$  $VolLG$  Gext  $:= 1$  $RMD +$ CYCLICPLAG: - FALSE; STEPFLAG: - FALSE: pace := par2.ADCscan time/6;  $R$ EPT  $:=$   $par2$ . Numsamples, NEW(RAW\_Vptr); NEW(Norm Dptr); NEW(Char\_Dptr);  $NEW$  (ADC Dptr); **NEW (Real Vptr)**;

```
Set_Voltmeter(REPT, 10.24, pace);
IOBUFFER(ADC Dotr<sup>4</sup>,60000);
BUFFER RESETTADC Dotr<sup>*</sup>);
IOBUFFER(Char Dptr<sup>2</sup>,60000);
BUFFER RESET (Char Dptr<sup>2</sup>);
SAVEISRHOOK - TIMERISRHOOK,
                                                (save timer's hook of system)
TIMERISRHOOK :- SSINTR HDL:
                                                  (timer's interrupt handler)
centisec := \text{ROMD}(\text{tpar1}.\text{ttop/10}) = 100.01;
                        \{\ldots\} The cyclic timer requires time in centisec..
cmd read 1 (readintrmask, SAVEOLDMASK); {.. recalls interrupt status... }
TDV
 FOR i :- 1 TO parl.runs DO BEGIN
    IF i > - parl.runs THEN ExpDONE :- TRUE
    ELSE EXPDONE := FALSE:
    BExpCond. DrawnPoints := 0;
   BExpCond.Numpoints := par1.numsteps:
   TDATA.count := centisec;
   call(timeriohook, CYCLICT, SETT, TDATA); { .. set cyclic timer.}
   SMIGATO1
                                  {.. Start Execution of SMI program .. }
   Ther Cyc := TRUE;<br>CYCLICCOUNT := 0; STEPCOUNT := 0; points := 0;
   COUNT: -0.Stor_values[1] : -3;Stor values [2] := exp IDnum;
   Stor_values[3] := parl.numsteps; Stor_values[4] := i;
   Storvalues(s) :- part.runs:{ .. little tag in data list. }
   Store_dataLT(Expdat_LIST, Stor_values);
   IF ODD (SAVEOLDMASK DIV 4) THEN
     call(MASKOPSHOOK, TIMERMASK, 0);
                                           { .. Cyclic timer enable!... }
   REPEAT
     IF STEPFLAG THEN BEGIN
       WRITELN('This is STEPEX: '. STEPEX);
       STEPFLAG: = FALSE;END:
     IF CYCLICELAG THEN BEGIN
       WRITELN('This is CYCLICCOUNT: '. CYCLICCOUNT):
       CYCLICFLAG: -FALSE:
      END.
     STEPEX = STEPCOUNTIF STEPEX >= parl.numsteps THEN BEGIN (.. SMI ramping done.. )
         IF ODD (SAVEOLDMASK DIV 4) THEN
              call (MASKOPSHOOK, 0, TIMERMASK);
                                                    \{ . . disarm timer... \}TDATA.count := 0;call (timeriohook, CYCLICT, SETT, TDATA); { .. reset timer.}
         SMI_SPOLL(FLAGI, TrigPLAG);<br>IP TrigFLAG THEN TRIGGER(SMI_isc);
                                          { .. and Denergize SMI windings.}
         SMIWE,
       END:
     IF (STEPEX <= points) THEN BEGIN
         FOR i = 1 TO 1000 DO i \{ ... kill some CPU-time while waiting.. }
       END
     ELSE BEGIN
                                     \{ \ldots otherwise process rawdata.. \}RAWindex: = 1:Read dpoint (Char Dptr, GainRECOut, datqueue);
```
The content and a series of the construction of the content of the content of the content of the content of the

**AB** 

the complete communication of the communication of the communication of the communication of the communication

```
points := points +1;
         WHILE BUFFER DATA(Char Dptr^) >0 DO BEGIN<br>READBUFFER(Char Dotr^). Unconverted2);
           Conv2: = ORD(Unconverted2):READBUFFER(Char Dotr<sup>*</sup>, Unconverted1);
           Bytel: -ORD (Unconverted1);
           MHG BintoBeal (Conv2, Bytel, 4, RAW Votr<sup>e</sup> (RAWindx)):
           RAMIndx: -RAWindx+1:PNTVoltage Adjust (4, REPT, RAW Votr", Real Votr");
         IP (ABS(13.0 + RAW Vptr<sup>^</sup>{1}) < mintol) THEN BEGIN
             meanvalues := Invalid15\{\ldots invalid data..)
             CalCDOint := invallida:= set to -17.0.
             Add Error(ErrorLT, BawDat1);
           RMO
         RLSE BRGIN
           DB Reltint (Real Votr<sup>4</sup>, GainRECOut, Norm Dotr<sup>4</sup>, par2);
           DR AVTGRAWDAt (Norm Dotr<sup>2</sup>, meanvalues, REPT) ;
          mmRNDUNTIL points >= part. numsteps:
    IF BEXpCond.GContr1FLAGS.GphOutRange THEN Add Error(ErrorLT. Graph4):
   RND,
  ESCAPE(0)
                              { .. Warrants timer reseting to system values.}
RECOVER BEGIN
  IF ODD (SAVEOLDMASK DIV 4) THEN
      CALL(MASKOPSHOOK, 0, TIMERMASK),
                                                             disarm timer...
                                                          . . .
                                                           .. and reset it...
 TDATA.count i = 0;
 call(timeriohook, CYCLICT, SETT, TDATA);
                                                           .. to default state.
 TIMERISRHOOK: = SAVEISRHOOK; {.. Set hook to known state (system's hook.))
 DISPOSE(ADC Dotr);
                                      \{.. clean dynamic variables' heap ... }
 DISPOSE(RAM_Vptr); DISPOSE(Norm_Dptr); DISPOSE(Char_Dptr);
 DISPOSE(Real Votr);
 REPEAT
                                      \{ \ldots \text{ A Clean stepping motor program } \}Succes: = TRUE;SMI_SPOLL(FLAG1, TrigFLAG);
    IF TrigFLAG THEN BEGIN
         TRIGGER(SMI_isc);
                                \{ \ldots \text{ finish with the step motor ramp } \ldots \}SuccesB := FALSBEMD
 UNTIL Success;
 SMIWE:
                                             { .. and denergize SMI windings.}
 IP ESCAPECODE = 0 THEN
                                       { .. NORMAL termination of procedure! }
    IP (ExpDONE) AND (STEPEX >= parl.numsteps) THEN BEGIN
      SMIDA500B404200; (start cooling of fluid .. )
      IF parl.maxspeed > 2000 THEN
                     { ... rollers at high speed, ...<br>{ ... or minimum -----
                                                         by running the
                                                                            \cdotsSMIKR
      ELSE SMILR;
      IP BExpCond.SavInf THEN BEGIN {.. dump the plot into the printer ..}
          WRITESTRINGLN(701, #10 + #10 + #10);
```
 $\bullet$ 

OUTPUT ESC(52, 0, 0, dummy, dummy, Error)  $($ WRITESTRINGLN(701. #12)  $PMD$ . IF BEXOCOND.GraphicsOn THEN BEGIN { & reset monitor to alpha mode. } DISPLAY TROM. GRAPHICS TERM:  $RxnCond.GraphicsOn := FALSE$ END **PMD RLSR BRGTN** IF BExpCond. GraphicsOn THEN BEGIN (  $\epsilon$  reset monitor to alpha mode..) DISPLAY TERM: GRAPHICS TERM:  $R$ ExpCond GraphicsOn  $:=$  FALSE RND. **WRITELN**('Error position Count  $\bullet$  '); IF ESCAPECODE - TOESCAPECODE THEN WRITELN('I/O Error.... BirP BSS aborted!') **RLSE** WRITELN('Error('.ESCAPECODE:0.') occured.. BirP BSS aborted! '); **ESCAPE (ESCAPECODE) RND** END  $mn$ PROCEDURE DB\_ProcB(Newtag: EXPDATREC; InstrFLAG: INSTRFLAGREC; VAR BEXDCond: BEXDCondREC: exp IDnum: NATURAL: VAR DALLIST: EXPLIST: VAR EXPORT EXPLIST) . This procedure is in charge of syncronization and data acquisition for the experiment of flow-birefringence. Expdata contains the raw data once the averaging has taken place. **BEGIN** WITH Newtag DO CASE EXO OF SB: DB P SS(Birpar.Motor, Birpar.ADC, InstrFLAG.SMItrigFLAG, BExpCond, exp\_IDnum, DatLIST, Errors); RB: DB\_P\_RH(Birpar.Motor, Birpar.ADC, Instribut.SMItricFLAG. BExpCond. exp IDnum. DatLIST. Errors): LB: DB P LH(Birpar Motor, Birpar ADC, InstrFLAG.SMItrigFLAG, BExpCond, exp IDnum, DatLIST, Errors): TB: DB P Strain; **END** END.  $l - i - j - j - j - j - j - j - j - k$  and of PROCEDURE BirProB.)  $\{- - - - - - - - - -$  2nd of Bir library MODULE implementation, } END: END. ( \_\_\_\_\_\_\_\_\_\_\_\_\_\_\_\_\_\_\_\_\_\_\_\_\_\_\_\_ End of EXPLIB library. )

## Apéndice B. Código del Módulo AD\_Converter

SSYSPROG ONS SHEAP DISPOSE ONS  $SREF$  508 MODULE AD Converter: This is the module for the utilization of the analog to digital converter. SSEARCH '811:/PASCAL F/MHG/MHGLIB.' \$ IMPORT IODECLARATIONS, SYSDEVS, General 0, General 1, General 2,<br>General 1, General 4, HPIB 0, HPIB 1, HPIB 2, HPIB 3, Math functions, UserProc. FileOper: EXPORT CONST Mainframe = 709; (HPIB address for 3852A)  $GPIO$  = 12,  $11/0$  address for GPIO) (Up to this number of light detectors)  $21 - 2$  $-81$  $PRTMTER = 13$ (I/O address for Parallel Port) TYPE ChanStrARRAY = ARRAY(1..Size) OF STRING(16); BooleanARRAY - ARRAY [1..Size] OF BOOLEAN; PROCEDURE ADC\_OM(VAR Instrum: INSTRFLAGREC, VAR Errorlist: ErrLIST);<br>PROCEDURE OFF\_ADConv(VAR Instrum: INSTRFLAGREC); PROCEDURE Set\_Voltmeter(Mumpoints : NATURAL; Gain, time : REAL);<br>PROCEDURE Set\_Voltmeter16(Numpoints : NATURAL; Gain, time : REAL); PROCEDURE MHOMeasure\_Scan(VAR buffer:BUP\_INFO\_TYPE); PROCEDURE MHG BintoReal(Conv2, Bytel:INTEGER; Gain :INTEGER; VAR Rawdata:REAL) : PROCEDURE read\_volt(Numpoints, Chann : INTEGER, time, Gain : REAL); PROCEDURE read multiple (Numpoints, m : INTEGER; time : REAL; Chann, RangeSTR : ChanStrARRAY, ChNum : BooleanARRAY) ; PROCEDURE AD Conv, **IMPLEMENT** PROCEDURE Check\_MPX(VAR Instrum: INSTRFLAGREC; VAR Errorlist: ErrLIST); -----------------------This Procedure checks if the multiplexer is on slot 5 and generates an error if it is not there. MHG 8/96.

VAR MPXiden : REAL:

**BEGIN** 

 $MPX1den: = 0;$ 

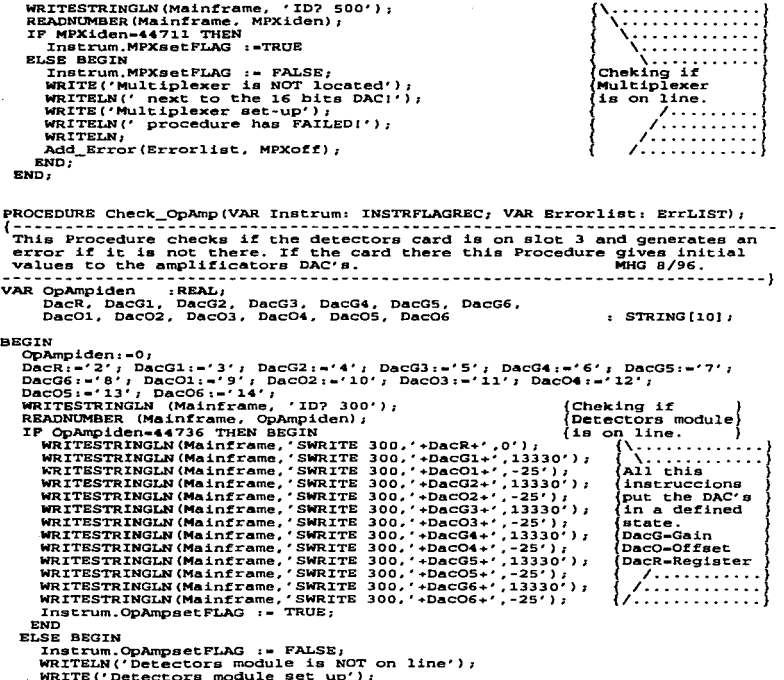

a solution and the

 $\hat{r}$  is a maximum and similar to the set of

 $\mathbf{r}$  $92$ 

**Contractor** 

**Sauce** ومضمنة

```
WRITELN(' procedure has FAILED!');
   WRITELN:
  Add Error(Errorlist, OpAmpoff);
  RMDRMD +
```
7----------------This Procedure checks if the voltmeter is on slot 6 and generates an error if it is not there. If the voltmeter is there, this Procedure makes a salf test of the voltmeter. MHG 8/96. ------------<u>-----------------</u>1 **CONST**  $Number = 20:$ (Number of readings to take in the calibration process.) TYPE VoltARRAY - ARRAY [1.. NumRead] OF REAL: ConstArray - VoltARRAY [NumRead OF 37.0E+00]; CONST VAR ADCiden, errornum, mean, sigma  $: RELL:$  $P$  STRING  $[31]$ shortcircuit : INTEGER:  $pos. 1$ Voltage VoltaPRAY: Numpoints  $-$  STRING  $(16)$ . **BEGIN** ADCiden: - 0; errornum:-32;  $mean: = 0;$  $square := 0:$ shortcircuit: -'507': Voltage: -ConstArray; WRITESTRINGLN (Mainframe, 'ID? 600'); {Cheking if READNUMBER (Mainframe, ADCiden); Voltmeter IF ADCiden-44704 THEN BEGIN (is on line. WRITESTRINGLW(Mainframe, 'TEST 600');<br>WRITESTRINGLW(Mainframe, 'ERRSTR?'); (Reseting and testing) the Voltmeter READNUMBER (Mainframe, errornum); 77. . . . . . . . . . . . . . . . . . IF errornum<>0 THEN BEGIN WRITELN('Error in Voltmeter Self Test!!!!'); WRITELN('Check your instruments'); TwoBEEPS: IF errornum=27 THEN WRITELN('Self Test Failed. Check Voltmeter Calibration.'); IF errornum=32 THEN WRITELN('No Accesory Present'); Add Error(Errorlist, ADCoff); Instrum.ADCsetFLAG := FALSE; END

PROCEDURE Check Voltmeter (VAR Instrum: INSTRFLAGREC; VAR Errorlist: ErrLIST);

```
ELSE BEGIN
      WRITESTRINGLN(Mainframe, 'USE 600');
                                                        \.......................
      WRITESTRINGLN (Mainframe, 'RANGE 10');
                                                       Measures over the
      WRITESTRINGLN(Mainframe, 'RESOL 16');
                                                       shortcircuited channel
      WRITESTRINGLN (Mainframe, 'SCANMODE ON');<br>
WRITESTRINGLN (Mainframe, 'CONFMEAS DCV,'+ shortcircuit + ',NSCAN 20');
                                                       {/......................
      FOR i:-1 TO NumRead DO
        READNUMBER (Mainframe, Voltage [il] );
      LSOR fit (Voltage, NumRead, mean, sigma);
      IF (-0.0001 \leq m \leq n) AND (mean \leq 0.0001) THEN
        Instrum ADCsetFLAG := TRUE
      BLSE BEGIN
        TwoBERPS:
        WRITELN('Problems in your short circuited channel');
        Add Error(Errorlist, ADCoff);
        Inarum ADCset FLAG ... FALSE.
       RND,
     RND:
   RNDEND<sub>2</sub>PROCEDURE ADC_ON(VAR Instrum: INSTRFLAGREC; VAR Errorlist: ErrLIST);
This PROCEDURE tests if the ADC is turned ON. if it is calibrated & left
                                                        MHG 10/Sept/96
the ADC in a known state.
--------------
LABEL 100:
VAR EXICFLAG, EXICFLAG2 :BOOLEAN;
   count
                          : INTEGER:
BEGTN
 ExitPLAG: - FALSE:
 ExitFLAG: -FALSE:
 count: -0.WRITELN:
 WRITELN!'
           POWER SUPPLIES: LIGHT DETECTORS'):
 WRITELN('Please, turn ON: ');
 WRITELN('Blue & Green light Power Meter: ');
 WRITELN('Blue & Green''s referrence Power Meter: ');
 WRITELN('3852A Data Aquisition and Control Unit: ');
 WRITE('When ready, Hit the RETURN key... Q = \text{cesc}');
 Read Returnkey (ExitFLAG) ;
 IF NOT (ExitFLAG) THEN
   TRY
     REPEAT
     WRITESTRINGLN(Mainframe, 'RST');
     WRITEGININGHA (MAINILEUNG) 1921 //<br>WRITEGIRINGLN(Mainframe. 'DISP OFF'):
     Check OpAmp(Instrum, Errorlist);
     Check MPX (Instrum, Errorlist);
```
94

```
Check Voltmeter(Instrum, Errorlist);
     TORRSET (12),
     IF (Instrum.ADCsetFLAG) AND (Instrum.MPXsetFLAG)
      AND (Instrum.OnAmnsetFLAG) THEN BEGIN
      MRTTRIN.
      WRITELN('WARNING: 3852A Display Off!');
      Tost rum. Conveer PLAG . - TRITE .
      END
     FLSR
       IF COUNTER THEN BEGIN
        WRITE ( ' , , , , . . . Instruments OFF LINE!!!.');
        Add Error(Errorlist, Convoff);
        GOTO 100.RMD
       RLSR BRGIN
         count = count + 1WRITELM ('Error in your instruments');
         WRITE ( \cdot, \ldots, \ldots, \text{Instruments OFF LINKIII}, \cdot )MRITELM
                      RETURN continues 0 - \epsilonesc>.');
         Read Returnkey (ExitFLAG2);
         IF EXITFLAG2 THEN GOTO 100.
        RND.
     UNTIL Instrum.ConvsetFLAG;
   RECOVER BEGIN
    PMD.
100. RND.PROCEDURE OFF ADCODY (VAR Instrum: INSTRFLAGREC);
(------------<del>-</del>---
                 Message to be display as a reminder of which ADC instruments source to turn
OPF.
                                                        MHG 9/96.
-------------------
BEGIN
 WRITESTRINGLN (Mainframe, 'DISP ON');
 WRITELN:
 WRITELN ('
                POWER SUPPLIES: LIGHT DETECTORS');
 WRITELN('Please, turn OFF: ');
 WRITELN('Blue & Green light Power Meter: ');
 WRITELN ('Blue & Green''s referrence Power Meter: ');
 WITH Instrum DO BEGIN
  WRITELN('3852A Data Acquisition and Control Unit: ');
 WITH Instrum DO BEGIN
   Instrum.OpAmpsetFLAG := FALSE;
    Instrum.MPXsetFLAG :- FALSE:
    Instrum.ADCsetFLAG := FALSE,
   Instrum.ConvsetFLAG :- FALSE,
   END;
```
 $\bullet$
$PNT$ 

PROCEDURE Set Voltmeter (Numpoints : NATURAL, Gain, time : REAL) ; This procedure adjusts the parameters to set the voltmeter when the resolution is 14 bits. MHG 7/Dic/96 VAR delay, NumRead, Range : STRING[16]; pos. i. count : INTEGER: **BRGTN** NumRead:-''; delay:-''; Range:-''; WRITESTRINGLN (Mainframe, 'OUTBUF ON'); WRITESTRINGLN (Mainframe, 'END ON'); WRITESTRINGLN (Mainframe, 'USE 600'); WRITESTRINGLN (Mainframe, 'RANGE 10'); (Always RANGE before RESOL 16) WRITESTRINGLN (Mainframe, 'RESOL 14'); WRITESTRINGLN (Mainframe, 'SCANMODE ON'); WRITESTRINGLN (Mainframe, 'RESOL 14'); WRITESTRINGLN (Mainframe, 'FUNC DCV'); WRITESTRINGLN (Mainframe, 'TERM RIBBON'); WRITESTRINGLN (Mainframe, 'RDGSMODE DAV'); WRITESTRINGLN (Mainframe, 'NRDGS 1'); STRWRITE (delay, 1, pos, time:8:5); SETSTRLEN(delay, pos -1); WRITESTRINGLN (Mainframe, 'SPER · + delay); STRWRITE (NumRead, 1, pos. Numpoints); SETSTRLEN (NumRead, pos -1); WRITESTRINGLN (Mainframe, 'PRESCAN '+ NumRead), WRITESTRINGLN (Mainframe, 'ASCAN ON'); STRWRITE (Range, 1, pos, Gain); SETSTRLEN(Range, pos -1); WRITESTRINGLN (Mainframe, 'CLWRITE 500-505, RANGE ' + Range); END -PROCEDURE Set\_Voltmeter16(Numpoints : NATURAL; Gain, time : REAL); This procedure adjusts the parameters to set the voltmeter when the resolution is 16 bits. **MHG** 7/Dic/96 VAR delay, NumRead, Range : STRING[16]; pos, i, count : INTEGER, **BEGIN** NumRead: -''; delay: -''; Range: -''; WRITESTRINGLN (Mainframe, 'OUTBUF ON'); WRITESTRINGLN (Mainframe, 'END ON'); WRITESTRINGLN (Mainframe, 'USE 600'); WRITESTRINGLN (Mainframe, 'RANGE 10'); (Always RANGE before RESOL 16) WRITESTRINGLN (Mainframe, 'RESOL 16');<br>WRITESTRINGLN (Mainframe, 'SCANMODE ON');

and a series and the

the contract and the contract of the entrepreneur of the contract of the contract of the second contract of the second contract of the contract of the contract of the contract of the contract of the contract of the contrac

WRITESTRINGLN (Mainframe, 'RESOL 16'); WRITESTRINGLN (Mainframe, 'FUNC DCV'); WRITESTRINGLN (Mainframe, 'TERM RIBBON'); WRITESTRINGLN (Mainframe, 'RDGSMODE DAV'); WRITESTRINGLN (Mainframe, 'NRDGS 1'); STRWRITE(delay, 1, pos, time:8:5); SETSTRLEN(delay, pos -1); WRITESTRINGLN (Mainframe, 'SPER ' + delay); STRWRITE(NumRead, 1, pos, Numpoints); SETSTRLEN (NumRead, pos -1); WRITESTRINGLN (Mainframe, 'PRESCAN '+ NumRead); WRITESTRINGLN (Mainframe, 'ASCAN ON'); STRWRITE(Range, 1, pos, Gain); SETSTRLEN(Range, pos -1); WRITESTRINGLN (Mainframe, 'CLWRITE 500-505, RANGE ' + Range); **EMD.** PROCEDURE MHCMeasure Scan(VAR buffer: BUF INFO TYPE) : This PROCEDURE triggers the voltmeter to start the measures. MHG 5/Jan/97 ------------------**-**CONST Mainframe =  $709$ VAR Unconverted  $: **CHAR**$ **REPTFLAG**  $P$ BOOLEAN $P$ **BEGIN** IOBUFFER(buffer.60000); BUFFER RESET(buffer): REPTFLAG: - PALSE:  $Unconverted: -CHR(255):$ WRITESTRINGLN (Mainframe, 'SCTRIG INT'); {Triquering the voltmeter.} WRITESTRINGLN (Mainframe, 'XRDGS 600, PACK'); **TALK (7.09)**, (Setting the 3852A to be a talker & the) LISTEN(7.MY ADDRESS(7)); UNLISTEN  $(7)$ . computer to be a listener............ LISTEN (7, MY ADDRESS(7)); **REPRAT** TRANSFER END(Mainframe, SERIAL FASTEST, TO MEMORY, buffer): IF BUFFER DATA(buffer) <- 1 THEN READBUFFER(buffer, Unconverted) **RLSE** REPTFLAG: -TRUE: UNTIL REPTFLAG:  $UNLISTEN(7)$ (Setting the 3852A to be a listener & the)  $LISTEN(7.09)$  $[computer to be a talker...............].$ TALK (7. MY\_ADDRESS(7));  $\{- - - - - - - - - -$  End of PROCEDURE MHGMeasure Scan.} RND -

97.

```
PROCBDURE MHG_BintoReal(Conv2. Byte1:l:NTBGER; Gain :INTEGER; VAR Rawdata:REAL)1 1---------------------------------------------------------------------------- This PROCBDURE converts two-comp1e~nt binary data into real vo1tages when 
the resolution is 14 bits. MHG 10/96. ----------------------------------------------------------------------------) VAR unconverted1. unconverted2 :CHAR; Byee2. i. r_range, Sign :INTSGBR1 MaxRange : RaAL1 
BEGTN
       J:F Byte1-255 THEN BEGXN { •• Data out or range .• } Rawdata: -1. OE+38; { •••.••.•••••••••••.•.•• } 
         BND 
       ELSB BBGl:N' 
           CASB Gain OF<br>1: BEGIN<br>MAXRange: 0.04:
                         MaxRange:=0.04; (.. 40 mV Gain ..)<br>IF Conv2>32 THEN BEGIN<br>BVte2:=Conv2-32;
                             f range: = 2561Sian: -1;BND
                        BLSE BEGJ:N 
                             Bv_1 = ConV_2;
                            r range:-256;
                          \overline{\text{sign}}:=1<br>RND:
                      BND; BND• 
              2: BEGIN<br>MaxRange:=0.32;
                        www.x.Range:=0.32; (.. 320 mV Gain ..)<br>Conv2:=Conv2~64;
                        IF Conv2>32 THEN BEGIN<br>Byte2:=COnv2-32;
                            .r_range:•32; 
Sign:•-1; 
                          BND 
                        ELSE BEGIN
                           Byte2:•Conv2; 
                            pycez:=convz<br>f_range:=32;<br>Sign:=1;
                       END<sub>1</sub>
             3: BEGIN
                       MaxRange i •2 • 56; 
                       Conv2:-Conv2-128; 
                       lF Conv2>32 THEN BEGIN<br>Byte2:•Conv2-32;
                           f_range: -4;<br>f_range: -4;<br>Sign: --1;
                         BND 
                                                                          ( . . . 2.56 \text{ V } \text{Gain } ... )
```
a casa di stato dalla casa di su-

The contract of the contract consistent angular superintent parts application program to them to the contract of

the state of the companies were companies to access the set of the first state

```
PLER BROTH
               Bvte2: = Conv2 :f range:-4:
               51cm - 11mmRND4. BEGTH
                                       \{ . . . 10.24 \text{ V Gain } . . \}MaxRance: -10.24:Conv2: = Conv2 - 192IF Conv2>32 THEN BEGIN
               Rvra2:Conv2-32f range:-1:
               s_{1}<sub>m</sub>= 1RMD
             RLSR REGIN
               Bvte2:-Conv2,
               f range:-1sim.END,
            RNDRND<sub>2</sub>
      IF Sign -- 1 THEM BEGIN
        Rawdata: -- MaxRange-Sign*(Byte2*256+Byte1)/(800*f range);
       END
      ELSE BEGIN
        Rawdata:=Sign*(Byte2*256+Byte1)/(800*f_range);
       gam-
                            (Conveting data from binary to real
                              measures)
     garn.
 END:PROCEDURE read volt (Numpoints, Chann : INTEGER; time, Gain : REAL);
. . . . . . . . . . . .
This procedure adjust the parameters to measure over a single channel.
                                                            MHG 10/96
 VAR
      delay, Channel, NumRead, Range
                                       : STRING[16];
      pos
                                       : INTEGER,
BEGTE
  NumRead:-''; delay:-''; Channel:-''; Range:-'';
  WRITESTRINGLN (Mainframe, 'OUTBUF ON');
  WRITESTRINGLN (Mainframe, 'END ON') :
  WRITESTRINGLN (Mainframe, 'USE 600');
  WRITESTRINGLN (Mainframe, 'RANGE 10');
                                           (Always RANGE before RESOL 16)
  WRITESTRINGLN (Mainframe, 'RESOL 14');
 WRITESTRINGLN (Mainframe, 'SCANNODE ON');
 WRITESTRINGLN (Mainframe, 'RESOL 14');
  WRITESTRINGLN (Mainframe, 'FUNC DCV');
 WRITESTRINGLN (Mainframe, 'TERM RIBBON');
```
WRITESTRINGLN (Mainframe, 'RDGSMODE DAV');<br>STRWRITE(NumRead, 1, pos. Numpoints);<br>SETSTRLEN(NumRead, pos -1); WRITESTRINGLN (Mainframe, 'NRDGS' + NumRead);<br>STRWRITE(delay, 1, pos, time:B:S);<br>SETSTRLBN(delay, pos -1);<br>SETSTRINGLN (Mainframe, 'SFER ' + delay); STRWRITE(Channel, 1. pos. Chann),<br>SETSTRLEN(Channel, pos. Cain:8:5),<br>SETSTRLEN(Channel, pos. 31, 2011;8:5),<br>WRITESTRLEN(Range, pos. 1),<br>WRITESTRINGLN (Mainframe, 'CLWRITE' + Channel + 'RANGE' + Range);<br>ND: END: (- - - - - PROCEDURE read\_multiple(Numpoints, m : INTBGBR1 time : REAL; Chann, RangeSTR : ChanstrAR.RAY; ChNum : BooleanARRAY) 1 1--------------------------------------------------------------------------- This procedure adjust the parameters to measure over multiple channela. MHG 1.0/96. ---------------------------------------------------------------------------} VAR BEGJ:N delay, NumRead, indexSTR, entrySTR : STRING[16];<br>pos, i, arrayindex, count : INTBGER: NumRead<sub>1</sub>=''; delay:=''; indexSTR:=''; entrySTR:='';<br>count:=0; arrayindex:=m-1;<br>STRWRITE(indexSTR, 1, pos, arrayindex); SETSTRIEN(indexSTR, poi -1),<br>
SETSTRIEN(indexSTR, poi -1),<br>
WRITESTRINGLN (Meinframe, 'INTEGER Channlst (' + indexSTR + ')'),<br>
WRITESTRINGLN (Meinframe, 'REAL Rangelst (' + indexSTR + ')'),<br>
POR 1:-1 TO Sixe DO BEGIN<br>
TF C WRITESTRINGLN(Mainframe,'LET Rangelst ('+ entrySTR + ')=' + RangeSTR[i]);<br>count:=count+1; ENO; END; WRITESTRINGLN (Mainframe, 'OUTBUF ON'); WRJ:TESTRINGLN (Mainframe, WRITESTRINGLN (Mainframe, WRITESTRINGLN (Mainframe, WRITESTRINGLN<br>WRITESTRINGLN<br>WRITESTRINGLN WRITESTRINGLN (Mainframe, 'FUNC DCV'); (Mainframe, 'END ON');<br>(Mainframe, 'USE 600');<br>(Mainframe, 'RESOL 14');<br>(Mainframe, 'RESOL 14');<br>(Mainframe, 'RESOL 14');<br>(Mainframe, 'RESOL 14'); {A1ways RANGB before RESOL 16}

WRITESTRINGLN (Mainframe, 'TERM RIBBON'); WRITESTRINGLN (Mainframe, 'RDGSMODE DAV'); WRITESTRINGLN (Mainframe, 'NRDGS 1'), STRWRITE(delay, 1, pos, time:8:5); SETSTRLEN(delay, pos -1); WRITESTRINGLN (Mainframe, 'SPER ' + delay);<br>STRWRITE(NumRead, 1, pos, Numpoints); SETSTRLEN(NumRead, pos -1); WRITESTRINGLN (Mainframe, 'PRESCAN '+ NumRead); WRITESTRINGLN (Mainframe, 'ASCAN ON'); WRITESTRINGLN (Mainframe, 'CLWRITE Channlst, RANGE Rangelst');  $\left\{1-\frac{1}{2}, \frac{1}{2}, \frac{1}{$  $RMD +$ PROCEDURE AD Conv; This procedure allows the operator to use the ADC card to to voltage measurements on a single voltage source or for several inputs (up to seven). MHG 9796. LABEL.  $100.1$ CONST  $tab = 4;$  $datsize = 60000;$ TYPE ChanARRAY - ARRAY [1..Size] OF INTEGER, DALARRAY - ARRAY(1..datSize) OF REAL: **CONST** ChanStrConst = ChanStrARRAY [Size OF '25'];  **=**  $**ChanARRAY** (Size OP 251 :$ ConstDatARRAY- DatARRAY(datSize OF 37.0E+00); **VAR** Success, Ouit, AutoFLAG, REPTFLAG, ReadFLAG : BOOLEAN; Sel, key, YNchannel, YNkey, Unconverted1, Unconverted2  $,$   $CHAR$ Channel, Chann, i, j, Voltindx, Numpoints. ChoiSet, ChGainset : CHARSET: Channel, Chann, i, j, Voltindx, Numpoints, Dataindx, Numdetect, Gain, pos, Convi, count, Bytel, Conv2, f range, Byte2, Sign : INTEGER, time, mean, sigma, pacetime, Gainum, MaxRange: REAL; lastxpos, lastypos : NATURAL. Chaum : BooleanARRAY; Errorlist : ErrLIST: InstrFLAG : INSTRFLAGREC: ChannI : ChanARRAY; ChanSTR. ChGainum : ChanStrARRAY: Volt, Data : DatARRAY; : ARRAY[1..8] OF CHAR, ChRain GainInt : ARRAY[1..8] OF INTEGER, ChannelSTR, meanSTR, sigmaSTR  $: STRING[20]$ buffer : BUF\_INFO\_TYPE;<br>: STRING[255]; strng : ARRAY [1. Size] OF REAL: meanArr, sigmaArr

contains the most states are more company and contact the co-

```
BEGTAT
TOINITIALIZE:
                                \{ \cdot, \cdot, \cdot \} initialization always recomended .. )
ADC ON(InstrFLAG, Errorlist);
IF Instrang. ConvectFLAG THEN BEGIN
  PRPRAT
    WRITELN.
    WRITE('Do you want to read data through; One channel, Multiple channels,');
    WRITE(' light Amplifiers, Ouit? ');
    Read input Choiset. Sell;
    CASE Sel OF
      \cdots of \cdots begin

                              measure \cdot - \cdot \cdotaiomasTP\cdot='''
        REPTFLAG: «FALSE:
        \frac{1}{2}MRITELN:
        MRITELN('Set parameters for Digital/Analog Card: ');
        ReadFLAG :- FALSE:
        REPRAT
          WRITELN('How many readings in how much time? (# readings, sec)');
          TOY
            READLN (Numpoints, pacetime);
            ReadFLAG : - TRUERECOVER BEGIN
            MD TTRT.N.
            ReadErrorRecover
           END-
        UNTIL ReadFLAG:
        ReadFLAG: -FALSE,
        DRPRAT
         WRITE ('Through which channel you want your measurements (1-2412') ;
         TRY
            READLN (Channel);
            ReadPLAG :- TRUE;
         DECOVER BEGIN
            WRITELN.
            ReadBrrorRecover
          END:
         IF (Channel<1) OR (Channel>24) THEN BEGIN
           MRITELN:
           WRITELN(
                                  Unacceptable Option .... TRY AGAIN!');
           MRITELN:
           ReadFLAG: -FALSE:
          END
         ELSE ReadFLAG:-TRUE:
       INTIL ReadFLAG:
       ReadFLAG: -FALSE:
       RRPEAT
         WRITE ('What GAIN value to perform the mesurements (1-4)?');
         TRY
```

```
READLN(Gain);
    BeadFLAG: -TRUE:
  PROVER BEGIN
    WRITELM
    ReadBrrorPecover
   emp.
   IF (Gain<1) AND (Gain>4) THEN BEGIN
     MOTTELM.
     MRITRIAL!
                            Unacceptable Option .... TRY AGAIN!'):
     MOTTETAL:
     DeadDT.AC. -PAT.CD.
    ---
   WLOD BRITH
     BeadVLAG-ATRUR-
     CASE Gain OF
       1:0 a inum :00.0312 - 4 + 1 mum -0.33:Gainum: =2:4:Gainum: -10:FIDRMDIMTIL ReadFLAG:
Chann: = 500 + Channel - 1Unconverted1: = CHR(255):Unconverted2: cHR(255):TRY
  read volt (Numpoints, Chann, pacetime, Gainum);
  MHGMeasure Scan (buffer);
  WHILE BUFFER DATA(buffer) >0 DO BEGIN
    READBUPPER (buffer, Unconverted2);
    Conv2: - ORD (Unconverted2):
    READBUPFER(buffer, Unconverted1);
    Bytel:-ORD(Unconverted1);
    MAG BintoReal(Conv2, Bytel, Gain, Volt (Voltindx));
    Voltinds - Voltinds - 1
   min.RECOVER BEGIN
  IF ESCAPECODE - IOESCAPECODE THEN
  MEITRLM (IORRROR MRSSAGE(IOE RESULT)):
  ESCAPE (ESCAPECODE):
 PMDLSOR fit (Volt, Numpoints, mean, sigma);
WRITE('Voltage through Channel # '. Channel. ' is = '. mean);
WRITELM(' '#254' ', Sigma);
IP (mean>-18+037) THEN BEGIN
  TWORREPS.
  WRITELM ('Error in you Range Option! Data is not valid');
 m_{\rm 1D}.
WRITE ('Do you want to PRINT your results? (Y/N)');
Read input (YNset, YNkey);
IP (YNkey -'y') OR (YNkey-'Y') THEN BEGIN
  STRWRITE(ChannelSTR, 1, pos, Channel:0);
  SETSTRLEN(ChannelSTR, pos-1);
  STRWRITE(meanSTR, 1, pos, mean);
```
**E-Manhood County County County County County** 

 $202$ 

and the state of the state of the state of the

```
SETSTRLEN(meanSTR, pos-1);
    STRWRITE (sigmaSTR, 1, pos, sigma);
    SETSTRLEN(sigmaSTR, pos -1);
   WRITESTRING
                 (PRINTER, 'Voltage through Channel # '+ ChannelSTR);
   WRITESTRINGLN (PRINTER, '18 '+ meanSTR+' '#254' '+ sigmaSTR);
  <sub>km</sub></sub>
 WRITELN ('Do you want to make a RESET? (Y/N)'):
 Read_input (YNset, YNkey);<br>IF (YNkey -'y')OR(YNkey-'Y') THEN
   WRITESTRINGLN(Mainframe. 'RST');
RMD:'m', 'M': BEGIN

                        Volt := ConstantBARRAY:Data: = ConstDatARRAY:
 ChanSTR: -ChanStrConst;
                          ChGainum: ChanStrConst.

 REPTPLAG: - FALSE;
 Volume: -1:Unconverted1: eCHR (255):Unconverted2: -CHR (255):WRITELN('SELECT channels to be read by typing (Yes/No) ! ');
 WRITELN(' Ch1, Ch2, Ch3, Ch4, Ch5, Ch6, Ch7, Ch8.');
 FOR 1 := 1 TO Size DO BEGIN
   lastxpos := xpos + tabxREPEAT
     xpos := lastxpos:
     call (updatecursorhook) :
     TRY
       READ(YNchannel);
       IF YNchannel IN YNset THEN BEGIN
            IF (YNchannel - 'v')OR(YNchannel - 'Y') THEN
                ChNum[i] :- TRUE
           ELSE ChNum[i] := PALSE
         END
       ELSE ESCAPE(0);
       Succes : TRUE
     RECOVER BEGIN
         Success := FALSE;
         IF ESCAPECODE - 0 THEN BEGIN
             TwoBEEPS;
                          RESET (INPUT) ;
             WRITELN.
             WRITELM ('Please Yes or No!-Try again ... ');
             WRITELN(' Ch1, Ch2, Ch3, Ch4, Ch5, Ch6, Ch7, Ch8, ')
           END
         ELSE ESCAPE (ESCAPECODE)
       RND.
   UNTIL Success:
  END<sub>1</sub>Numberect: -0.1FOR i:-1 TO Size DO BEGIN
   IF ChNum[1] THEN BEGIN
     {\tt ChannI}[i] :={500+1-1}
```

```
STRWRITE(ChanSTR[il. 1, pos. ChannI[i]);
    SETSTRLEN(ChanSTR[1], pos -1);
    Mundatest - Mundatest +1.
   RVD
  RT.SR RRGTM

   min,
 FND.
MRTTRIM.
ChGainset: = [11, 12, 13, 13, 14]:
ChGainset:=('1', '4', '3', w');<br>WRITELM('SET (1-4) The GAIN for every channel selected!');
WRITELM('#: Chi, Ch2, Ch3, Ch4, Ch5, Ch6, Ch7, Ch8, ');
FOR i := 1 TO Size DO BRGIN
  lastxpos := xpos + tab;
  DEDEST
    EDOS := lastEDOS:
    call(updatecursorhook);
    Succes<sub>3:</sub> - PALSB,
    IF Channelil THEN BEGIN
      TRY
        READ (ChGain[i]);
        IP ChGain[i] IN ChGainset THEN BEGIN
          CASE ChGain[1] OF
            '1': BEGIN
                   ChGainum[i]: -'0.04':GainInt[i]:
                  RMD:'2': BEGIN
                   ChGainum[1] :-'0.320';
                   Gainfnt[i]: -2,
                  RBD'3': BEGIN
                   chGainum[i] := 2.56'GainInt[i]:-3;END:44. BEGIN
                   ChGainum[i] :- 10',GainIntHiHRMDMD:END
        ELSE ESCAPE(0);
        Succens := TRUERECOVER BEGIN
        Success := PALSE;
        IF ESCAPECODE - 0 THEN BEGIN
          TWOBEEPS:
                      RESET(INPUT),
          MRITELM:
          WRITELN('Please 1-4! Try again ... ');
         WRTTELN(1, ch1, ch2, ch3, Ch4, ch5, ch6, ch7, Ch8. 1)EMD
       ELSE ESCAPE (ESCAPECODE)
      END:END
```
÷.

```
PLCP BRGTN
      RRAD(ChGain [1])Success - TRUE
     m<sub>1</sub>imrtL, Success,
 END<sub>2</sub>WRITELN
PeadPLAG. _PALSE.
REPEAT
  MRTTELN.
  WRITE('How many readings/channel and how much time?'):
  WRITELN!' (# readings, time)');
  TRY
    READLN (Numpoints, pacetime) ;
    ReadFLAG .- TRUE.
  RECOVER BEGIN
    WPTTRLN.
    PeadErrorRecover:
   starn.
UNTIL ReadFLAG:
ReadFLAG: - FALSE:
TRY
  .<br>read multiple(Numpoints, Numdetect, pacetime, ChanSTR, ChGainum, ChNum);
  MHOMeasure Scan (buffer);
  WHILE BUFFER DATA(buffer) >0 DO BEGIN
    FOR i:=1 TO Size DO BEGIN
      IF ChNum[1] THEN BEGIN
        READBUFFER(buffer, Unconverted2);
        Conv2: = ORD (Unconverted2):
        READBUFFER(buffer, Unconverted1);
        Bytel: «ORD (Unconverted1):
        MHG BintoReal(Conv2, Bytel, GainInt[i], Volt[Voltindx]);
        VolEindx:=Voltindx+1;
        END<sub>2</sub>
     RND:
   RND:
RECOVER BEGIN
  IF ESCAPECODE - IOESCAPECODE THEN
  WRITELN (IOERROR MESSAGE(IOE RESULT));
  ESCAPE (ESCAPECODE):
 END,
count: -1:FOR j :- 1 TO Size DO BEGIN
  IF ChNum [1] THEN BEGIN

    Voltindex: connt:
    REPEAT
      Data [Dataindx] :-Volt [Voltindx];
      Voltindx:=Voltindx+Numdetect;
      Dataindx: -Dataindx+1;
    UNTIL Dataindx = Numpoints + 1;
    LSQR fit(Data, Numpoints, meanArr[j], sigmaArr[j]);
    WRITELN ('Voltage @ Channel #', j:0,
              'is = ', meanArr[j], ' '#254' ', sigmaArr[j]);
```
1.06

```
IF (meanArr[i]>=100) THEN BEGIN
                  TwoBEEPS:
                              WRITELN:
                  WRITELM ('Error in you Range Option! Data is not valid');
                  WRITELN:
                 mcount: = count + 1\overline{m}\overline{\phantom{a}}WRITE ('Do you want to PRINT your results? (Y/N)');
            Read input (YMset, YMkey);
            IF (YMkey -'y') OR (YMkey-'Y') THEN BEGIN
              FOR 1:-1 TO Size DO BEGIN
                 IF Channelli THEN BEGIN
                   STROWRITE (ChannelSTR, 1, pos, j:0);
                   SETSTRLEN(ChannelSTR, pos-1);
                   STRURITE(meanSTR, 1, pos, mean);
                   SETSTRLEM (meanSTR, pos-1);
                  STRAWRITE(sigmaSTR, 1, pos, sigma);
                  SETSTRLEW(sigmaSTR, pos -1);
                  WRITESTRIMG (PRINTER, 'Voltage through Channel # '+ ChannelSTR);<br>WRITESTRIMGLN (PRINTER, ' is '+ meanSTR+' '#254' '+ sigmaSTR);
                 mmnmano,
          WRITE('Do you want to RESET 3852A? (Y/N) ');
          Read input (YMset, YMkey);
          IP (THRey -'y') OR (YHRey-'Y') THEN
         m<sub>1</sub>'a'. 'A': BEGIN
                                               (To be added subsecuently when this)
         min<sub>z</sub>\ell instrument is available ........
        'a', 'O': BEGIN
          0uit - TRUE,
          0000100RMD
      \mathbf{E}(\mathbf{E})WRITE('Do you want to measure another voltage? (Y/N)');
     Read input (YMset, kev);
     IF (key - 'n')OR(key - 'N') THEN Ouit :- TRUE
     ELSE OUIC :- FALSE.
   100: UNTIL Quit;
 max.IODINITIALIZE
EDID:
           f = -\sim \sim \sim- - - - End OF PROCEDURE ADC Conv.)
END.
                    \{- - - - - - - End of A/D converter MODULE implementation.)
```
**Contact State** 

## Apéndice C. Gráficas de Calibración del Vóltmetro de Alta Velocidad.

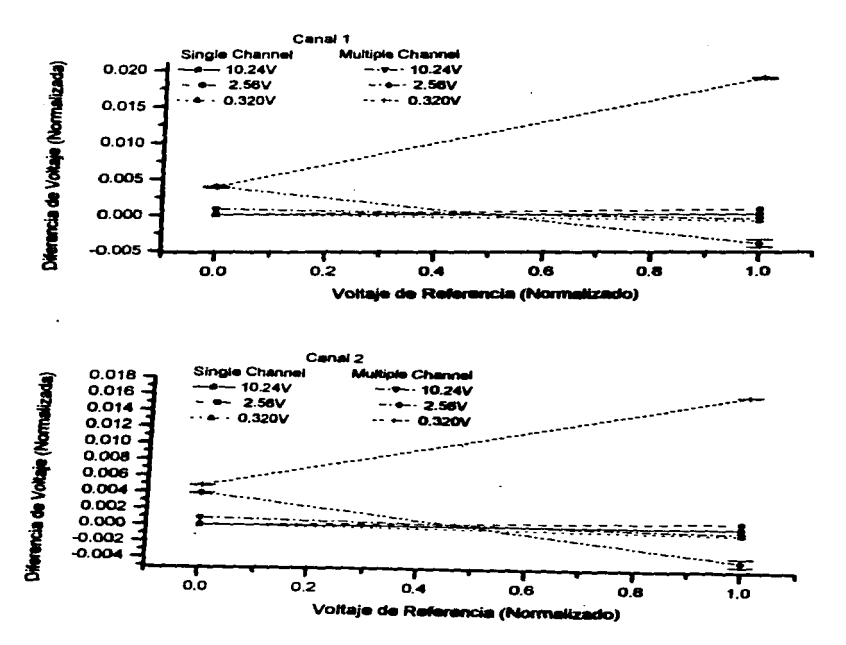

 $108$ 

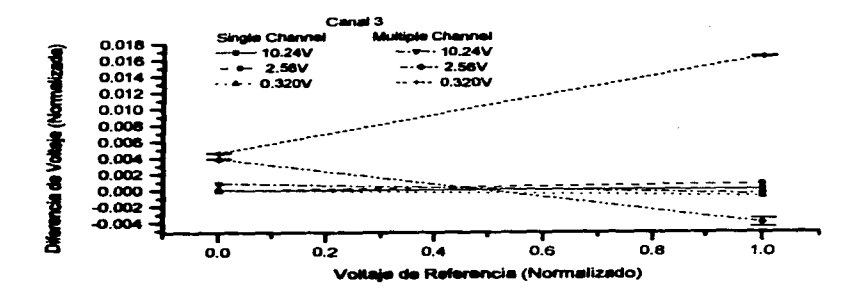

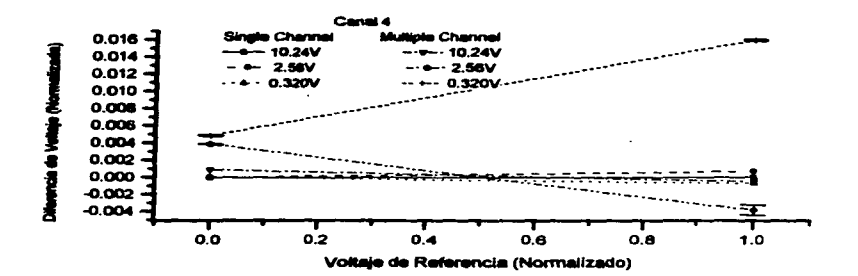

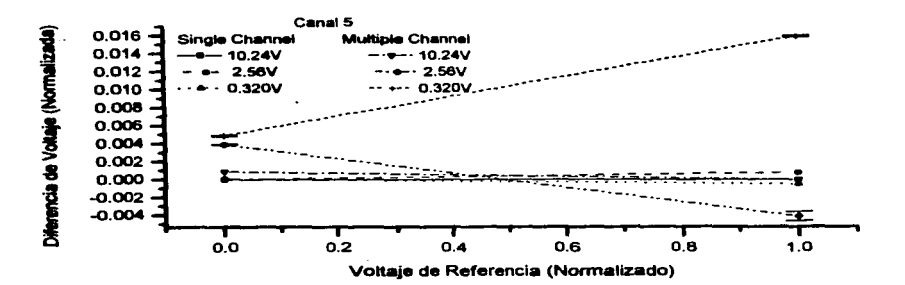

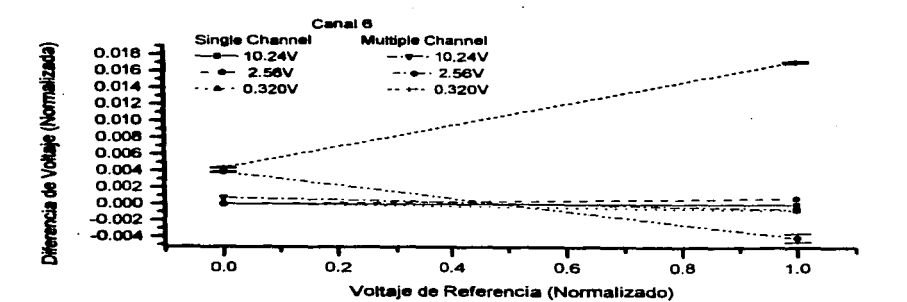

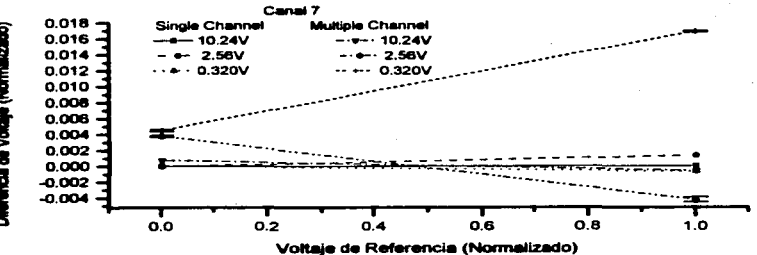

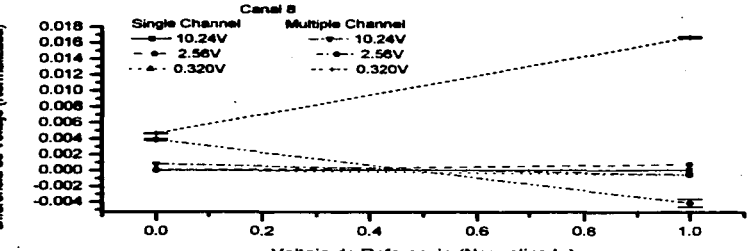

Voltaje de Referencia (Normalizado)

Merencia de Voltaje (Normalizado)

Diferencia de Voltaje (Normalizada

111

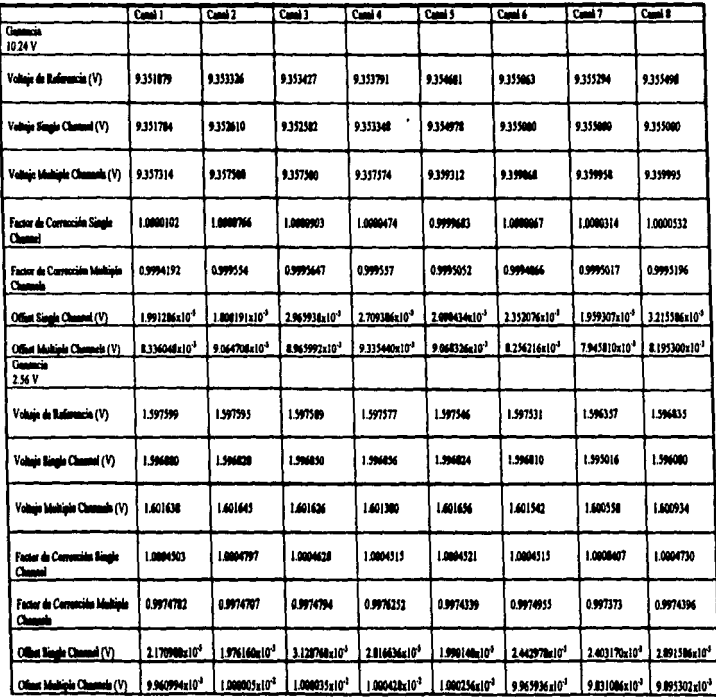

 $\ddot{\phantom{a}}$ 

 $\overline{a}$ 

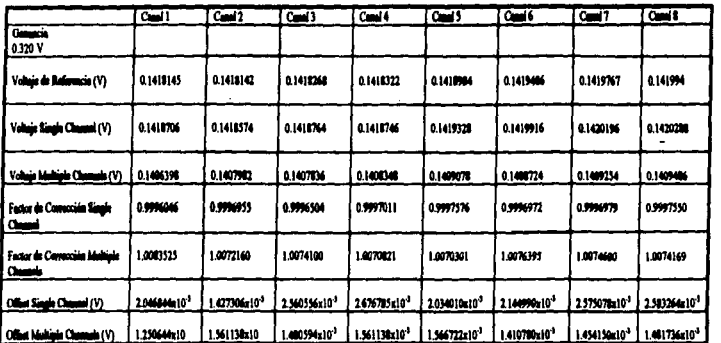

## Bibliograffa

- (1) E. Geffroy. *Birrefringence of Polymer Solutions in Time Dependent Flow.* PhD thesis. California Institute of Technology. 1990.
- (2) E. CollctL *Polarized Ught.* Marce! Dckker Inc., USA, 1993.
- [3] J. W. Lewis & C. E. Randall D. S. Kliger. *Polarized Light in Optics and Spectroscopy*. Academic Press. USA, 1990.
- (4) M. Born & E. Wolf. *Principles of Optics*. Pergamon Press. Great Britain. 4<sup>th</sup> edition. 1970.
- [S] G. G. Stokes. On thc composition and resolution of strcams of polarized light from different sources. *Trans. Cambridge Phil. Soc.*, 9:399, 1852.
- [6] J. L. S. Walcs. *The Applicadon of Flow Blrefringence to Rheological Studies of*  Polymer Melts. Delft University Press. Netherlands. 1976.
- (7) H. MUllcr. Thc foundauons of opucs. J. *Opt. Soc. Am.,* 38:661, 1948.
- (8) R. C. Jones. A new calculus for the trcatment of optical systems. i. description and discussion of calculus. *J. Opt. Soc. Am.*, 31:488-493, 1941.
- (9) R. C. Jones. A ncw calculus for thc treauncnt of optical systcms. viii. elcctromagnctic theory. *J. Opt. Soc. Am.*, 46:126-131, 1956.
- (101 H. Janeschitz-Kriegl. Polymer Melt Rheology and Flow Birefringence. Springer-Vcrlag, Gcrmany, 1983.
- (11] E. Bautista Thompson. *Evaluación de la técnica de anisotrop{a bicolor inducida por flujos para muestras con dicroismo, birrefringencia o depolarización residual.* Tesis de Físico. Universidad Nacional Autónoma de México. 1994.
- (12] A. Onulti & M. Doi. J. *Chem. Phys.,* 85(2):1190-1997, 1986.
- [13] O. H. Mcetcn. *Optical Properties of Polymers.* Eiscvier Applied Scicncc Publishers. lrcland. 1986.
- (14) Y. Shindo &. H. Hanabusa. *Polym. Comm.,* 24:240, 1983.
- (IS) Y. Shindo &. R. Takigaura. *Polym. Comm..* 2.5:378-381. 1984.
- (16) A. W. Chow &. G. G. Fullcr. J. *Rheol,* 28(1):23-43, 1984.
- (17) P. L. Frattini &. G. G. Fullcr. J. *Rheology,* 28(1):61-70. 1984.
- [ 18) Spcctra-Physics. *Bean&Loic77"" 2060 and 2080. Ion La.ser. In.struction Manual.* Spcctra-Physics. 1992.
- [ 19] M. A Reyes Hucsca. *Estudio y soluci6n analltica de un flujo fuerte generado por un molino die dos rodillos.* Tesis de lnaenicro Mecánico. Universidad Nacional Autónoma de México, 1997.
- [20] D. Yavich & L. G. Leal. Experimental and theoretical studies of semidilute polycstircne solutions in millcd type of flows. *Rheologica Acta.* 1996.
- [21] E. García Mun.oz. *Detección automatizada de seriales para técnica de birrefringencia bicolor.* Tesis de Físico, Universidad Nacional Autónoma de México. 1996.
- [22] C. Corona Pastrana.. *Medición U Señales luminosas de alta resolución para estudios*  de anisotropía de flujos en sistemas poliméricos. Tesis de Físico. Universidad Nacional Autónoma de México. 1997.
- (23) P. A.. Psaras & H. D. Langford. editor. *Advancing Materials Research.* National Acadcmy Press, USA. 1987.
- [24) Hewlett Packard. *Pascal 3.2 Worhration System. Programming and Configuration*  Topics, volume 2. Hewlett Packard, 1991.
- (25] E. Oeffroy & L. G. Leal. FJow bircfringence studics in transient ftows of a two-roll mill for thc tcst-ftuid mi. J. *Non-Newtonian Flu;d MeclL.,* 35(3):361-400., 1990.

**Contract Service Contract Contract William** 

## [26] S. T. Allworth & R. N. Zobel. *lntroduction to Real-time Software Designe.* Springer-Verlag New York Inc., second edition, 1987.